# **TOBB EKONOMİ VE TEKNOLOJİ ÜNİVERSİTESİ FEN BİLİMLERİ ENSTİTÜSÜ**

# **AÇIK KAYNAK SALDIRI TESPİT SİSTEMLERİNİN AÇIK KURAL SETLERİYLE ANALİZİ**

**YÜKSEK LİSANS TEZİ**

**İLAYDA GÜNDOĞDU**

**Bilgisayar Mühendisliği Anabilim Dalı**

**BİLGİ GÜVENLİĞİ**

**Tez Danışmanı: Prof. Dr. Ali Aydın SELÇUK Anabilim Dalı : Herhangi Mühendislik, Bilim**

**NİSAN, 2022**

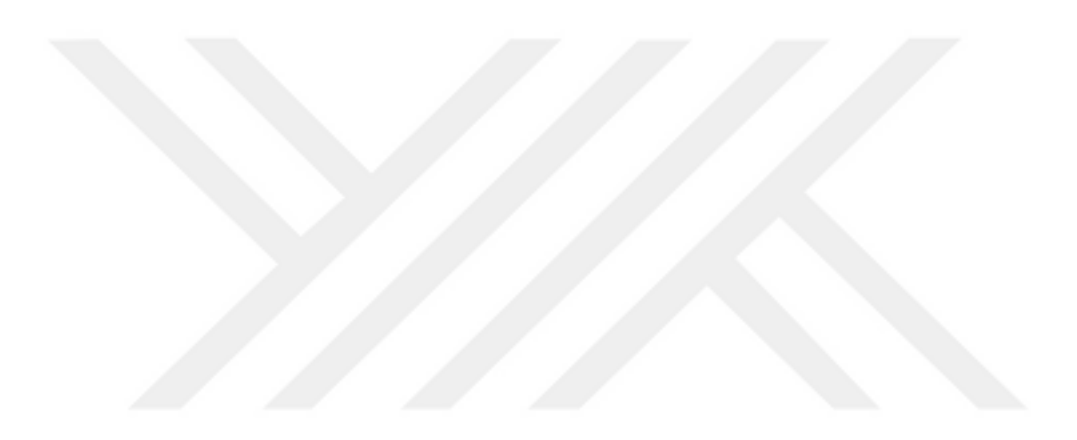

# **ÖZET**

#### Yüksek Lisans Tezi

# <span id="page-2-0"></span>AÇIK KAYNAK SALDIRI TESPİT SİSTEMLERİNİN AÇIK KURAL SETLERİYLE ANALİZİ

İlayda GÜNDOĞDU

TOBB Ekonomi ve Teknoloji Üniveritesi Fen Bilimleri Enstitüsü Bilgisayar Mühendisliği Anabilim Dalı

Danışman: Prof. Dr. Ali Aydın SELÇUK

Tarih: Nisan 2022

İnternet teknolojilerinin gelişmesiyle birlikte siber saldırılarda da artış gözlenmektedir. Bunun sonucunda siber saldırıları tespit etmek ve önlemek amacıyla çeşitli sistemler geliştirilmiştir. Saldırıları tespit etmek amacıyla en çok kullanılan açık kaynak ve ağ tabanlı saldırı tespit sistemleri Snort ve Suricata iken, en çok kullanılan açık kaynak ve host tabanlı saldırı tespit sistemleri ise OSSEC ve Wazuh'tur.

Bu çalışmada, Snort ve Suricata'nın en son versiyonlarının varsayılan konfigürasyonlarla ve açık kural setleri kullanılarak saldırıları tespit etmedeki etkinliği karşılaştırmalı olarak analiz edilirken, OSSEC'in ve Wazuh'un ise host tabanlı saldırı tespit sistemleri olarak tespit etkinliği incelenmiştir. Tespit etkinliğini ölçmek için alarm üretilen atak sayılarının toplam atak sayısına oranı hesaplanmıştır. Çalışmada açık Kural Seti olarak Community Kural Seti, Registered Kural Seti, Talos Kural Seti, Emerging Threats Kural Seti ve Broadcom Kuralları kullanılmıştır. Deneylerde 600 farklı atak trafiği ve 38 farklı zararsız trafik kullanılarak saldırı tespit sistemlerinin tespit etkinliği ve yanlış pozitif alarm oluşturma miktarları analiz edilmiştir. Atak trafiği olarak web uygulama atakları, zararlı yazılım trafikleri ve CVE referanslı zafiyet sömürü trafikleri olmak üzere üç farklı kategoride trafiklere yer verilmiştir. Deneyler sırasında kural setleri tek başına kullanılarak, tüm kural setleri birlikte

kullanılarak, zararlı yazılım trafikleri tehdit aktörlerine göre analiz edilerek ve CVE referanslı zafiyet sömürü atakları platformlara ve işletim sistemlerine göre analiz edilerek Snort ve Suricata saldırı tespit sistemlerinin tespit etkinliklerinin ölçülmesi amaçlanmıştır. OSSEC ve Wazuh saldırı tespit sistemlerine ise web uygulama atak trafikleri ve CVE referanslı zafiyet sömürü trafikleri gönderilerek alarm oluşturma durumları analiz edilmiş, ardından başarılı bir atak sonrasında oluşacak alarmlar incelenmiştir.

Deneyler sonucunda atak trafiklerinde kural setleri ayrı olarak kullanıldığında en etkin sonuçların Talos Kural Seti ile alındığı, tüm kural setleri birlikte kullanıldığında ise Snort saldırı tespit sisteminin her üç atak türünde de atakları tespit etmede Suricata'dan daha etkin olduğu görülmüştür. Zararsız trafiklerde ise tüm kural setleri tek başına kullanıldığında Talos Kural Seti ve Emerging Threats Kural Seti'nin yanlış pozitif alarm oluşturmadığı ve zararsız trafiklerde tüm kural setleri birlikte kullanıldığında Suricata'nın daha az yanlış pozitif alarm oluşturduğu analiz edilmiştir. OSSEC ve Wazuh Saldırı Tespit Sistemleri'nin ise sızmayla sonuçlanmayan ataklarda alarm vermemekle birlikte, kullanıcıların zararsız komutlarından çok fazla yanlış pozitif alarm oluşturduğu gözlenmiştir.

**Anahtar Kelimeler:** Saldırı tespit sistemi, Snort, Suricata, OSSEC, Wazuh

## **ABSTRACT**

#### Master of Science

# <span id="page-4-0"></span>ANALYSIS OF OPEN SOURCE INTRUSION DETECTION SYSTEMS WITH OPEN RULESETS

Ilayda GUNDOGDU

TOBB University of Economics and Technology Institute of Natural and Applied Sciences Department of Computer Engineering Information Security

Supervisor: Prof. Dr. Ali Aydın Selçuk

Date: April 2022

With the development of internet technologies, there is an increase in cyber attacks. As a result, various systems have been developed to detect and prevent cyber attacks. The most widely used open source and network-based intrusion detection systems are Snort and Suricata, while the most widely used open source and host-based intrusion detection systems are OSSEC and Wazuh.

In this study, the efficiency of the latest versions of Snort and Suricata in detecting attacks with default configurations and using open rule sets is comparatively analyzed, while the detection efficiency of OSSEC and Wazuh as host-based intrusion detection systems are examined. In order to measure the detection efficiency, the ratio of the number of alarms generated to the total number of attacks was calculated. Community Rule Set, Registered Rule Set, Talos Rule Set, Emerging Threats Rule Set and Broadcom Rules were used as open rule set in the study. In the experiments, detection efficiency and false positive alarm generation amounts of intrusion detection systems were analyzed by using 600 different attack traffic and 38 different benign traffic. As attack traffic, there are traffic in three different categories: web application attacks, malware traffic and CVE referenced vulnerability exploitation traffic. During the experiments, it was aimed to measure the detection efficiency of Snort and Suricata intrusion detection systems by using rule sets alone, using all rule sets together, analyzing malware traffic according to threat actors, and analyzing CVE-referenced vulnerability exploitation attacks according to platforms and operating systems. On the other hand, web application attack traffics and CVE-referenced vulnerability exploitation traffics were sent to the OSSEC and Wazuh intrusion detection systems, and alarm generation situations were analyzed, and then the alarms that would occur after a successful attack were examined.

As a result of the experiments, it has been seen that the most effective results are obtained with the Talos Rule Set when the rule sets are used separately in attack traffic, and when all rule sets are used together, the Snort intrusion detection system is more effective detecting attacks than Suricata in all three attack types. It has been analyzed that Talos Rule Set and Emerging Threats Rule Set do not create false positive alarms when all rule sets are used alone in benign traffic, and Suricata generates fewer false positive alarms when all rule sets are used together in benign traffic. It has been observed that the OSSEC and Wazuh Intrusion Detection Systems didn't create alarms in unsuccessful attacks, but it generates too many false positive alarms from the usual commands of the users.

**Keywords:** Intrusion detection system, Snort, Suricata, OSSEC, Wazuh

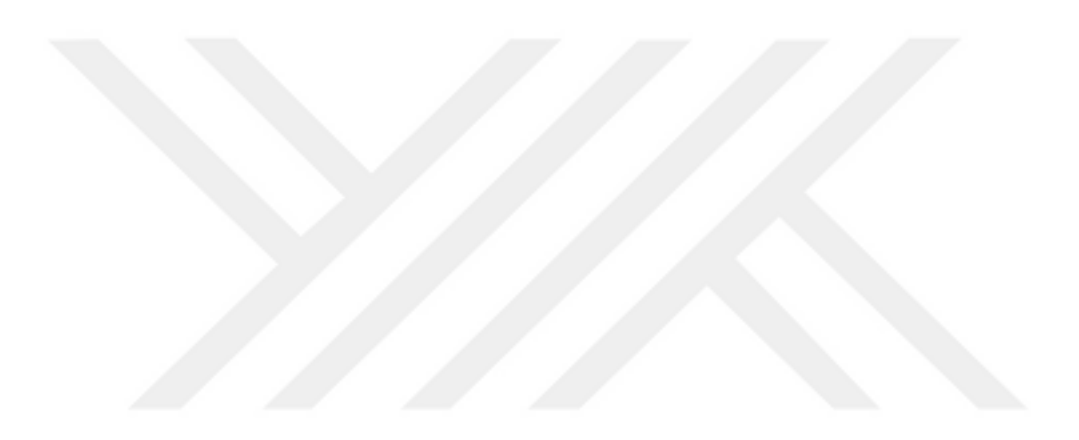

# **İÇİNDEKİLER**

<span id="page-7-0"></span>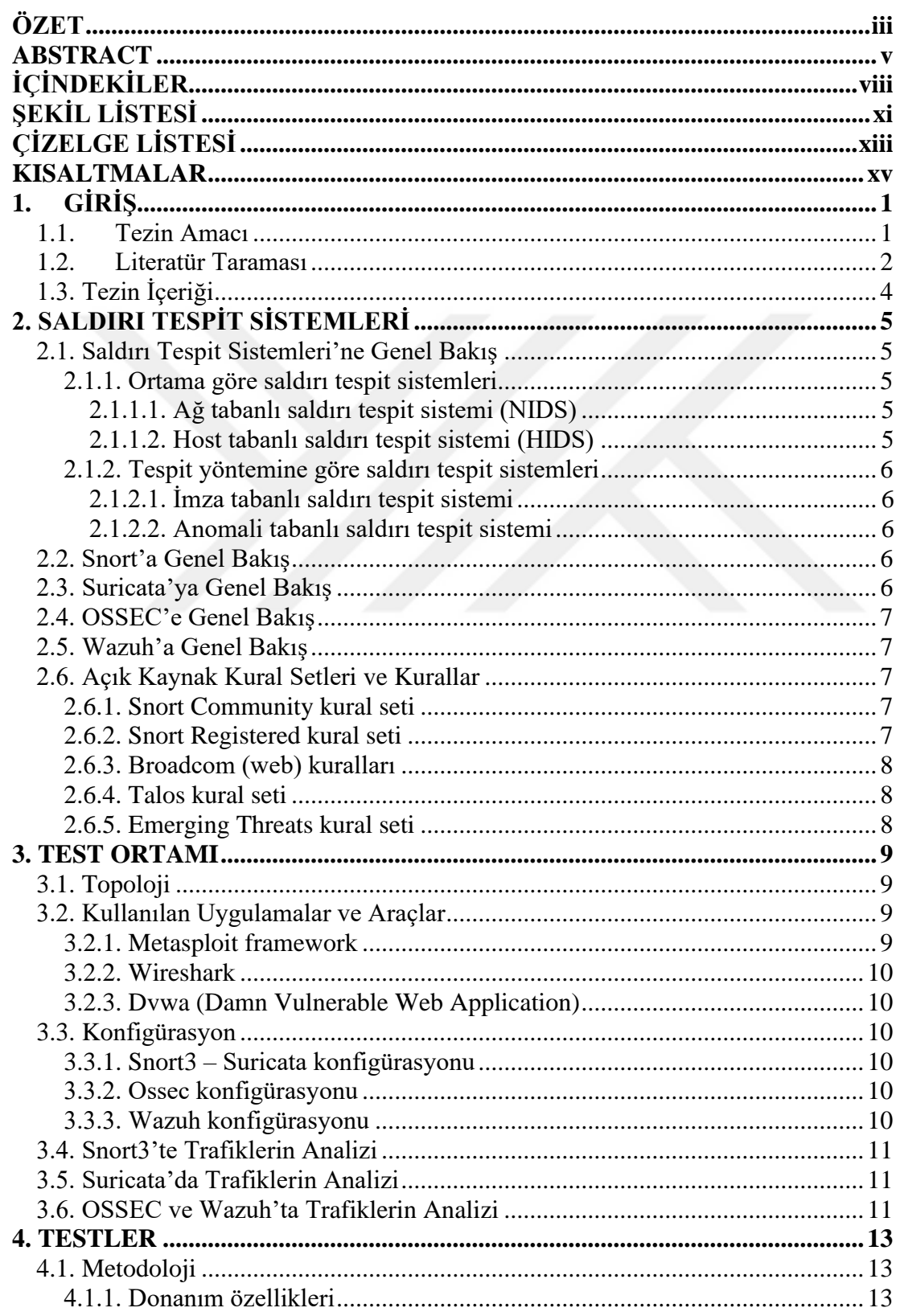

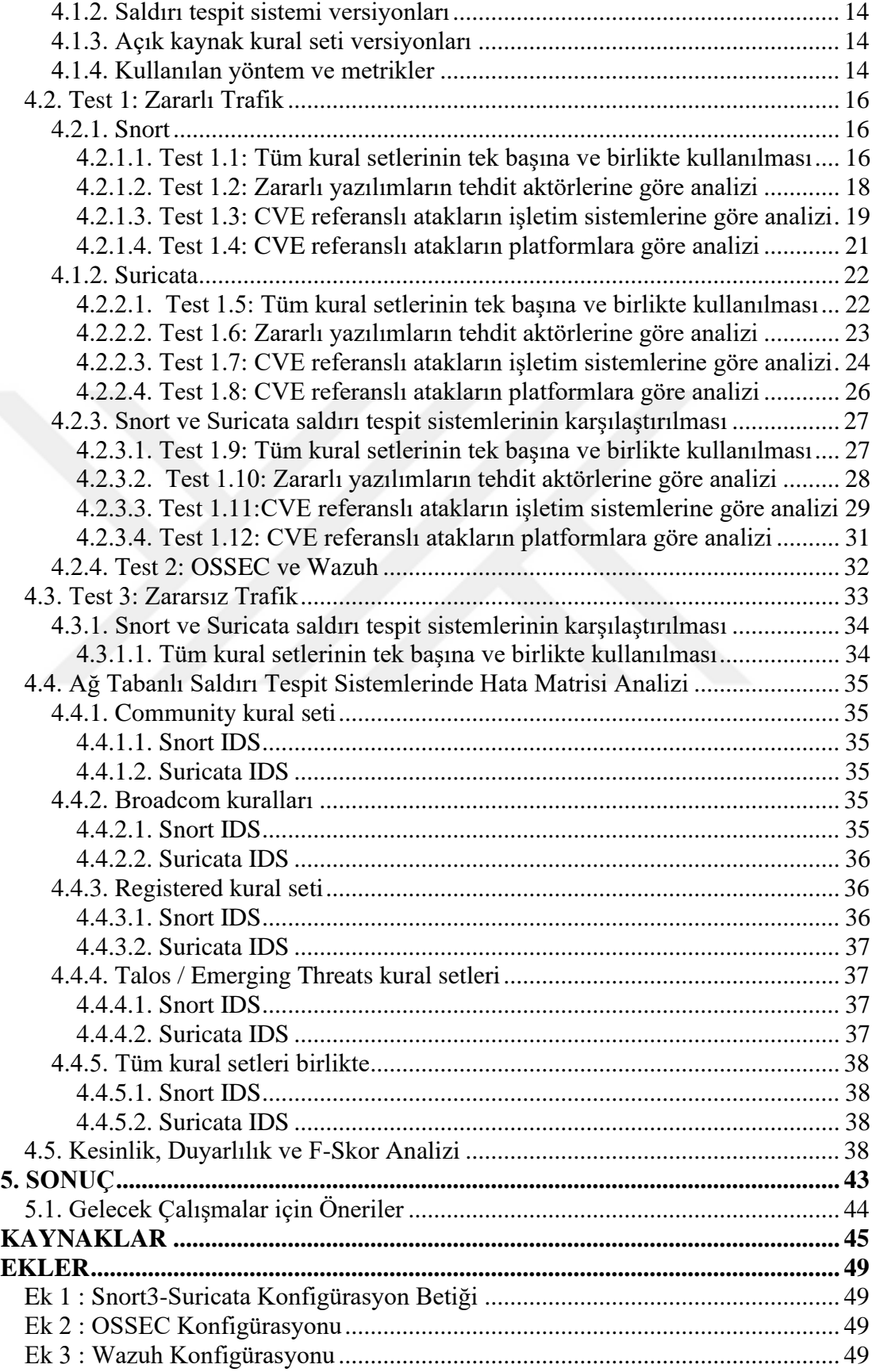

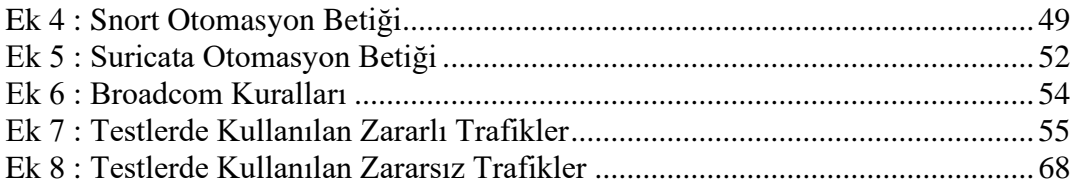

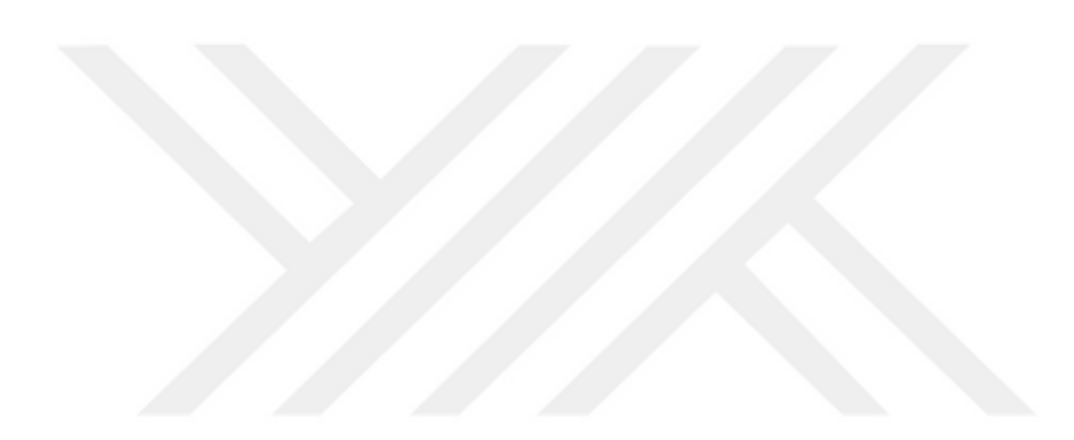

# **ŞEKİL LİSTESİ**

# **Sayfa**

<span id="page-10-0"></span>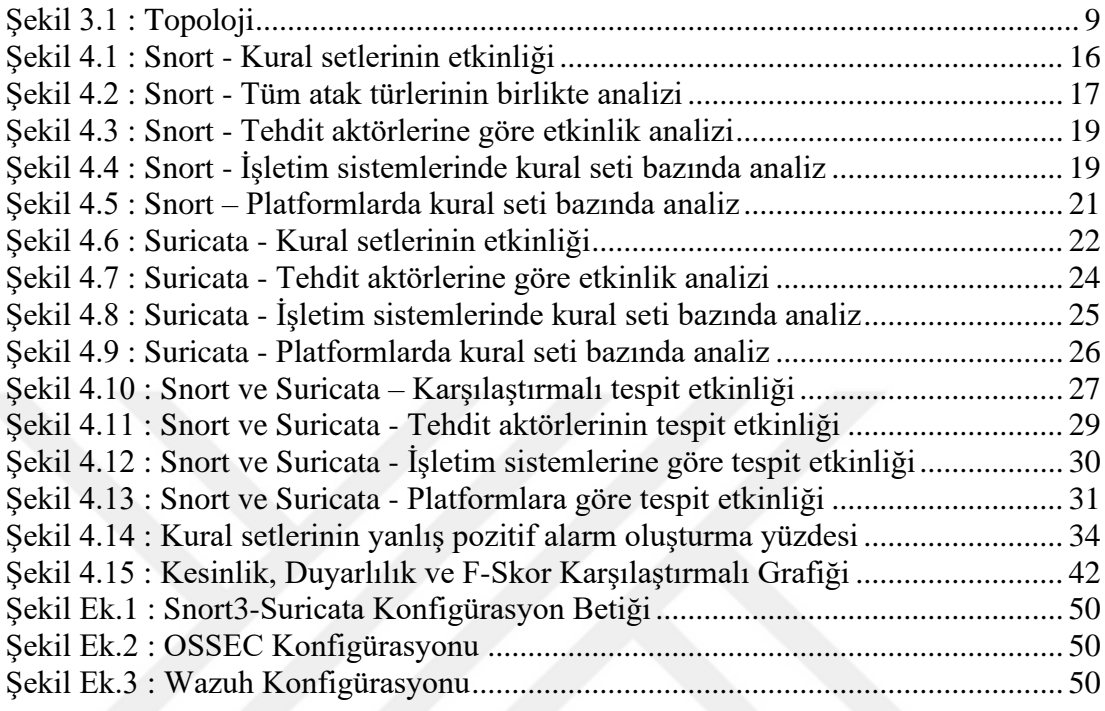

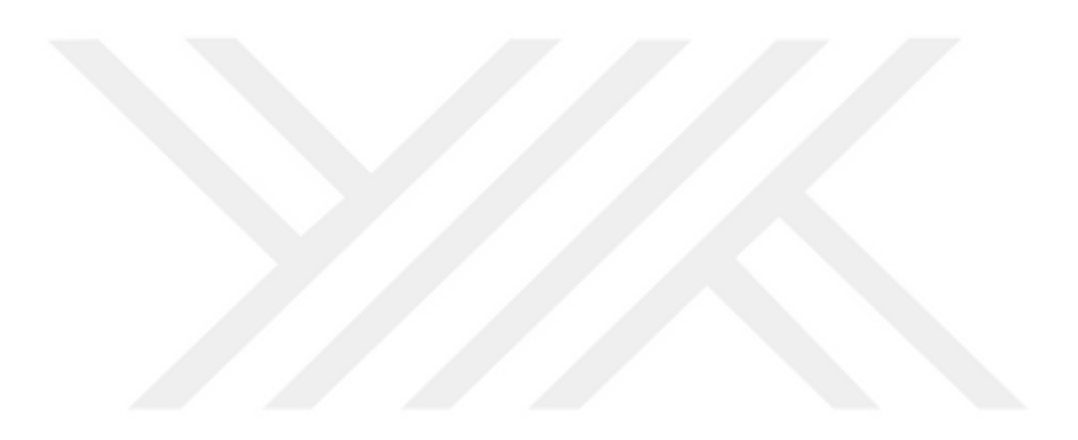

# **ÇİZELGE LİSTESİ**

# **Sayfa**

<span id="page-12-0"></span>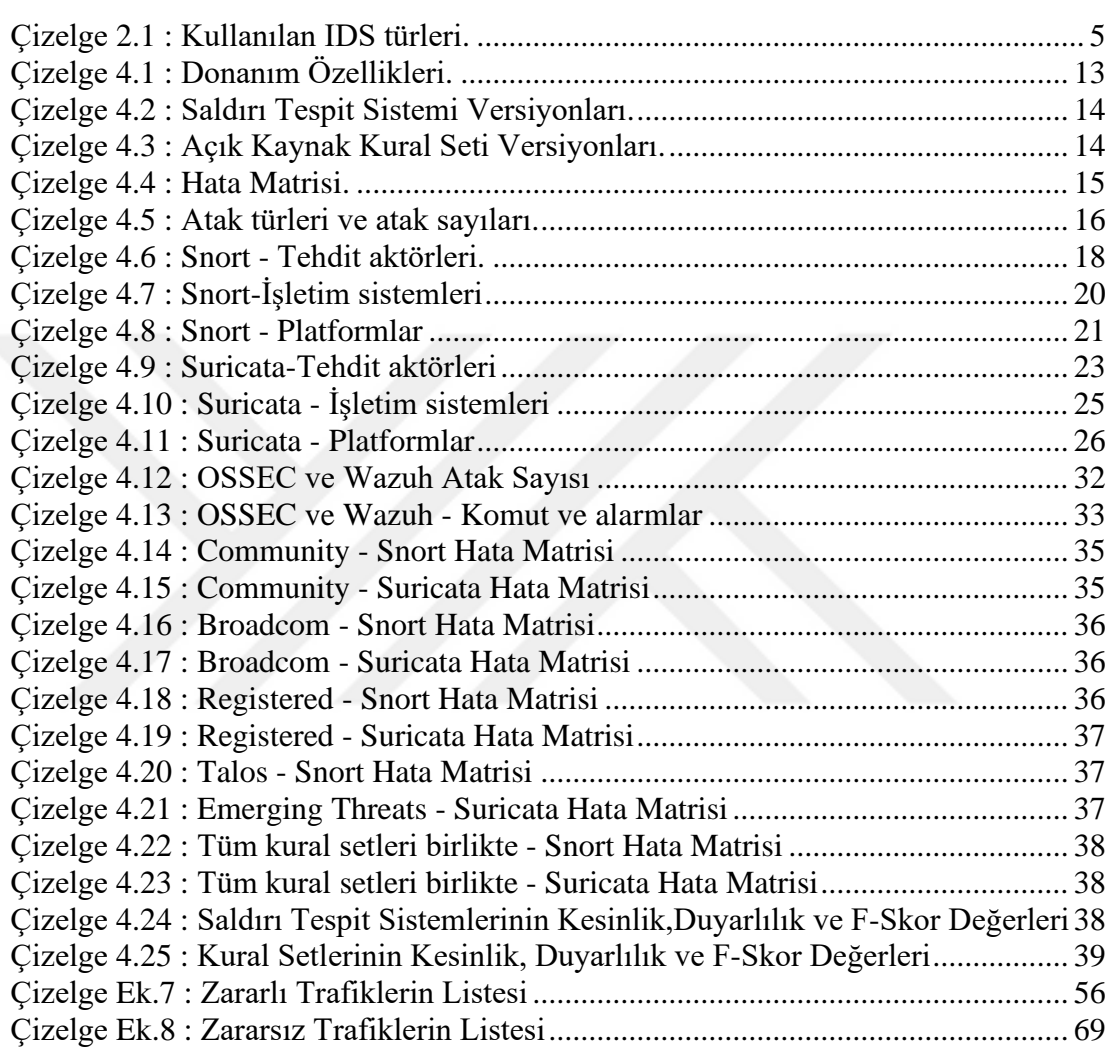

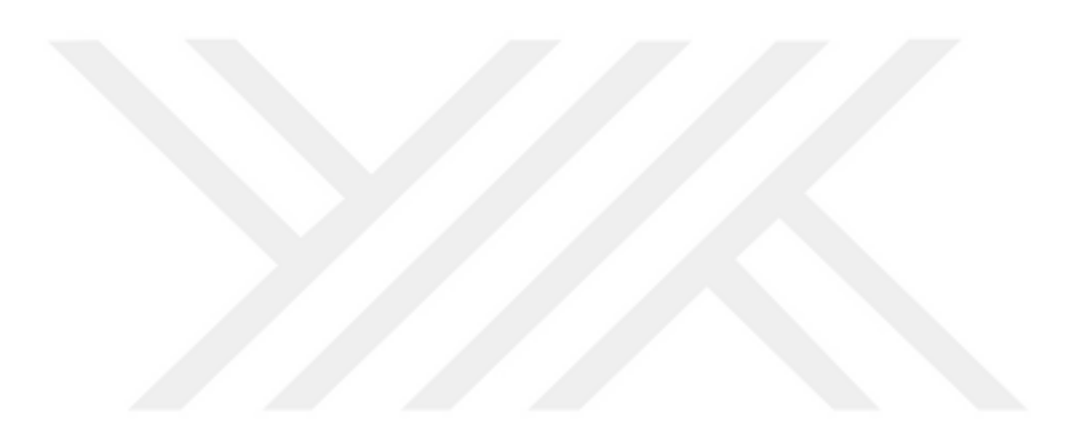

# **KISALTMALAR**

<span id="page-14-0"></span>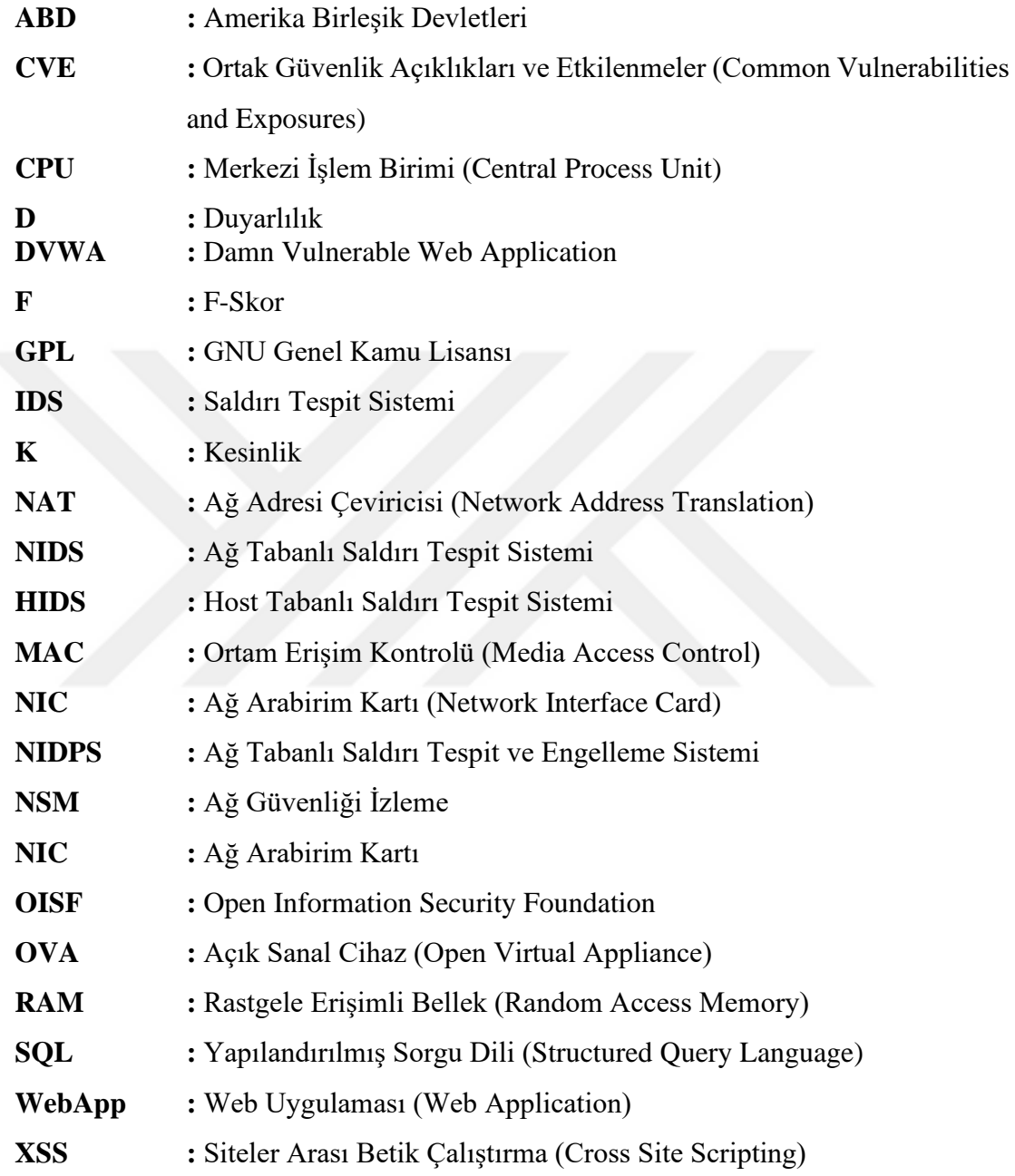

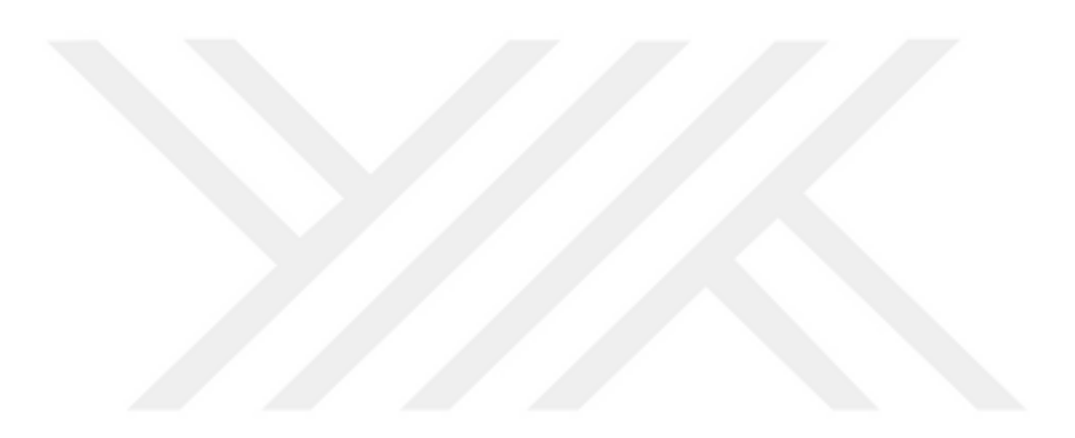

# **1. GİRİŞ**

<span id="page-16-0"></span>Veriye ve internet servislerine erişim, ağ uygulamaları ve iletişim için kullanılan ağlar kötü niyetli aktiviteler için hedef haline gelmiştir. Oltalama saldırısı ile kişilerin kandırılıp kişisel verilerinin ele geçirilmesi, zararlı yazılım içeren dosyaların paylaşılması, sistemlere yetkisiz erişim sağlanması vb. aktiviteler ağ yoluyla bilişim sistemlerini kötüye kullanarak kişilere ve sistemlere zarar vermektedir. Bu kötü niyetli aktiviteleri tespit etmek, önlemek ve sistemlerin sürekliliğini sağlamak amacıyla çeşitli ağ güvenlik teknolojileri geliştirilmiş olup bu yöntemler içinde zararlı davranışları tespit eden ve ataklara karşı uyarı oluşturan Saldırı Tespit Sistemleri (IDS) büyük önem kazanmıştır. Saldırı Tespit Sistemleri yer aldığı ortama göre ağ tabanlı ve host tabanlı olarak ikiye ayrılmıştır. Ağ tabanlı Saldırı Tespit Sistemleri bütün ağı izlerken host tabanlı Saldırı Tespit Sistemleri ise bulunduğu host bilgisayarda meydana gelen güvenlik olaylarını izlemektedir [1] [2] [3]. Belirli örüntüler (imza) arayarak veritabanında yer alan örüntüyle uyumlu atakları tespit eden imza tabanlı Saldırı Tespit Sistemleri, bu amaçla önceden belirlenmiş kurallar kullanmaktadır. Kurallar kullanıcı tarafından atak özelinde yazılabileceği gibi çeşitli ataklara ait kuralların yer aldığı kural setleri de kullanılabilmektedir. Birden fazla Saldırı Tespit Sistemi ve açık kaynak kural setinin olması ise en etkin Saldırı Tespit Sistemi ve kural seti kombinasyonunun seçilmesi sürecini karmaşıklaştırmaktadır.

## <span id="page-16-1"></span>**1.1. Tezin Amacı**

Bu çalışmanın amacı açık kaynak Saldırı Tespit Sistemleri'nin varsayılan konfigürasyonlarla ve açık kural setleri ile tespit etkinlikleri ölçülerek en etkin açık kaynak Saldırı Tespit Sistemi ve açık kaynak kural seti kombinasyonunun belirlenmesidir. Testlerde elde edilen sonuçlar doğrultusunda ücretsiz ve açık kaynak kural seti kullanan organizasyonlar için hangi Saldırı Tespit Sistemi ve kural seti ile atakların tespiti konusunda daha etkin sonuçlar elde edileceği belirlenecektir. Bu amaçla en çok kullanılan açık kaynak Ağ Tabanlı Saldırı Tespit Sistemleri olan Snort ve Suricata IDS'lere yaygın kullanılan atak türlerinin yer aldığı üç farklı kategoride (web uygulama atakları, zararlı yazılım trafikleri, CVE (Common Vulnerabilities and Exposures) [4] referanslı zafiyet sömürü atakları) atak trafikleri gönderilerek tespit etkinlikleri ölçülecektir. OSSEC ve Wazuh açık kaynak Host Tabanlı Saldırı Tespit

Sistemi'nin (Host based Intrusion Detection System - HIDS) ise varsayılan konfigürasyonlar ile alarm oluşturma durumlarının analiz edilmesi amacıyla OSSEC ve Wazuh kurulu test bilgisayarlarına CVE referanslı zafiyet sömürü atakları ve web uygulama atakları yapılacaktır. Saldırı Tespit Sistemleri zararsız trafikleri de tehdit olarak algılayarak yanlış pozitif alarmlar üretebilmektedir. Yanlış pozitif alarm oluşturma durumlarının test edilme amacıyla ise Snort ve Suricata IDS'lere zararsız trafikler gönderilecektir.

# <span id="page-17-0"></span>**1.2. Literatür Taraması**

Şimdiye kadar yapılan çalışmalarda açık kaynak Saldırı Tespit Sistemleri'nin etkinliğini test etmek amacıyla ölçeklenebilirlik, performans, alarm üretme sayısı vb. kriterler baz alınarak testler yapılmıştır. Ancak farklı açık kaynak kural setleri kullanılarak Saldırı Tespit Sistemi'nin temel özelliği olan atak tespit etkinliği üzerine kapsamlı bir çalışma yapılmamıştır.

J. S. Whitea 2013 yılında yayınlanan çalışmasında [5] Snort ve Suricata IDS'lerini ölçeklenebilirlik ve performans kriterleri üzerinden karşılaştırmıştır. Kullanılan çekirdek sayısını (1 ila 24 çekirdek), imza karşılaştırması için kullanılan kural setlerini, iş yükünü (saniyede işlenen paket sayısı) ve her iki IDS'in konfigürasyonunu değiştirerek toplam 8600 test gerçekleştirmiştir. Testlerde kullanılan metrik ise kullanılan bellek miktarı ve CPU (Merkezi İşlem Birimi) etkinliği olmuştur. Sonuçlar, hem Snort hem de Suricata'nın ölçeklenebilir olduğunu ancak Suricata'nın neredeyse tüm test senaryolarında iş yükü metriği doğrultusunda Snort'tan daha iyi performans sergilediğini göstermiştir. Suricata ayrıca daha düşük ortalama bellek kullanımı ve daha düşük ortalama CPU kullanımı sergilemiştir. Ancak J. S. Whitea'nın çalışmasında tespit etkinliğini ölçmeye yönelik bir test yapılmamıştır.

Kittikhun Thongkanchorn [6], üç popüler açık kaynaklı Saldırı Tespit Sistemi olan Snort, Suricata ve Bro-IDS'in tespit etkinliğini karşılaştırmış ve analiz etmiştir. Aktifleştirilmiş kural sayısının, farklı trafik yoğunluklarının ve sekiz saldırı türünün Saldırı Tespit Sistemleri'nin tespit etkinliği üzerindeki etkisinin araştırıldığı çalışmada, TCP trafiği için bütün IDS'lerin düşük paket kaybı ve düşük CPU kullanımına sahip olduğu, trafik yoğunluğu arttığında CPU kullanımının belirgin şekilde arttığı tespit edilmiştir. Herbir IDS farklı atak türleri için farklı sayıda paket kaybı yaşamış ve farklı sayıda alarm oluşturmuştur. Yapılan çalışmada tespit etkinliği parametrelerden biri olarak kullanılmasına rağmen kural seti olarak sadece Emerging Threats kural seti kullanılmış, diğer açık kaynak kural setleriyle ilgili bir çalışma yapılmamıştır.

M. F. Ridho'nun yaptığı çalışmada [7] Snort, Bro ve Suricata, port tarama ve penetrasyon olmak üzere iki test aşamasına sokularak herbir Saldırı Tespit Sistemi'nin CPU ve RAM (Rastgele Erişimli Bellek) kullanımı ve alarm üretme miktarı metrikleri üzerinden avantaj ve dezavantajları tespit edilmiştir. Snort ve Suricata'nın kurulumunun ve kurallarının güncellenmesinin kolay olduğu, Bro'nun ise en az miktarda kaynak gerektirdiği sonucuna varılmıştır. Yapılan çalışmada kural setlerine hiç değinilmemiştir.

H. Alnabusi'nin yaptığı çalışmada [8] Snort IDS kullanarak SQL (Yapılandırılmış Sorgu Dili) Enjeksiyon atağını tespit etmek için beş farklı Snort kuralından oluşan bir çözüm önerilmektedir. Elde ettikleri sonuçlar, SQL Enjeksiyon ataklarının tespiti konusunda önerilen yöntemin aynı veri setini kullanan diğer benzer tekniklerden daha iyi performans sergilediğini göstermektedir. Yapılan çalışma SQL Enjeksiyon ataklarının Snort ile tespitinde etkili bir çözüm önerse de diğer atak türlerine dair bir çalışma yapılmamıştır.

M. Hänninen yayınladığı tez çalışmasında [9] Snort, Suricata ve Bro IDS'i konfigürasyon, tespit etkinliği ve sürdürülebilirlik kriterlerine göre karşılaştırmıştır ve en etkin sonuçları Suricata ile almıştır. Tespit etkinliği üzerine 15 farklı atak trafiği analiz edilerek skor tutulmasına rağmen tespit etkinliğini hedef alan kapsamlı bir çalışma yapılmamıştır.

H. Alyami'nin yayınladığı çalışmada [10] Zeek, Suricata, Security Onion, OSSEC ve Snort'un etkinlikleri hibrid bulanık mantık tabanlı bir yaklaşım kullanılarak tespit edilmek istenmiştir. Yapılan testler sonucunda Suricata'nın yoğun olan trafiğin analizinde Snort'tan daha etkin olduğu gözlenmiştir. Ancak kural setleriyle ilgili bir çalışma yapılmamıştır.

Bu çalışmalarda Snort ve Suricata'nın etkinliğini test etmek amacıyla farklı metrikler kullanılmıştır. Ancak açık kural setlerinin tespit etkinliğinin test edilip karşılaştırıldığı herhangi bir çalışma yapılmamıştır. OSSEC'in ve Wazuh'un alarm oluşturma etkinliği üzerine de bir çalışma yapılmamıştır.

# <span id="page-19-0"></span>**1.3. Tezin İçeriği**

1. Bölüm'de Saldırı Tespit Sistemleri'nin önemi vurgulanarak bu tezin amacı ve imza tabanlı Saldırı Tespit Sistemleri ile ilgili yapılan çalışmalar anlatılmıştır. 2. Bölüm'de Saldırı Tespit Sistemleri ortamına ve tespit yöntemine göre sınıflandırılmış ve kullanılan açık kaynak kural setleri tanıtılmıştır. 3. Bölüm'de testler sırasında kullanılan topoloji, uygulama ve araçlar ile Saldırı Tespit Sistemleri'nin konfigürasyonlarına yer verilmiştir. 4. Bölüm'de testler sırasında kullanılan metodoloji açıklanmış, zararlı ve zararsız trafikler için yapılan testler anlatılmıştır. 5. Bölüm'de ise yapılan testlerden elde edilen sonuçlar paylaşılmış ve gelecekte yapılabilecek çalışmalar için önerilerde bulunulmuştur.

# **2. SALDIRI TESPİT SİSTEMLERİ**

## <span id="page-20-1"></span><span id="page-20-0"></span>**2.1. Saldırı Tespit Sistemleri'ne Genel Bakış**

Saldırı tespiti, bir bilgisayar sisteminde veya ağda meydana gelen olayları izleyerek bu olayları, güvenlik politikalarının ihlali veya olası ihlallerin işaretleri için analiz etme sürecidir. Saldırı Tespit Sistemleri ise saldırı tespit sürecini otomatikleştiren yazılımlardır [11].

Saldırı Tespit Sistemleri; saldırıları tespit ettikleri ortama ve tespit yöntemlerine göre sınıflandırılabilir.

Çizelge 2.1'de deneylerde kullanılan IDS'lerin türleri gösterilmiştir.

<span id="page-20-5"></span>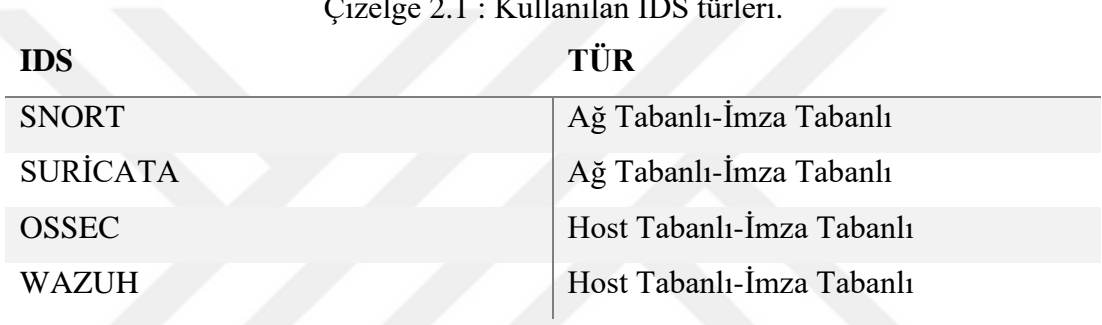

Çizelge 2.1 : Kullanılan IDS türleri.

#### <span id="page-20-2"></span>**2.1.1. Ortama göre saldırı tespit sistemleri**

# <span id="page-20-3"></span>**2.1.1.1. Ağ tabanlı saldırı tespit sistemi (NIDS)**

Ağ Tabanlı Saldırı Tespit Sistemleri (NIDS), bir sistemi ağ tabanlı tehditlerden korumak amacıyla ağ trafiğini izlemek ve analiz etmek için kullanılır. Bir NIDS gelen tüm paketleri okur ve şüpheli kalıplar arar [12]. Normal olarak bir ağ arabirim kartı (NIC) seçici (nonpromiscuous) modda çalışır. Bu çalışma modunda yalnızca kendi MAC (Ortam Erişim Kontrolü) adresine ait paketler analiz edilir. NIDS kendi MAC adresine ait olmayan trafiği dinlemek için seçici omayan (promiscous) modda çalışmalıdır. Bu modda ağ içerisinde yer alan tüm trafiği dinleyebilir [3].

#### <span id="page-20-4"></span>**2.1.1.2. Host tabanlı saldırı tespit sistemi (HIDS)**

Host Tabanlı Saldırı Tespit Sistemleri IDS'in ilk türüdür ve ana işlevi bir bilgisayar veya makine içinde dahili izleme yapmaktır, ancak günümüzde ağı izlemek için kullanılabilecek birçok HIDS varyantı geliştirilmiştir. HIDS, bir sistemin güvenliğinin ihlal edilip edilmediğini belirler ve buna göre alarm oluşturur [12] [13]. Host Tabanlı

Saldırı Tespit Sistemi'nin her korunan makineye (sunucu veya son kullanıcı) kurulması gerekir. Bir HIDS sistem günlük dosyaları vedosya sistemi değişiklikleri gibi o makineye özgü verileri analiz eder [14].

#### <span id="page-21-0"></span>**2.1.2. Tespit yöntemine göre saldırı tespit sistemleri**

#### <span id="page-21-1"></span>**2.1.2.1. İmza tabanlı saldırı tespit sistemi**

İmza tabanlı Saldırı Tespit Sistemi'nde atak trafiklerine ait ağ paketlerinde yer alan imza olarak adlandırılan kalıplar incelenir. Daha sonra incelenen bu kalıplar Saldırı Tespit Sistemi'nin imza veritabanı ile karşılaştırılarak atak tespit edilir [15].

#### <span id="page-21-2"></span>**2.1.2.2. Anomali tabanlı saldırı tespit sistemi**

Anomali tabanlı Saldırı Tespit Sistemi'nin çalışma prensibi öncelikle normal ağ davranışının tespit edilmesine dayanmaktadır. Bu normal davranışa uymayan trafikler ise anomali olarak kabul edilmektedir [16]. Bu tür Saldırı Tespit Sistemleri'nin daha önce raporlanmamış atakların tespitinde kullanılabileceği değerlendirilmektedir.

#### <span id="page-21-3"></span>**2.2. Snort'a Genel Bakış**

Snort açık kaynaklı ağ tabanlı ve imza tabanlı bir Saldırı Tespit ve Engelleme Sistemi'dir (Network based Intrusion Detection/Prevention System - NIDPS). Snort IDS, kötü niyetli ağ etkinliğini tanımlamaya yardımcı olan bir dizi kural kullanır ve bu kuralları, bu kurallarda yer alan kalıplarla eşleşen paketleri bulmak ve kullanıcılar için alarmlar üretmek için kullanır [17]. Snort, neredeyse her bilgisayar mimarisi ve işletim sistemi platformu üzerine kurulabilir. Gerçek zamanlı olarak da alarm üreten Snort IDS'in kuralları tek satır şeklindedir, okunması ve anlaşılması kolaydır ve değiştirilebilir [18]. Şimdiye kadar yapılan analizler sonucunda elde edilen bulgulara göre de Snort, en popüler ve yaygın olarak kullanılan IDS'dir [19] [20].

#### <span id="page-21-4"></span>**2.3. Suricata'ya Genel Bakış**

Suricata, Snort'a bir alternatif oluşturmak için ABD (Amerika Birleşik Devletleri) İç Güvenlik Bakanlığı tarafından finanse edilen bir proje kapsamında Open Information Security Foundation (OISF) tarafından geliştirilmiştir. Suricata, gerçek zamanlı saldırı tespiti (IDS), saldırı önleme (IPS), ağ güvenliği izleme (NSM) ve çevrimdışı pcap işleme yeteneğine sahip açık kaynaklı, ücretsiz ve hızlı bir tespit motorudur. Snort'tan farklı olarak çok iş parçacıklı (multi-threaded) bir uygulamadır ve çok çeşitli ağ tehditlerini tespit etmek için kapsamlı ve güçlü bir Kural Seti ve imza veritabanına sahiptir. Linux, FreeBSD, Open BSD, Mac ve Windows üzerinde çalışır [21] [22].

#### <span id="page-22-0"></span>**2.4. OSSEC'e Genel Bakış**

OSSEC ölçeklenebilir, açık kaynaklı host tabanlı Saldırı Tespit Sistemi'dir. Güçlü bir korelasyon ve analiz motoruna sahiptir. Entegre günlük analizi, dosya bütünlüğü kontrolü, merkezi politika uygulanması, rootkit algılama, gerçek zamanlı uyarı ve aktif yanıt özellikleri mevcuttur [23] [24].

# <span id="page-22-1"></span>**2.5. Wazuh'a Genel Bakış**

Wazuh, tehdit önleme, algılama ve müdahale için kullanılan ücretsiz ve açık kaynaklı bir host tabanlı Saldırı Tespit Sistemi'dir. OSSEC'in fonksiyonelliğini artırmak için geliştirilen Wazuh, güvenlik verilerini toplamak, indekslemek ve analiz etmek için kullanılır ve kuruluşların izinsiz girişleri, tehditleri ve davranışsal anormallikleri tespit etmesine yardımcı olur [25].

#### <span id="page-22-2"></span>**2.6. Açık Kaynak Kural Setleri ve Kurallar**

### <span id="page-22-3"></span>**2.6.1. Snort Community kural seti**

Topluluk kuralları, açık kaynak topluluğu üyeleri veya Snort Entegratörleri tarafından gönderilen tüm kurallardan oluşur. Bu kurallar tüm Snort kullanıcılarına ücretsiz olarak sunulur ve GPLv2 tarafından yönetilir. Topluluk Kural Seti kayıt olmadan indirilebilir ve Suricata'da da kullanılabilir [26].

#### <span id="page-22-4"></span>**2.6.2. Snort Registered kural seti**

Bu Kural Seti, Snort Subscriber Kural Seti'nin 30 gün gerisindedir ve sıfırıncı gün tehditleri içermez. Suricata'da da kullanılabilir [27].

#### <span id="page-23-0"></span>**2.6.3. Broadcom (web) kuralları**

Broadcom'un blog sayfasında ağlara yönelik SQL Enjeksiyonu ve XSS (Siteler Arası Betik Çalıştırma - Cross Site Scripting) saldırılarını tespit atmak amacıyla Regular Expression tabanlı kurallar oluşturulmuştur. Bu kurallar Snort ve Suricata'nın her ikisinde de kullanılabilir [28].

#### <span id="page-23-1"></span>**2.6.4. Talos kural seti**

Talos (eski adıyla VRT), bilgisayar korsanlığı faaliyetleri, izinsiz giriş denemeleri, kötü amaçlı yazılımlar ve güvenlik açıklarındaki en son eğilimleri proaktif olarak keşfetmek, değerlendirmek ve bunlara yanıt vermek için çalışan ağ güvenliği uzmanlarından oluşan bir gruptur. Bu ekip, Snort, ClamAV ve Spamcop.net topluluklarınınkaynakları tarafından desteklenmektedir ve bu da onu ağ güvenliği endüstrisindeki gelişmelere adanmış en büyük grup haline getirmektedir [29]. Talos Kural Seti sadece Snort3 için mevcuttur.

# <span id="page-23-2"></span>**2.6.5. Emerging Threats kural seti**

Eskiden Bleeding Edge Threats olarak bilinen Emerging Threats yeni ve en güncel tehditler ve araştırmalarla ilgili veriler üretmektedir [30]. Emerging Threats Kural Seti Snort 2.9.x ve Suricata'da kullanılmaktadır. Snort3 için henüz bir Kural Seti bulunmamaktadır.

## **3. TEST ORTAMI**

#### <span id="page-24-1"></span><span id="page-24-0"></span>**3.1. Topoloji**

Testler için bir Ubuntu 16 sanal makine üzerine Snort3 ve Suricata IDS'leri kurulmuştur. Wazuh HIDS için gerekli olan Wazuh Server sanal makinesi Wazuh Dokümantasyon sayfasından [31] OVA (Open Virtual Appliance) imaj dosya formatında indirilerek kurulmuştur. Birbirinin aynısı olan iki Ubuntu 20 sanal makinesi test makinesi olarak kullanılmış, sanal makineler üzerine DVWA uygulaması, lokal OSSEC HIDS ve Wazuh agent kurulmuştur. Atak trafikleri ise Kali makine üzerinden gönderilmiştir. Bu beş sanal makinenin birbiriyle NAT (Ağ Adresi Çeviricisi – Network Address Translation) ağı üzerinden haberleşmesi sağlanmıştır. Kullanılan topoloji Şekil 3.1'de gösterilmiştir.

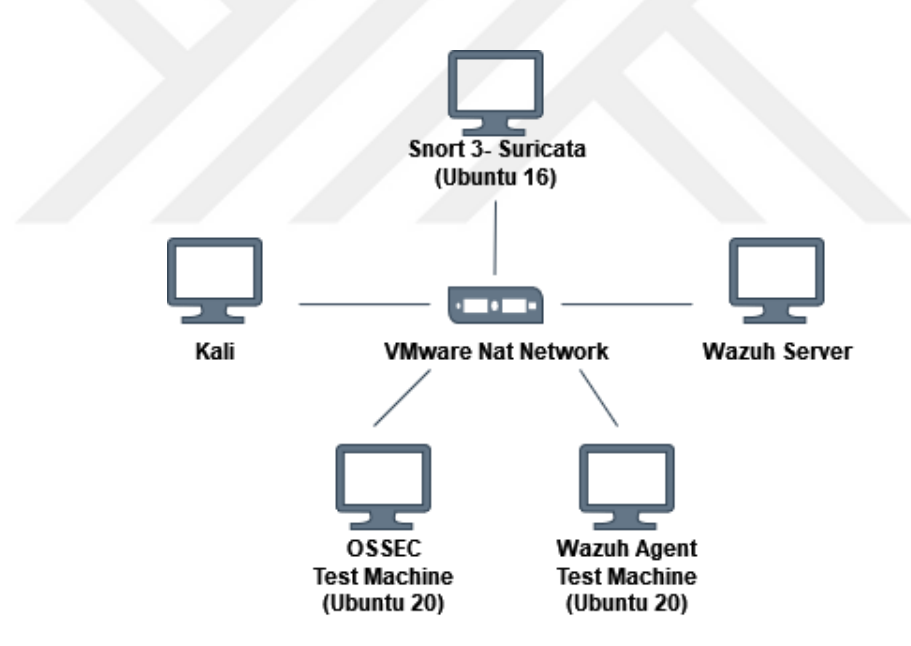

<span id="page-24-4"></span>Şekil 3.1 : Topoloji.

#### <span id="page-24-2"></span>**3.2. Kullanılan Uygulamalar ve Araçlar**

#### <span id="page-24-3"></span>**3.2.1. Metasploit framework**

Metasploit Framework, istismar kodunun yazılmasına, test edilmesine ve çalıştırılmasına olanak tanıyan Ruby tabanlı, modüler bir sızma testi platformudur. Metasploit Framework, güvenlik açıklarını test etmek, kullanılabilecek atak vektörlerini tespit etmek ve saldırı yürütmek için kullanılabilecek araçlar içerir.

Özünde, Metasploit Framework, penetrasyon testi için yaygın olarak kullanılan araçlardan oluşan bir koleksiyondur [32] [33].

Testler sırasında Metasploit ile oluşturulan CVE referanslı zafiyet sömürü ataklarından ve web uygulama ataklarından yararlanılmıştır.

# <span id="page-25-0"></span>**3.2.2. Wireshark**

Wireshark, yaygın olarak kullanılan ağ protokolü analiz aracıdır [34] [35]. Testler sırasında oluşturulan atak trafikleri Wireshark ile kaydedilmiş ve ardından bu trafikler Snort3 ve Suricata ile analiz edilmiştir.

# <span id="page-25-1"></span>**3.2.3. Dvwa (Damn Vulnerable Web Application)**

DVWA, bilinçli olarak üzerine çok sayıda zafiyet eklenmiş bir PHP/MySQL web uygulamasıdır. Temel hedefleri, güvenlik profesyonellerinin becerilerini ve araçlarını yasal bir ortamda test etmelerine yardımcı olmak ve web geliştiricilerinin web uygulamalarını güvence altına alma süreçlerini daha iyi anlamalarına yardımcı olmaktır [36].

Testler sırasında oluşturulan WebApp (Web uygulama) atak trafiklerinde DVWA uygulamasındaki zafiyetlere yönelik ataklar yer almaktadır.

# <span id="page-25-2"></span>**3.3. Konfigürasyon**

# <span id="page-25-3"></span>**3.3.1. Snort3 – Suricata konfigürasyonu**

Snort3 ve Suricata için varsayılan konfigürasyon kullanılmakla birlikte bütün kuralların açık olması için Ek 1'de yer alan betik kullanılmıştır.

Bu betik rules klasörünün içindeki tüm dosyalarda "# alert" olan kısımları "alert" olarak değiştirmektedir. Böylece tüm yorum satırı içindeki kurallar açılmaktadır.

# <span id="page-25-4"></span>**3.3.2. Ossec konfigürasyonu**

Testler sırasında IP bloklanması yaşanmaması için kurulum aşamasında IP bloklama seçeneği Ek 2'de gösterildiği gibi "hayır" olarak seçilmiştir.

# <span id="page-25-5"></span>**3.3.3. Wazuh konfigürasyonu**

Wazuh agent kurulumu sırasında IP bloklanması yaşanmaması için konfigürasyon dosyasında "active response" kısmı Ek 3'te gösterildiği gibi düzenlenmiştir.

# <span id="page-26-0"></span>**3.4. Snort3'te Trafiklerin Analizi**

Trafiklerin Snort3'te analiz edilmesi için Snort'un paket okuma özelliğinden yararlanılmıştır. Bu özellik ile canlı bir arayüzü dinlemek yerine daha önceden kaydedilmiş bir trafiği tekrar çalıştırarak analiz etmek mümkündür [37]. Snort3 için Community, Registered ve Talos Kural Setleri ile Broadcom kuralları kullanılmıştır. Çok sayıda paketin tek seferde analiz edilmesi için Ek 4'te yer alan Python betiğinden yararlanılmıştır.

Her trafik için oluşan alarmlar bir txt dosyasına kaydedilmiştir, pcap dosyalarının ismi de bir csv dosyasına kaydedilerek eğer trafik alarm oluşturmuşsa karşılarına 1, oluşturmamışsa 0 yazılarak kaydedilmiştir.

# <span id="page-26-1"></span>**3.5. Suricata'da Trafiklerin Analizi**

Trafiklerin Suricata'da analiz edilmesi için Suricata'nın paket okuma özelliğinden yararlanılmıştır. Bu özellik ile canlı bir arayüzü dinlemek yerine daha önceden kaydedilmiş bir trafiği tekrar çalıştırarak analiz etmek mümkündür [38]. Suricata için Community, Registered, Emerging Threats Kural Setleri ile Broadcom kuralları kullanılmıştır. Çok sayıda paketin tek seferde analiz edilmesi için Ek 5'te yer alan Python betiğinden yararlanılmıştır.

Her trafik için oluşan alarmlar bir txt dosyasına kaydedilmiştir, pcap dosyalarının ismi de bir csv dosyasına kaydedilerek eğer trafik alarm oluşturmuşsa karşılarına 1, oluşturmamışsa 0 yazılarak kaydedilmiştir.

# <span id="page-26-2"></span>**3.6. OSSEC ve Wazuh'ta Trafiklerin Analizi**

Atak trafikleri test makinelerine gönderildikten sonra OSSEC'in ve Wazuh'un web tabanlı arayüzlerinden alarm oluşup oluşmadığı kontrol edilmiştir.

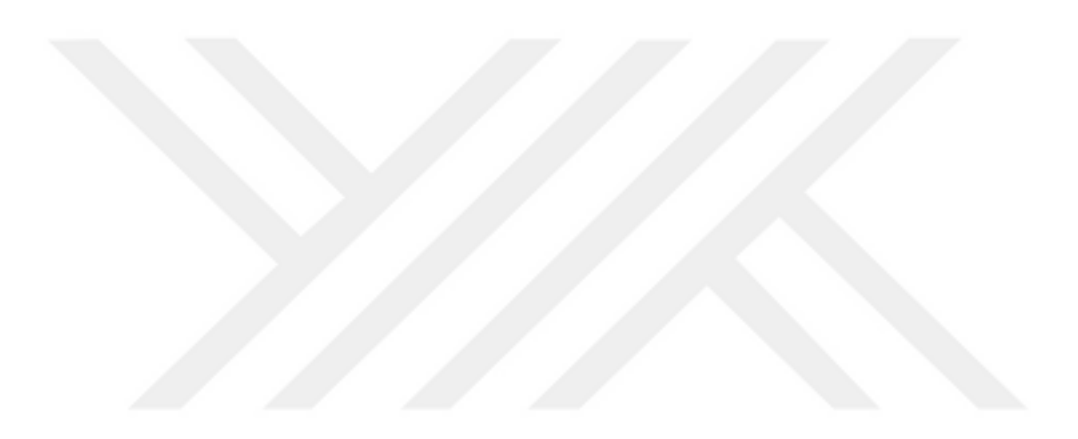

# **4. TESTLER**

<span id="page-28-0"></span>Snort'un ve Suricata'nın varsayılan konfigürasyonlar ve açık kural setleri ile tespit etkinliğini ölçmek amacıyla 5 farklı Kural Seti kullanılmıştır. OSSEC ve Wazuh için ise varsayılan konfigürasyon ile üretilen alarmlar incelenmiştir.

Yaklaşım olarak Microsoft Exchange Server, Apache James, Cisco DCNM gibi kurumsal ağlarda kullanılan ürünlere ait zafiyetlerin sömürüldüğü ataklara yer verilmiştir [19].

# <span id="page-28-1"></span>**4.1. Metodoloji**

# <span id="page-28-2"></span>**4.1.1. Donanım özellikleri**

Testlerde 3.1. Topoloji bölümünde anlatıldığı şekilde VMWare sanallaştırma yazılımı üzerine beş farklı sanal makine kurularak NAT ağı içinde bu makineler konumlandırılmıştır. Sanal makinelerin donanım özellikleri aşağıdaki çizelgede verilmiştir.

<span id="page-28-3"></span>

| <b>Suricata – Snort 3 Test Makinesi</b> |                    |  |
|-----------------------------------------|--------------------|--|
| <b>RAM</b>                              | 17 GB              |  |
| <b>Hard Disk</b>                        | 350 GB             |  |
| İşlemci Sayısı                          | $\overline{2}$     |  |
| İşletim Sistemi                         | Ubuntu 16.04       |  |
|                                         | Kali               |  |
| <b>RAM</b>                              | 5.5 GB             |  |
| <b>Hard Disk</b>                        | $60$ GB            |  |
| İşlemci Sayısı                          | $\overline{2}$     |  |
| İşletim Sistemi                         | Kali 2020_4        |  |
| <b>OSSEC Test Makinesi</b>              |                    |  |
| <b>RAM</b>                              | 4 GB               |  |
| <b>Hard Disk</b>                        | 20 GB              |  |
| İşlemci Sayısı                          | $\overline{2}$     |  |
| İşletim Sistemi                         | Ubuntu 20          |  |
| <b>Wazuh Agent Test Makinesi</b>        |                    |  |
| <b>RAM</b>                              | 4 GB               |  |
| <b>Hard Disk</b>                        | 20 GB              |  |
| İşlemci Sayısı                          | $\overline{2}$     |  |
| İsletim Sistemi                         | Ubuntu 20          |  |
| <b>Wazuh Sunucusu</b>                   |                    |  |
| <b>RAM</b>                              | 4 GB               |  |
| Hard Disk                               | 40 GB              |  |
| İşlemci Sayısı                          | $\overline{4}$     |  |
| İşletim Sistemi                         | wazuh-4.2.5_1.13.2 |  |

Çizelge 4.1 : Donanım Özellikleri.

Yapılan testlerde kullanılan zararsız trafiklerin boyutunun büyük olması nedeniyle Snort 3 – Suricata test makinesinin Hard Disk boyutu 350 GB olarak tanımlanmıştır.

#### <span id="page-29-0"></span>**4.1.2. Saldırı tespit sistemi versiyonları**

Testlerde kullanılan Saldırı Tespit Sistemleri'nin versiyonları aşağıdaki çizelgede verilmiştir.

<span id="page-29-3"></span>

| <b>Saldırı Tespit Sistemi</b> | <b>Versiyon</b> |
|-------------------------------|-----------------|
| Snort                         | 3.0.3           |
| Suricata                      | 5.0.5           |
| <b>OSSEC</b>                  | $0.8\,$         |
| Wazuh                         |                 |

Çizelge 4.2 : Saldırı Tespit Sistemi Versiyonları.

# <span id="page-29-1"></span>**4.1.3. Açık kaynak kural seti versiyonları**

Testlerde kullanılan açık kaynak kural setlerinin versiyonları aşağıdaki çizelgede verilmiştir.

<span id="page-29-4"></span>

| <b>Açık Kaynak Kural Seti</b>             | <b>Versiyonu</b>              |
|-------------------------------------------|-------------------------------|
| Snort 3 için Snort Community Kural Seti   | snort3-community-rules        |
| Suricata için Snort Community Kural Seti  | community-rules               |
| Snort 3 için Snort Registered Kural Seti  | snortrules-snapshot-3000      |
| Suricata için Snort Registered Kural Seti | snortrules-snapshot-2983      |
| Broadcom Kuralları                        | [28]                          |
| Talos Kural Seti                          | Talos_LightSPD-2021-02-03-001 |
| <b>Emerging Threats Kural Seti</b>        | Snort-2.9.7.0                 |

Çizelge 4.3 : Açık Kaynak Kural Seti Versiyonları.

Testlerde kullanılan Broadcom Kuralları Ek 6'da verilmiştir.

# <span id="page-29-2"></span>**4.1.4. Kullanılan yöntem ve metrikler**

Testlerde yer alan IDS'lerin tespit etkinliği alarm üretilen atak sayısının toplama atak sayısına oranının hesaplanması aracılığıyla ölçülmüştür.

Tespit etkinliğinin ölçülmesi amacıyla deneylerde kullanılan metrik aşağıdaki gibidir.

*Etkinlik* = (*Alarm Üretilen Atak Sayısı* / *Toplam Atak Sayısı*) 
$$
x 100
$$
 (4.1)

Tahmin edilen sonuçlar ve gerçekleşen sonuçlar ile ilgili analizleri yapmak için ise Hata Matrisi yöntemi ve Kesinlik (Precision – K), Duyarlılık (Recall – D) ve F-Skor (F) metrikleri kullanılmıştır. Hata Matrisi aşağıda gösterilmiştir. Matrisin her sütunu tespit edilen sonuçları gösterirken her satırı ise gerçek sonuçları göstermektedir [39].

<span id="page-30-0"></span>

| <b>Hata Matrisi</b> |                 | <b>Tespit Sonucu</b> |                | <b>Toplam</b> |  |
|---------------------|-----------------|----------------------|----------------|---------------|--|
|                     |                 | <b>Zararsiz</b>      | <b>Zararlı</b> |               |  |
| Gerçek              | <b>Zararsiz</b> | GN                   | YP             | $GN+YP$       |  |
| Sonuç               | <b>Zararlı</b>  | YN                   | GP             | $YN+GP$       |  |
|                     | <b>Toplam</b>   | $GN+YN$              | $YP+GP$        |               |  |

Çizelge 4.4 : Hata Matrisi.

**Gerçek Pozitif (GP):** Zararlı trafik olarak sayılan zararlı trafik sayısı **Gerçek Negatif (GN):** Zararsız trafik olarak sayılan zararsız trafik sayısı **Yanlış Pozitif (YP):** Zararlı trafik olarak sayılan zararsız trafik sayısı **Yanlış Negatif (YN):** Zararsız trafik olarak sayılan zararlı trafik sayısı

Kesinlik metriği pozitif olarak tahmin edilen değerlerin gerçekte kaçının pozitif olduğunu göstermektedir ve aşağıdaki denklem ile hesaplanır.

$$
K = \frac{GP}{YP + GP} \tag{4.2}
$$

Duyarlılık metriği pozitif olarak tahmin edilmesi gereken değerlerin kaçının pozitif tahmin edildiğini göstermektedir. Aşağıdaki denklem ile hesaplanır.

$$
D = \frac{GP}{YN+GP} \tag{4.3}
$$

F-Skor metriği Kesinlik ve Duyarlılık değerlerinin harmonik ortalamasını göstermektedir. Harmonik ortalamanın alınmasının sebebi ise uç durumların göz ardı edilmemesidir. Aşağıdaki denklem ile hesaplanır.

$$
F = \frac{2 \cdot K \cdot D}{K + D} \tag{4.4}
$$

# <span id="page-31-0"></span>**4.2. Test 1: Zararlı Trafik**

Deneyler için zararlı yazılım (malware) trafikleri, web uygulama atak trafikleri ve CVE referanslı zafiyet sömürü atak trafikleri olmak üzere üç farklı türde toplam 600 farklı atak trafiği kullanılmıştır. Zararlı yazılım trafiklerinin analizi için malwaretraffic-analysis.net [39] sitesinde yer alan, 2013 - 2021 yılları arasına ait trafikler kullanılmıştır [19]. Oluşturulacak atak trafiklerinin tespitinde exploit-db [40] veritabanından ve rapid7 [41] veritabanından yararlanılmıştır. Atakların dağılımları aşağıdaki çizelgede yer almaktadır.

Çizelge 4.5 : Atak türleri ve atak sayıları.

<span id="page-31-4"></span>

| <b>ATAK SAYISI</b> |
|--------------------|
| 200                |
| <b>200</b>         |
| 200                |
|                    |

Testlerde kullanılan zararlı trafiklerin listesi Ek 7'de yer almaktadır.

# <span id="page-31-1"></span>**4.2.1. Snort**

# <span id="page-31-2"></span>**4.2.1.1. Test 1.1: Tüm kural setlerinin tek başına ve birlikte kullanılması**

Bu deneyde tüm kural setleri ayrı ve birleşik olarak kullanıldığında Snort IDS ile tespit etkinliklerinin ölçülmesi hedeflenmiştir. Sonuçlar Şekil 4.1'de gösterilmiştir.

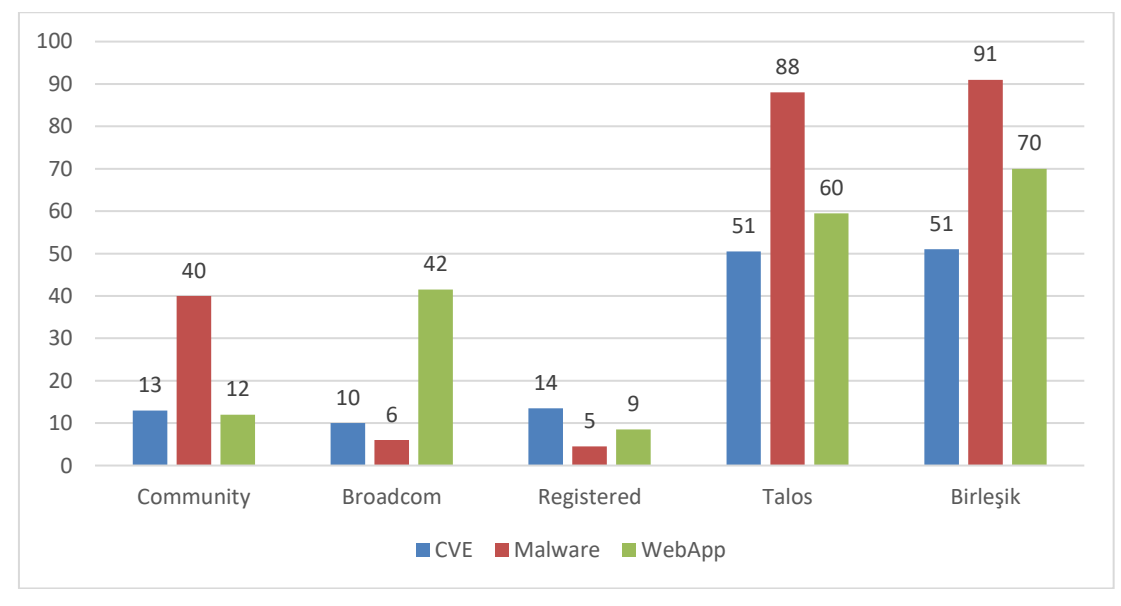

<span id="page-31-3"></span>Şekil 4.1 : Snort - Kural setlerinin etkinliği.

Tüm kural setleri ayrı olarak analiz edildiğinde CVE referanslı zafiyet sömürü ataklarında en yüksek tespit etkinliğinin %51 ile Talos Kural Seti'nde elde edildiği, en düşük tespit etkinliğinin ise %10 ile Broadcom kuralları kullanılarak elde edildiği gözlenmiştir. Zararlı yazılım ataklarında en yüksek tespit etkinliğinin %88 ile Talos Kural Seti'nde elde edildiği, en düşük tespit etkinliğinin ise %5 ile Registered Kural Seti ile elde edildiği gözlenmiştir. Web uygulama ataklarında ise en yüksek tespit etkinliğinin %60 ile Talos Kural Seti kullanılarak elde edildiği, en düşük tespit etkinliğinin ise %9 ile Registered Kural Seti kullanılarak elde edildiği gözlenmiştir.

Tüm kural setleri birlikte kullanıldığında elde edilen sonuçlar incelendiğinde CVE referanslı zafiyet sömürü ataklarında atak tespit etkinliğinin %51 ile Talos Kural Seti'nin etkinliği ile aynı olduğu, Zararlı Yazılım ataklarının tespitinde atak tespit etkinliğinin %91'e çıktığı ve Web Uygulama ataklarında tespit etkinliğinin %70'e çıktığı gözlenmiştir.

Tüm atak türlerinin birlikte analizi Şekil 4.2'de gösterilmiştir.

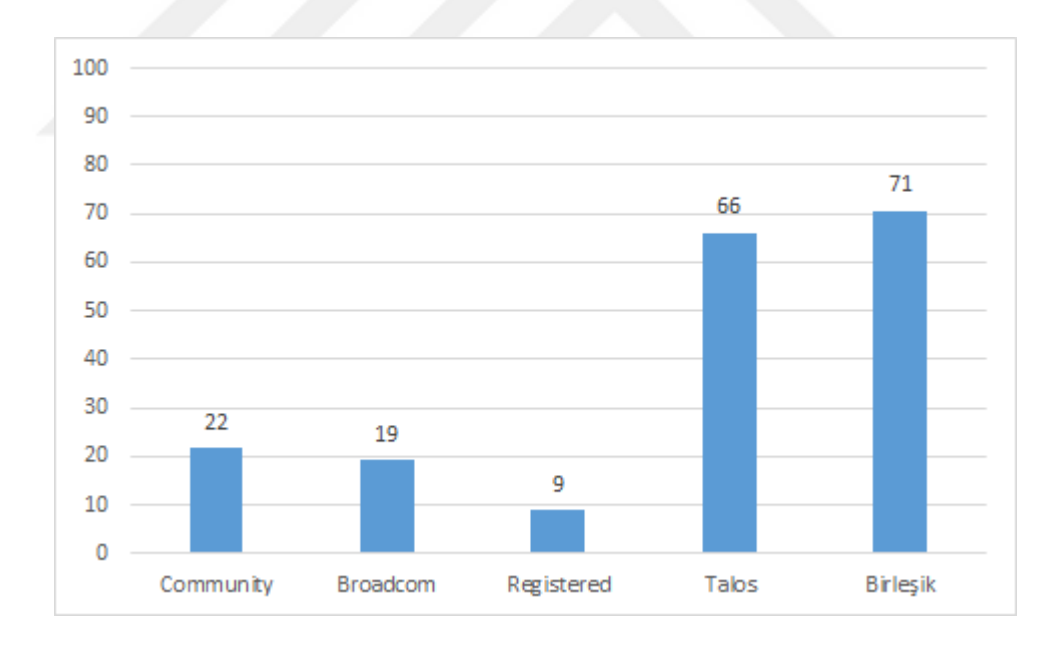

<span id="page-32-0"></span>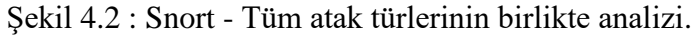

Tüm atak türleri birlikte analiz edildiğinde (CVE referanslı, Web Uygulama, Zararlı Yazılım) ve kural seti bazlı incelendiğinde tek başına en etkin sonucun %66 ile Talos Kural Seti kullanılarak elde edildiği, en az etkinliğin ise %9 ile Registered Kural Seti kullanılarak elde edildiği gözlenmiştir. Tüm kural setleri birlikte kullanıldığında ise tespit etkinliği %71'e çıkmıştır.

#### <span id="page-33-0"></span>**4.2.1.2. Test 1.2: Zararlı yazılımların tehdit aktörlerine göre analizi**

Bu deneyde Snort IDS'in zararlı yazılım trafiklerinde yer alan tehdit aktörlerini tespit etmedeki etkinliğinin ölçülmesi hedeflenmiştir. Deneyde kullanılan zararlı trafiklerde 52 farklı tehdit aktörünün yer aldığı saptanmış olsa da istatistiki hesaplamalara altı ve daha fazla sayıda trafiğin içinde yer alan tehdit aktörleri dahil edilmiştir. Aşağıdaki çizelgede tehdit aktörleri, kaç adet trafik paketinde yer aldıkları ve kural setlerinin bu trafiklerden kaç tanesine alarm oluşturduğu bilgileri yer almaktadır. En sağ sütunda ise tüm kural setleri birlikte kullanıldığında oluşan alarm sayısı gösterilmiştir.

<span id="page-33-1"></span>

| <b>TEHDIT</b><br>AKTÖRÜ | <b>PAKET</b><br><b>SAYISI</b> | <b>Community</b> | <b>Broadcom</b> | <b>Registered</b> | <b>Talos</b> | <b>Birlikte</b> |
|-------------------------|-------------------------------|------------------|-----------------|-------------------|--------------|-----------------|
| Rig                     | 22                            | $\overline{2}$   | 0               | 2                 | 17           | 17              |
| Angler                  | 14                            | $\overline{4}$   |                 | $\Omega$          |              | Q               |
| Hancitor                | 12                            |                  | 7               |                   | 12           | 12              |
| Emotet                  | 9                             | 5                | 0               | 0                 | 9            | 9               |
| Neutrino                | 8                             | 3                | 0               | 0                 | 5            | 6               |
| Nuclear                 |                               | $\mathfrak{D}$   | 0               |                   | 6            |                 |
| Trickbot                |                               |                  | $\theta$        | 0                 |              |                 |
| IcedID                  |                               |                  | $\mathfrak{D}$  | 0                 |              |                 |
| Ursnif                  |                               | 5                | $\Omega$        | 0                 |              |                 |
| Qakbot                  | 6                             | 4                |                 | 0                 |              | 6               |
| Toplam:                 | 99                            | 40               | 10              |                   | 84           | 87              |

Çizelge 4.6 : Snort - Tehdit aktörleri.

99 atak trafiğinden Community Kural Seti 40 atak trafiğini, Broadcom kuralları 10 atak trafiğini, Registered Kural Seti 4 atak trafiğini ve Talos Kural Seti ise 84 atak trafiğini tespit etmiştir. Tüm kural setleri birlikte kullanıldığında ise 87 atak trafiği tespit edilmiştir.

Snort'un zararlı yazılım tehdit aktörlerini tespit etkinliği ise aşağıdaki grafikte gösterilmiştir (Şekil 4.3).

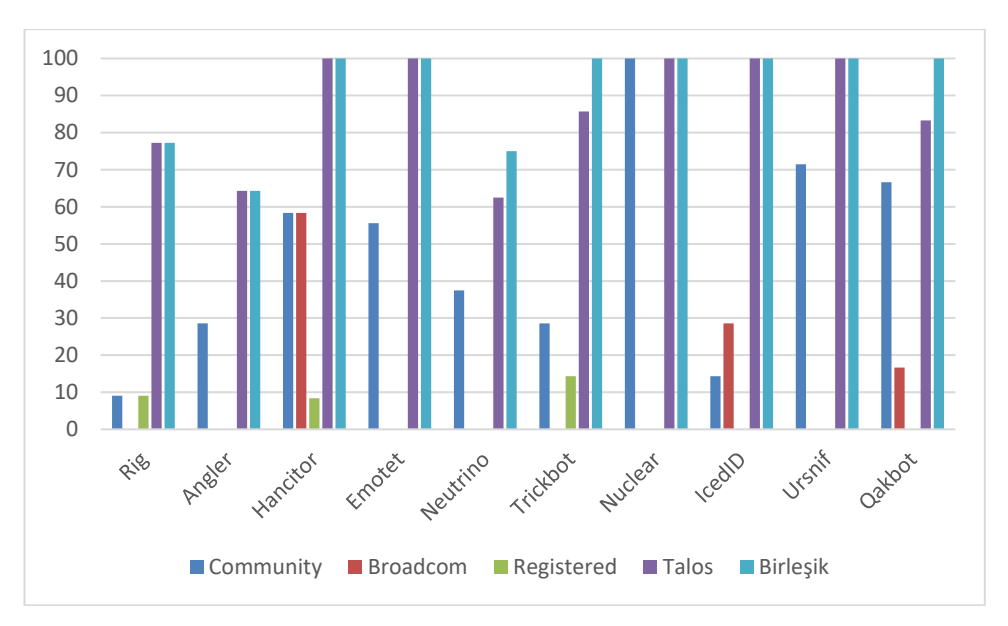

<span id="page-34-1"></span>Şekil 4.3 : Snort - Tehdit aktörlerine göre etkinlik analizi.

Zararlı yazılım trafiklerinde kullanılan tehdit aktörlerinden en çok kullanılanlar incelendiğinde tüm kural setleri tek başına kullanıldığında Broadcom kurallarının on tehdit aktöründen sadece üçünün (Hancitor, IcedID, Qakbot) yer aldığı saldırıları tespit ederek diğer tehdit aktörlerini tespit etmede yetersiz kaldığı, Registered Kural Seti'nin on tehdit aktöründen üçünün (Rig, Hancitor, Trickbot) yer aldığı saldırıları tespit ederek diğer tehdit aktörlerini tespit etmede yetersiz kaldığı, Community Kural Seti'nin on tehdit aktöründen hiç tespit edemediği bir aktörün olmadığı ancak tespit oranlarının Talos Kural Seti'ne göre daha düşük olduğu gözlenmiştir. En yüksek tespit oranının Talos Kural Seti'yle olduğu ve tüm çeşitlerdeki tehdit aktörlerini tespit ettiği gözlenmiştir. Tüm kural setleri birlikte kullanıldığında ise on çeşit tehdit aktöründen yedisi tespit edilerek en yüksek tespit oranı elde edilmiştir. Nuclear tehdit aktörüne ait saldırıların tamamı hem Community Kural Seti hem de Talos Kural Seti tarafından tespit edilmiştir. Talos Kural Seti Emotet, Ursnif, Nuclear, Hancitor ve IcedID tehdit aktörlerine ait atakların tamamını tespit etmiştir.

#### <span id="page-34-0"></span>**4.2.1.3. Test 1.3: CVE referanslı atakların işletim sistemlerine göre analizi**

Bu deneyde Snort IDS'in açık kural setleri ile Linux, Windows ve MacOS işletim sistemlerine yönelik yapılan atakların tespit etkinliğinin ölçülmesi hedeflenmiştir. Bu amaçla öncelikle CVE referanslı zafiyet sömürü ataklarının hangi işletim sistemlerine yönelik yapıldığı tespit edilmiş ve analiz için her işletim sistemine ait trafiklerden 20

adet seçilmiştir. İşletim sistemleri ve paket sayıları Çizelge 4.7'de gösterilmiştir. Deneylerden elde edilen sonuçlar ise Şekil 4.4'te gösterilmiştir.

Çizelge 4.7 : Snort-İşletim sistemleri.

<span id="page-35-1"></span>

| <b>İSLETİM SİSTEMİ</b> | <b>PAKET SAYISI</b> |
|------------------------|---------------------|
| LINUX                  | 20                  |
| <b>WINDOWS</b>         | 20                  |
| <b>MACOS</b>           | 20                  |

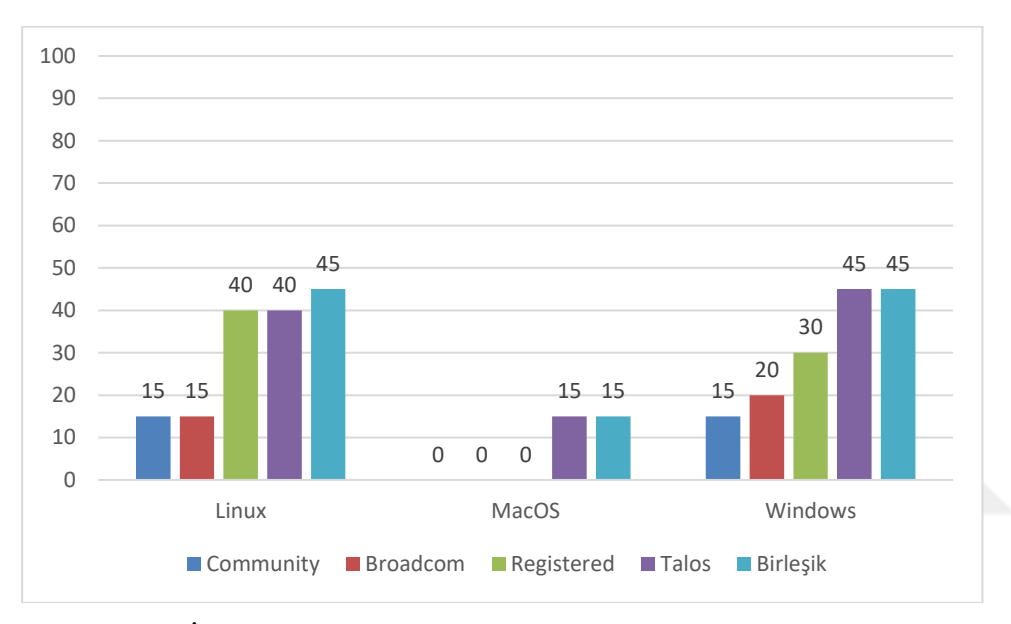

<span id="page-35-0"></span>Şekil 4.4 : Snort - İşletim sistemlerinde kural seti bazında analiz.

Deney sonuçları incelendiğinde Community Kural Seti'nin %15 ile Linux ve Windows işletim sistemlerinde tespit etkinliği gösterdiği, Broadcom kurallarının %15 ile Linux'ta ve %20 ile Windows'ta tespit etkinliği gösterdiği, Registered Kural Seti'nin %40 ile Linux'ta ve %30 ile Windows'ta tespit etkinliği gösterdiği, en yüksek tespit etkinliğinin ise Talos Kural Seti ile elde edildiği gözlenmiştir. Talos Kural Seti Windows işletim sistemine ait atakların %45'ini tespit ederken, Linux'a ait atakların %40'ını MacOS'a ait atakların ise %15'ini tespit etmiştir. MacOS işletim sisteminde Talos dışında hiçbir Kural Seti atakları tespit edememiştir. Tüm işletim sistemlerine yönelik yapılan atakların tespit etkinliğinin %50'nin altında kaldığı gözlenmiştir.
Tüm kural setleri birlikte kullanıldığında yalnızca Linux işletim sisteminin tespit etkinliği artmıştır, tespit etkinliği %40'tan %45'e yükselmiştir. MacOS ve Windows'un tespit etkinlik değerleri aynı kalmıştır.

#### **4.2.1.4. Test 1.4: CVE referanslı atakların platformlara göre analizi**

Bu deneyde Snort IDS'in açık kural setleri ile Java, PHP, MSOffice, Hardware (Donanım) platformları ve Diğer Platformlara yönelik yapılan atakların tespit etkinliğinin ölçülmesi hedeflenmiştir. Bu amaçla öncelikle CVE referanslı zafiyet sömürü ataklarının hangi platformlara yönelik yapıldığı tespit edilmiş ve analiz için her platforma ait trafiklerden 20 adet seçilmiştir. Platformlar ve paket sayıları Çizelge 4.8'de gösterilmiştir. Deneylerden elde edilen sonuçlar ise Şekil 4.5'te gösterilmiştir.

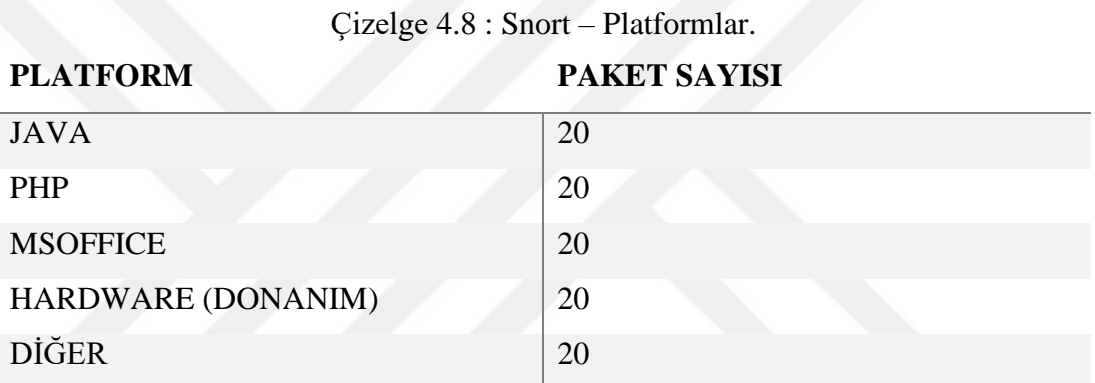

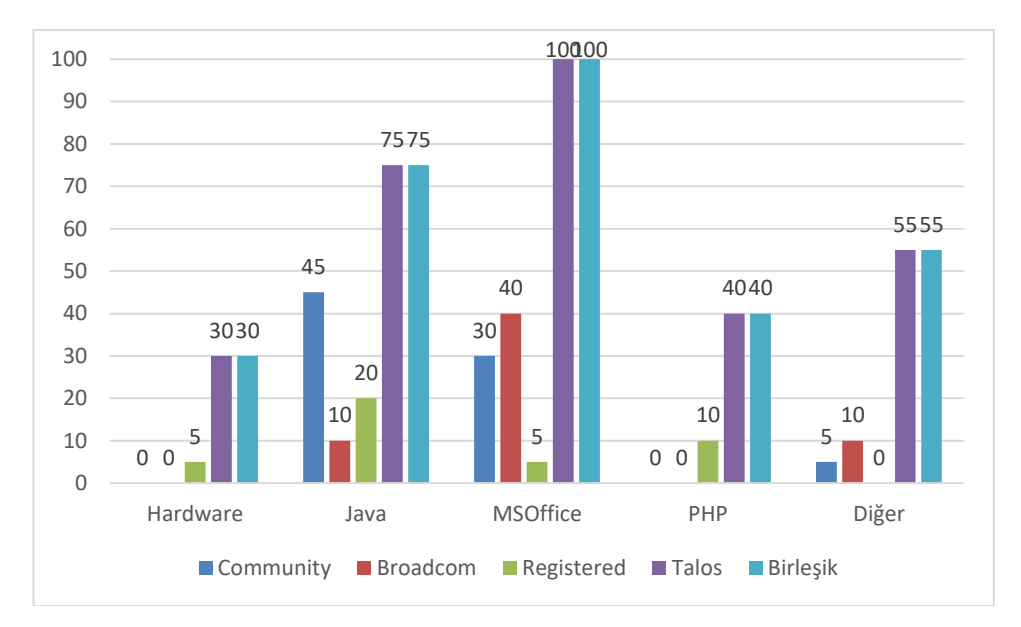

Şekil 4.5 : Snort – Platformlarda kural seti bazında analiz.

Deney sonuçları incelendiğinde Community Kural Seti'nin %45 ile Java, %30 ile MSOffice platformlarında ve %5 ile Diğer platformlarda tespit etkinliği gösterdiği; Broadcom kurallarının %10 ile Java, %40 ile MSOffice platformlarında ve %10 ile Diğer platformlarda tespit etkinliği gösterdiği tespit edilmiştir. Registered Kural Seti'nin %5 ile Donanım (Hardware), %20 ile Java, %5 ile MSOffice ve %10 ile PHP platformalarında tespit etkinliği gösterdiği, Diğer platformlarda tespit etkinliği göstermediği tespit edilmiştir. Tüm platformlarda en çok tespit etkinliğinin Talos ile elde edildiği görülmüştür. MSOffice uygulamalarına yönelik yapılan saldırılarda Talos Kural Seti %100 tespit etkinliği göstermiştir. %30 ile Donanım, %75 ile Java, %40 ile PHP platformlarında ve %55 ile Diğer platformlarda tespit etkinliği göstermiştir.

Tüm kural setleri birlikte kullanıldığında platformlardaki maksimum tespit etkinliği değişmemiş ve Talos'un tespit etkinliği ile aynı kalmıştır.

### **4.1.2. Suricata**

#### **4.2.2.1. Test 1.5: Tüm kural setlerinin tek başına ve birlikte kullanılması**

Bu deneyde tüm kural setleri ayrı ve birleşik olarak kullanıldığında Suricata IDS ile tespit etkinliklerinin ölçülmesi hedeflenmiştir. Deney sonuçları Şekil 4.6'da gösterilmiştir.

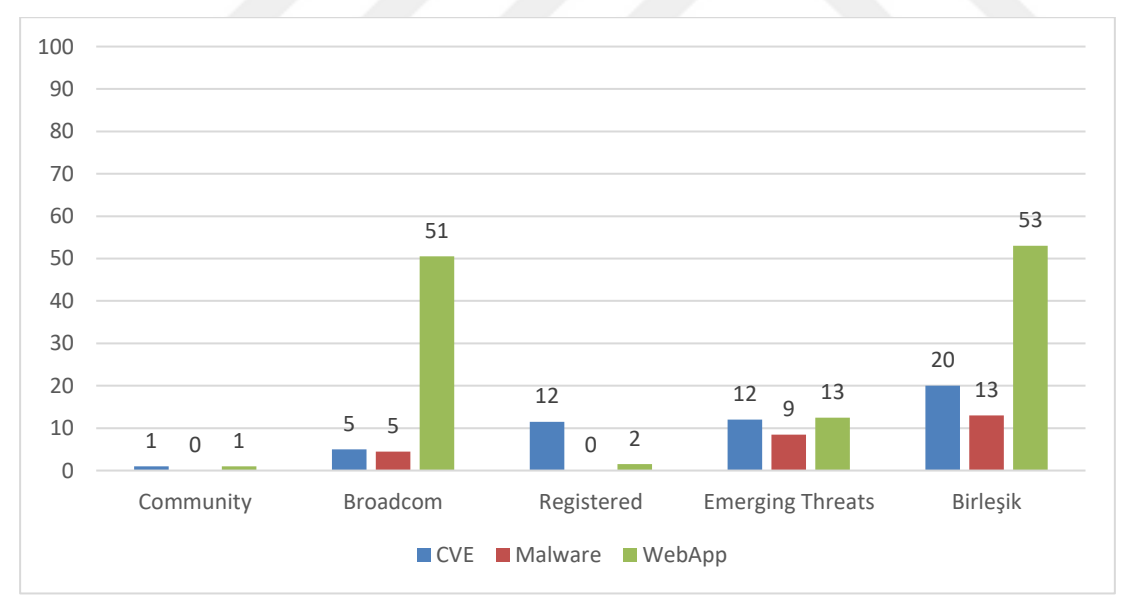

#### Şekil 4.6 : Suricata - Kural setlerinin etkinliği.

Suricata'nın her bir kural seti için tespit etkinliği analiz edildiğinde Community Kural Seti'nin CVE referanslı zafiyet sömürü ataklarında ve web uygulama atakalrında %1 tespit etkinliği gösterdiği, Broadcom kurallarının ise %5 ile CVE referanslı zafiyet sömürü ataklarında ve zararlı yazılım trafiklerinde tespit etkinliği gösterdiği, web uygulama ataklarında ise %51 tespit etkinliği gösterdiği gözlenmiştir. Registered Kural Seti %12 ile en çok CVE referanslı zafiyet sömürü ataklarında etkili olmuştur. Zararlı yazılım trafiklerinde hiç tespit etkinliği gösteremezken web uygulama atakalarında ise %2 tespit etkinliği göstermiştir. Emerging Threats Kural Seti ise CVE referanslı zafiyet sömürü ataklarında %12 ve zararlı yazılım trafiklerinde %9 tespit etkinliği gösterirken, web uygulama ataklarında %13 tespit etkinliği göstermiştir.

Tüm kural setleri birlikte kullanıldığında %53 ile en etkin şekilde web uygulama (WebApp) atakları tespit edilmiştir. CVE referanslı zafiyet sömürü ataklarının tespit yüzdesi ise %20'ye çıkmıştır. Ancak zararlı yazılım (Malware) trafiklerinin tespitinde %13 tespit etkinliği ile belirgin bir artış gözlenmemiştir.

### **4.2.2.2. Test 1.6: Zararlı yazılımların tehdit aktörlerine göre analizi**

Bu deneyde Suricata IDS'in zararlı yazılım trafiklerinde yer alan tehdit aktörlerini tespit etmedeki etkinliğinin ölçülmesi hedeflenmiştir. Deneyde kullanılan zararlı trafiklerde 52 farklı tehdit aktörünün yer aldığı saptanmış olsa da istatistiki hesaplamalara altı ve daha fazla sayıda trafiğin içinde yer alan tehdit aktörleri dahil edilmiştir. Aşağıdaki çizelgede tehdit aktörleri, kaç adet trafik paketinde yer aldıkları ve kural setlerinin bu trafiklerden kaç tanesine alarm oluşturduğu bilgileri yer almaktadır. En sağ sütunda ise tüm kural setleri birlikte kullanıldığında oluşan alarm sayısı gösterilmiştir.

| <b>TEHDIT</b><br><b>AKTÖRÜ</b> | <b>PAKET</b><br><b>SAYISI</b> | <b>Community</b> | <b>Broadcom</b> | <b>Registered</b> | <b>Emerging</b><br><b>Threats</b> | Hepsi         |
|--------------------------------|-------------------------------|------------------|-----------------|-------------------|-----------------------------------|---------------|
| Rig                            | 22                            |                  | 0               | $\Omega$          |                                   | ↑             |
| Angler                         | 14                            |                  | 0               | $\Omega$          |                                   |               |
| Hancitor                       | 12                            |                  |                 | $\Omega$          | $\mathfrak{D}$                    |               |
| Emotet                         | 9                             |                  | 0               | $\Omega$          |                                   |               |
| Neutrino                       | 8                             |                  | 0               | 0                 |                                   |               |
| Nuclear                        |                               |                  | 0               | 0                 |                                   |               |
| Trickbot                       |                               |                  | 0               | 0                 |                                   |               |
| IcedID                         |                               |                  | 0               | 0                 |                                   |               |
| Ursnif                         |                               |                  | 0               | $\Omega$          | $\mathcal{D}_{\mathcal{A}}$       | $\mathcal{D}$ |
| Qakbot                         | 6                             |                  | 0               | $\Omega$          |                                   |               |
| Toplam:                        | 99                            |                  |                 |                   |                                   | 14            |

Çizelge 4.9 : Suricata-Tehdit aktörleri.

99 atak trafiğinden Community ve Registered Kural Seti hiçbir atak trafiğini tespit edemezken, Broadcom kuralları 5 atak trafiğini ve Emerging Threats Kural Seti ise 9 atak trafiğini tespit etmiştir. Tüm kural setleri birlikte kullanıldığında ise 14 atak trafiği tespit edilmiştir.

Suricata'nın zararlı yazılım tehdit aktörlerini tespit etkinliği ise aşağıdaki grafikte gösterilmiştir (Şekil 4.7).

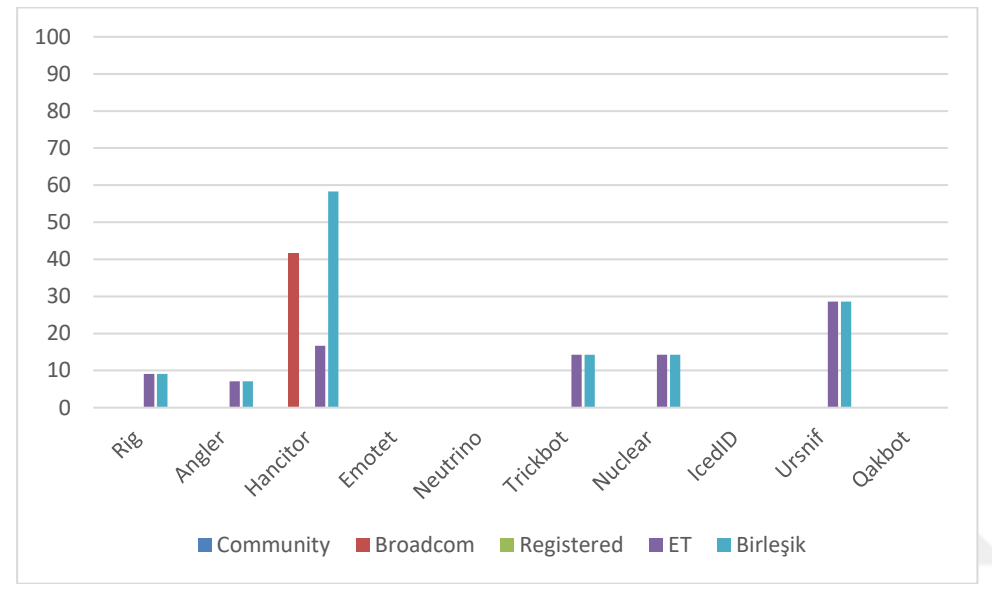

Şekil 4.7 : Suricata - Tehdit aktörlerine göre etkinlik analizi.

Zararlı yazılım trafikleri Suricata'da analiz edildiğinde Community ve Registered Kural Seti ile hiçbir atak trafiğinin tespit edilemediği, Broadcom kurallarının sadece %42 ile Hancitor tehdit aktörünü tespit ettiği gözlenmiştir. Emerging Threats Kural Seti'nde en yüksek tespit oranının ise %29 ile Ursnif tehdit aktöründe olduğu gözlenmiştir. En yüksek etkinlikte tespit edilen tehdit aktörü tüm kural setleri birlikte kullanıldığında %58 ile Hancitor olmuştur. Hiçbir tehdit aktöründe %100 tespit etkinliği sağlanamamıştır.

#### **4.2.2.3. Test 1.7: CVE referanslı atakların işletim sistemlerine göre analizi**

Bu deneyde Suricata IDS'in açık kural setleri ile Linux, Windows ve MacOS işletim sistemlerine yönelik yapılan atakların tespit etkinliğinin ölçülmesi hedeflenmiştir. Bu amaçla öncelikle CVE referanslı zafiyet sömürü ataklarının hangi işletim sistemlerine yönelik yapıldığı tespit edilmiş ve analiz için her işletim sistemine ait trafiklerden 20 adet seçilmiştir. İşletim sistemleri ve paket sayıları Çizelge 4.10'da gösterilmiştir. Deney sonuçları ise Şekil 4.8'de gösterilmiştir.

| İŞLETİM SİSTEMİ | PAKET SAYISI    |
|-----------------|-----------------|
| <b>LINUX</b>    | 20              |
| <b>WINDOWS</b>  | <b>20</b>       |
| <b>MACOS</b>    | $\mathcal{D}$ . |

Çizelge 4.10 : Suricata - İşletim sistemleri.

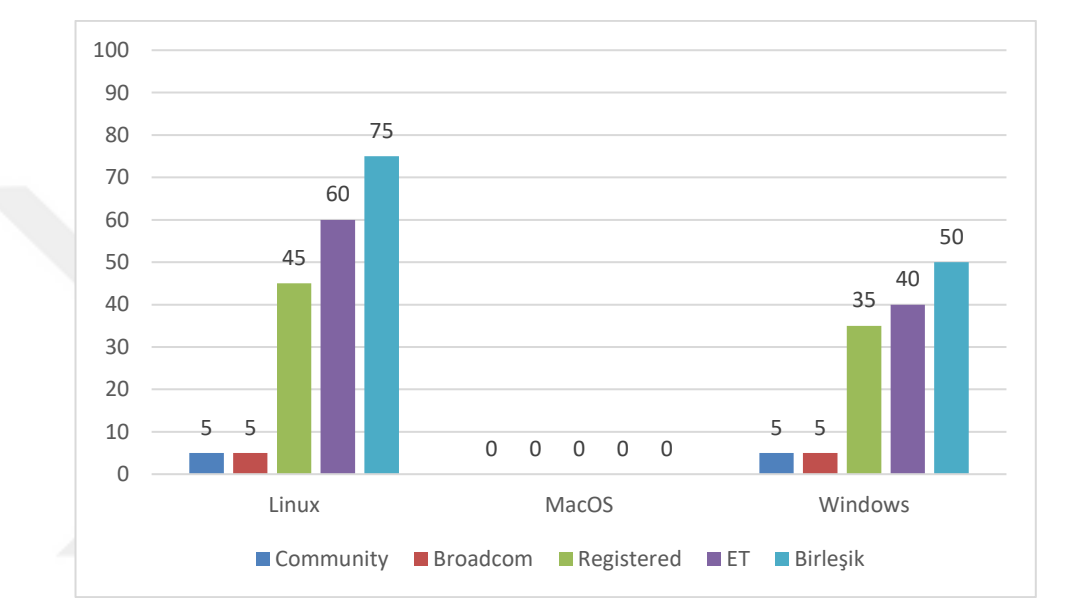

Şekil 4.8 : Suricata - İşletim sistemlerinde kural seti bazında analiz.

Deney sonuçları incelendiğinde Community Kural Seti'nin %5 ile Linux ve Windows işletim sistemlerinde tespit etkinliği gösterdiği, Broadcom kurallarının %5 ile Linux'ta ve Windows'ta tespit etkinliği gösterdiği, Registered Kural Seti'nin %45 ile Linux'ta ve %35 ile Windows'ta tespit etkinliği gösterdiği, en yüksek tespit etkinliğinin ise Emerging Threats Kural Seti ile elde edildiği gözlenmiştir. Emerging Threats Kural Seti Windows işletim sistemine ait atakların %60'ını tespit ederken, Linux'a ait atakların %40'ını tespit etmiştir. MacOS işletim sisteminde hiçbir kural seti atakları tespit edememiştir. Bu nedenle testler tekrarlanmış, ancak aynı sonuç elde edilmiştir.

Tüm kural setleri birlikte kullanıldığında hem Linux hem Windows işletim sisteminin tespit etkinliği artmıştır. Linuxun tespit etkinliği %60'dan %75'e, Windows'un tespit

etkinliği %40'tan %50'ye yükselmiştir. MacOS'a yönelik hiçbir atak tespit edilememiştir.

## **4.2.2.4. Test 1.8: CVE referanslı atakların platformlara göre analizi**

Bu deneyde Suricata IDS'in açık kural setleri ile Java, PHP, MSOffice, Hardware (Donanım) platformları ve Diğer Platformlara yönelik yapılan atakların tespit etkinliğinin ölçülmesi hedeflenmiştir. Bu amaçla öncelikle CVE referanslı zafiyet sömürü ataklarının hangi platformlara yönelik yapıldığı tespit edilmiş ve analiz için her platforma ait trafiklerden 20 adet seçilmiştir. Platformlar ve paket sayıları Çizelge 4.11'de gösterilmiştir. Deneylerden elde edilen sonuçlar ise Şekil 4.9'da gösterilmiştir.

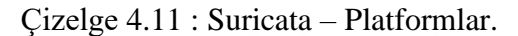

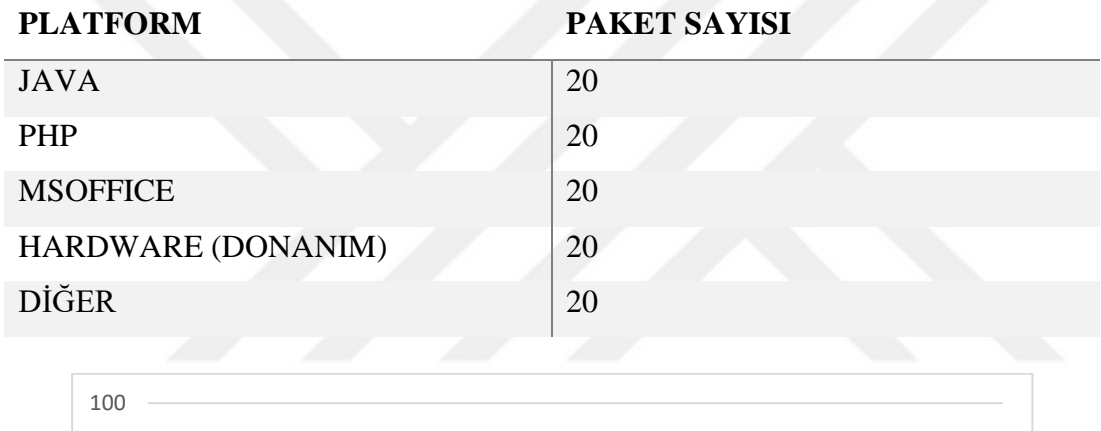

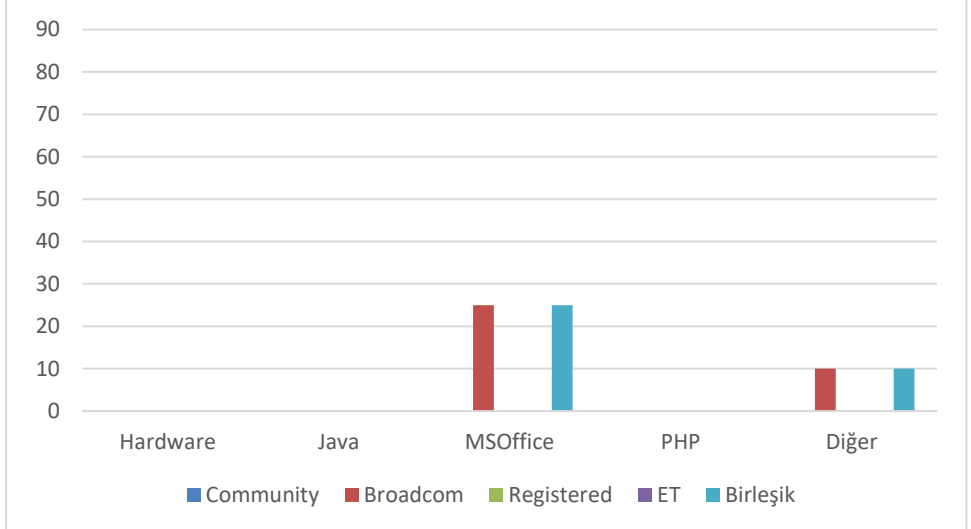

Şekil 4.9 : Suricata - Platformlarda kural seti bazında analiz.

Deney sonuçları incelendiğinde. Community, Registered ve Emerging Threats kural setleri hiçbir platformda atak tespit etmezken, Broadcom kuralları MSOffice platformunda %25 tespit etkinliği göstermiş ve Diğer platformlarda ise %10 tespit etkinliği göstermiştir.

Tüm kural setleri birlikte kullanıldığında platformlardaki maksimum tespit etkinliği değişmemiş ve Broadcom kurallarının tespit etkinliği ile aynı kalmıştır.

## **4.2.3. Snort ve Suricata saldırı tespit sistemlerinin karşılaştırılması**

### **4.2.3.1. Test 1.9: Tüm kural setlerinin tek başına ve birlikte kullanılması**

Bu deneyde Snort ve Suricata IDS'lerinde tüm kural setleri tek başına kullanıldığında ve birlikte kullanıldığında elde edilen sonuçların analiz edilmesi amaçlanmıştır. Deneylerden elde edilen sonuçlar Şekil 4.10'da gösterilmiştir.

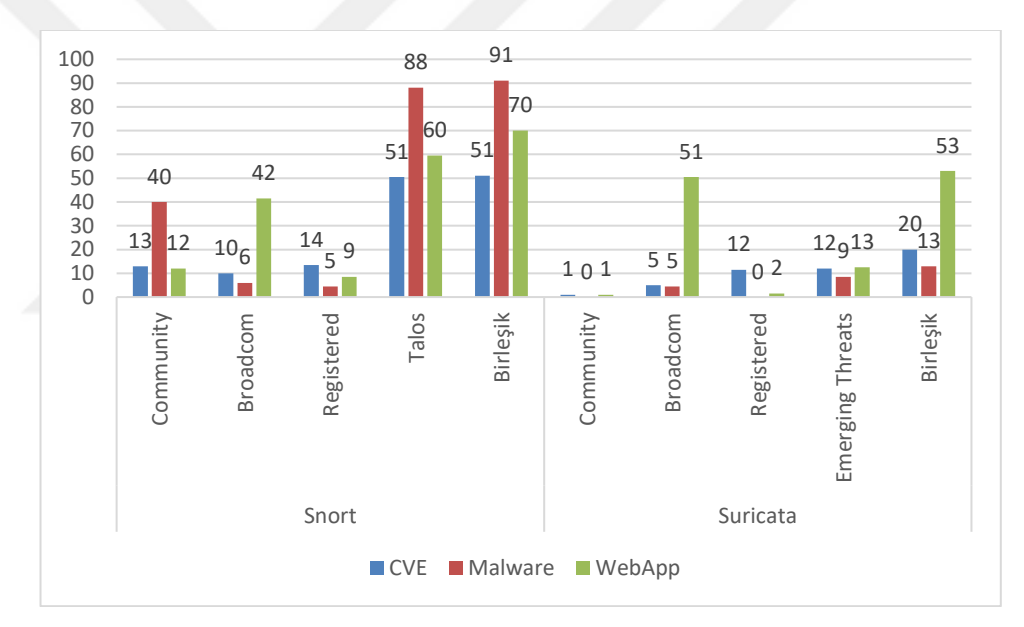

Şekil 4.10 : Snort ve Suricata – Karşılaştırmalı tespit etkinliği.

Tüm kural setleri tek başına kullanıldığında aşağıdaki sonuçlar elde edilmiştir:

● Community Kural Seti ile Snort'ta zararlı yazılım trafiklerinde %40 tespit etkinliği elde edilirken, CVE referanslı zafiyet sömürü ataklarında %13, web uygulama ataklarında ise %12 tespit etkinliği elde edilmiştir. Suricata'da zararlı yazılım trafiklerinde hiçbir atak tespit edilemezken, CVE referanslı zafiyet sömürü ataklarında ve web uygulama ataklarında %1 tespit etkinliği elde edilmiştir.

- Broadcom Kural Seti ile Snort'ta web uygulama ataklarında %42 tespit etkinliği elde edilirken, CVE referanslı zafiyet sömürü ataklarında %10 ve zararlı yazılım trafiklerinde %6 tespit etkinliği elde edilmiştir. Suricata'da ise web uygulama ataklarında %51 tespit etkinliği elde edilirken, CVE referanslı zafiyet sömürü ataklarında ve zararlı yazılım trafiklerinde %5 tespit etkinliği elde edilmiştir.
- Snort'ta kullanılan Talos Kural Seti ve Suricata'da kullanılan Emerging Threats Kural Seti'nin etkinliği karşılaştırıldığında Snort'ta Talos Kural Seti'nin zararlı yazılım trafiklerinde %88 tespit etkinliği gösterdiği, web uygulama ataklarında %60 ve CVE referanslı zafiyet sömürü ataklarında %51 tespit etkinliği gösterdiği gözlenmiştir. Suricata'da Emerging Threats Kural Seti'nin ise web uygulama ataklarında %13, CVE referanslı zafiyet sömürü ataklarında %12 ve zararlı yazılım trafiklerinde %9 tespit etkinliği gösterdiği görülmüştür.
- Registered Kural Seti ile Snort'ta CVE referanslı zafiyet sömürü ataklarında %14, web uygulama ataklarında %9 ve zararlı yazılım trafiklerinde %5 tespit etkinliği elde edildiği gözlenmiştir. Suricata'da ise CVE referanslı zafiyet sömürü ataklarında %12 tespit etkinliği elde edilirken, web uygulama ataklarında %2 tespit etkinliği elde edildiği, zararlı yazılım trafiklerinde ise hiçbir atağın tespit edilemediği görülmüştür.
- Tüm atak türlerinde en yüksek tespit etkinliğinin Snort'ta Talos Kural Seti ile elde edildiği görülmüştür.

Tüm kural setleri birlikte kullanıldığında aşağıdaki sonuçlar elde edilmiştir:

- Snort'ta zararlı yazılım trafiklerinde %91 tespit etkinliği elde edilirken, web uygulama ataklarında %70 ve CVE referanslı zafiyet sömürü ataklarında %51 tespit etkinliği elde edilmiştir. Suricata'da ise web uygulama ataklarında %53 tespit etkinliği elde edilirken, CVE referanslı zafiyet sömürü ataklarında %20 ve zararlı yazılım trafiklerinde %13 tespit etkinliği elde edildiği görülmüştür.
- Tüm kural setleri birlikte kullanıldığında tüm atak türlerinde Snort'un tespit etkinliğinin daha yüksek olduğu gözlenmiştir.

### **4.2.3.2. Test 1.10: Zararlı yazılımların tehdit aktörlerine göre analizi**

Bu deneyde Snort ve Suricata IDS'lerinin zararlı yazılım trafiklerinde yer alan tehdit aktörlerini tespit etmedeki etkinliklerinin karşılaştırılması hedeflenmiştir. Deneylerden elde edilen sonuçlar Şekil 4.11'de gösterilmiştir.

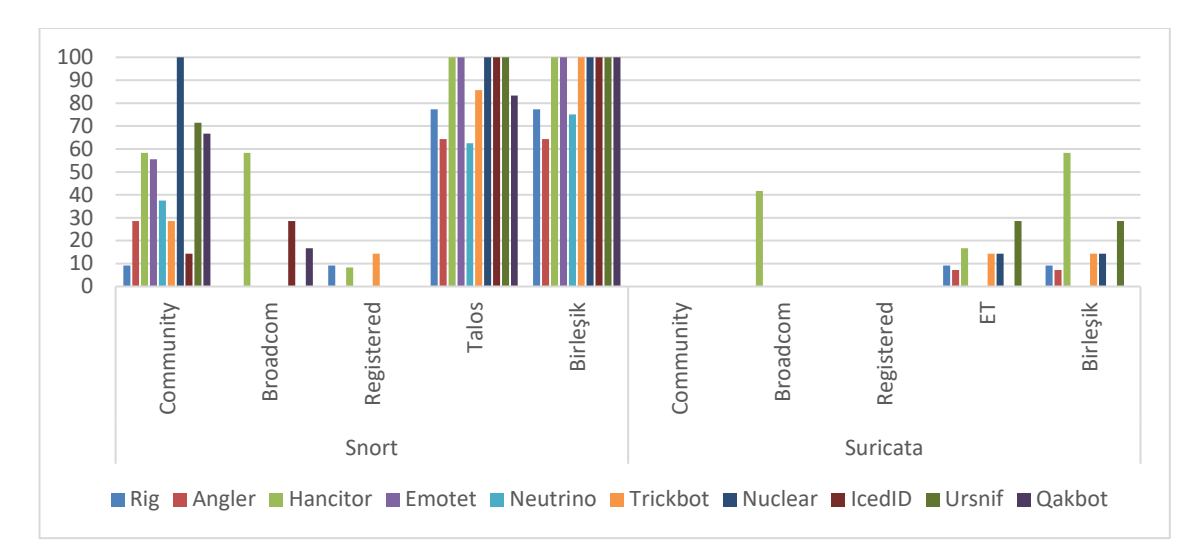

Şekil 4.11 : Snort ve Suricata - Tehdit aktörlerinin tespit etkinliği.

Atak trafikleri tehdit aktörlerine göre analiz edildiğinde Snort'ta Community Kural Seti ile Nuclear tehdit aktöründe %100 tespit etkinliği elde edildiği, Talos Kural Seti ile ise Hancitor, Emotet, Nuclear, IcedID ve Ursnif tehdit aktörlerinde %100 tespit etkinliği elde edildiği görülmüştür. Suricata'da ise hiçbir kural setinde %100 tespit etkinliği elde edilmemiştir.

Tüm kural setleri birlikte kullanıldığında ise Snort'ta on tehdit aktöründen yedisinde %100 tespit etkinliği elde edildiği (Hancitor, Emotet, Trickbot, Nuclear, IcedID, Ursnif ve Qakbot), Suricata'da ise hiçbir tehdit aktöründe %100 tespit etkinliği elde edilmediği görülmüştür.

#### **4.2.3.3. Test 1.11: CVE referanslı atakların işletim sistemlerine göre analizi**

Bu deneyde Snort ve Suricata IDS'leri kullanılarak açık kural setleri ile MacOS, Linux ve Windows işletim sistemlerine yönelik yapılan atakların tespit etkinliklerinin karşılaştırılması hedeflenmiştir. Deneylerden elde edilen sonuçlar Şekil 4.12'de gösterilmiştir.

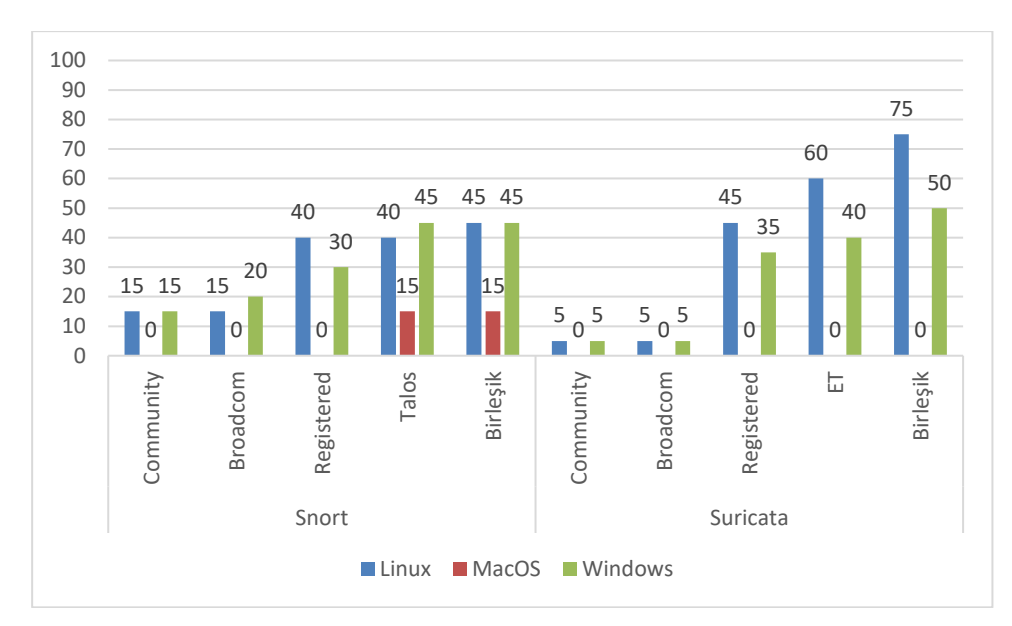

Şekil 4.12 : Snort ve Suricata - İşletim sistemlerine göre tespit etkinliği.

Deney sonuçları incelendiğinde aşağıdaki bulgular elde edilmiştir:

- Community Kural Seti kullanılarak Snort'ta Linux ve Windows işletim sistemlerinde %15 tespit etkinliği elde edildiği, MacOS'ta hiçbir atağın tespit edilemediği görülmüştür. Suricata'da ise Linux ve Windows işletim sistemlerinde %5 tespit etkinliği elde edildiği, MacOS'ta hiçbir atağın tespit edilemediği görülmüştür.
- Broadcom kuralları kullanılarak Snort'ta Windows işletim sisteminde %20 ve Linux'ta %15 tespit etkinliği elde edildiği, MacOS'ta hiçbir atağın tespit edilemediği görülmüştür. Suricata'da ise Linux ve Windows'ta %5 tespit etkinliği elde edildiği, MacOS'ta hiçbir atağın tespit edilemediği görülmüştür.
- Registered Kural Seti kullanılarak Snort'ta Linux işletim sisteminde %40 ve Windows'ta %30 tespit etkinliği elde edildiği, MacOS'ta hiçbir atağın tespit edilemediği görülmüştür. Suricata'da ise Linux işletim sisteminde %45 ve Windows'ta %35 tespit etkinliği elde edildiği görülmüştür. MacOS'ta ise hiçbir atağın tespit edilemediği görülmüştür.
- Talos Kural Seti kullanılarak Snort'ta Windows işletim sisteminde %45, Linux'ta %40 ve MacOS'ta %15 tespit etkinliği elde edildiği görülmüştür. Suricata'da ise Emerging Threats Kural Seti ile Linux'ta %60 ve Windows'da %40 tespit etkinliği elde edildiği, MacOS'ta hiçbir atağın tespit edilemediği görülmüştür.

● Tüm kural setleri birlikte kullanıldığında ise Snort'ta Linux ve Windows işletim sistemlerinde %45 tespit etkinliği elde edildiği, MacOS'ta ise %15 tespit etkinliği elde edildiği görülmüştür. Suricata'da Linux işletim sisteminde %75 tespit etkinliği ve Windows'ta %50 tespit etkinliği elde edildiği görülmüştür. MacOS'ta hiçbir atağın tespit edilemediği görülmüştür.

### **4.2.3.4. Test 1.12: CVE referanslı atakların platformlara göre analizi**

Bu deneyde Snort ve Suricata IDS'in açık kural setleri ile Java, PHP, MSOffice, Donanım (Hardware) platformları ve Diğer Platformlara yönelik yapılan atakları tespit etkinliğinin ölçülmesi hedeflenmiştir. Deneylerden elde edilen sonuçlar Şekil 4.13'te gösterilmiştir.

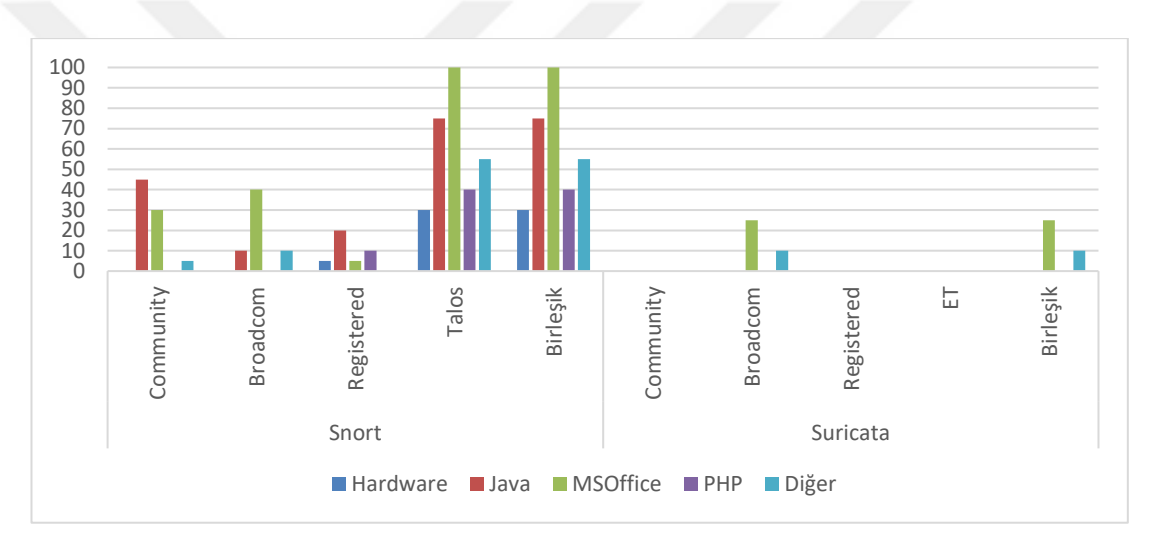

Şekil 4.13 : Snort ve Suricata - Platformlara göre tespit etkinliği.

Deney sonuçları incelendiğinde aşağıdaki bulgular elde edilmiştir:

- Community Kural Seti kullanılarak Snort'ta Java'da %45, MSOffice'de %30 ve Diğer platformlarda %5 tespit etkinliği elde edilirken Donanım ve PHP platformlarına yönelik hiçbir atağın tespit edilemediği görülmüştür. Suricata'da ise hiçbir platforma yönelik atağın tespit edilemediği görülmüştür.
- Broadcom kuralları kullanılarak Snort'ta MSOffice'de %40, Java ve Diğer platformlarda %10 tespit etkinliği elde edildiği; Donanım ve PHP platformlarına yönelik hiçbir atağın tespit edilemediği görülmüştür. Suricata'da ise MSOffice'de %25 ve Diğer platformlarda %10 tespit etkinliği elde edildiği; Donanım, Java ve PHP platformlarına yönelik hiçbir atağın tespit edilemediği görülmüştür.
- Registered Kural Seti kullanılarak Snort'ta Java'da %20, PHP'de %10, Donanım ve MSOffice'de %5 tespit etkinliği elde edildiği; Diğer platformlara yönelik hiçbir atağın tespit edilemediği görülmüştür. Suricata'da ise hiçbir platforma yönelik atağın tespit edilemediği görülmüştür.
- Talos Kural Seti kullanılarak Snort'ta MSOffice uygulamalarında %100 tespit etkinliği elde edildiği; Java'da %75, Diğer platformlarda %55, PHP'de %40 ve Donanımda %30 tespit etkinliği elde edildiği görülmüştür. Emerging Threats Kural Seti ile Suricata'da ise hiçbir platforma yönelik atağın tespit edilemediği görülmüştür.
- Tüm kural setleri birlikte kullanıldığında Snort'ta MSOffice uygulamalarında %100 tespit etkinliği elde edildiği; Java'da %75, Diğer platformlarda %55, PHP'de %40 ve Donanımda %30 tespit etkinliği elde edildiği görülmüştür. Suricata'da ise MSOffice'de %25 ve Diğer platformlarda %10 tespit etkinliği elde edildiği; Donanım, Java ve PHP platformlarına yönelik hiçbir atağın tespit edilemediği görülmüştür.

### **4.2.4. Test 2: OSSEC ve Wazuh**

Üzerine OSSEC ve Wazuh kurulmuş test makinelerine CVE referanslı zafiyet sömürü atakları ve web uygulama ataklarından oluşan 150 farklı atak gerçekleştirilmiştir. Her iki saldırı tespit sisteminde de atakların hiçbirinde alarm oluşmamıştır. Atak sayıları ve sonuçlar Çizelge 4.12'de gösterilmiştir.

Çizelge 4.12 : OSSEC ve Wazuh Atak Sayısı.

| <b>TOPLAM ATAK SAYISI:</b>        |  |
|-----------------------------------|--|
| <b>TESPIT EDILEN ATAK SAYISI:</b> |  |

Başarısız olan ataklarda alarm oluşmadığı için başarılı bir saldırı sonrasında gerçekleşecek adımlarda oluşacak OSSEC ve Wazuh alarmlarını simüle etmek amacıyla SSH bağlantısıyla test bilgisayarına bağlanılıp ardından çeşitli komutlar çalıştırılmıştır. Her iki saldırı tespit sisteminde de aynı alarmlar oluşmuştur. Komutlar ve bunlar sonucu oluşan alarmlar aşağıdaki çizelgede yer almaktadır (Çizelge 4.13):

| <b>KOMUTLAR</b>            | <b>CIKTILAR</b>                                                                                                    |
|----------------------------|----------------------------------------------------------------------------------------------------|
| ssh testmachine@ip_address | First time user logged in.<br>Accepted password for testmachine from 192.168.182.130 port<br>38590 ssh2                                                             |
|                            |                                                                                                    |
| ssh testmachine@ip_address | Login session opened.<br>pam_unix(sshd:session): session opened for user testmachine by<br>$(iid=0)$                                                                |
| sudo cat /etc/shadow       | Successful sudo to ROOT executed<br>testmachine-ubuntu sudo:<br>testmachine :<br>$TTY = pts/4$<br>PWD=/home/testmachine; USER=root; COMMAND=/bin/cat<br>/etc/shadow |
| sudo su                    | User successfully changed UID to root.<br>testmachine-ubuntu su[10345]: $+$ /dev/pts/4 root:root                                                                    |
| sudo su                    | Login session opened<br>testmachine-ubuntu su[10345]: pam_unix(su:session): session<br>opened for user root by testmachine(uid=0)                                   |
| useradd hacker             | New group added to the system<br>testmachine-ubuntu useradd[10370]: new group: name=hacker,<br>$GID=1004$                                                           |
| useradd hacker             | New user added to the system<br>testmachine-ubuntu useradd[10370]: new user: name=hacker,<br>UID=1004, GID=1004, home=/home/hacker, shell=                          |
| passwd hacker              | User changed password.<br>testmachine-ubuntu<br>passwd[10542]:<br>pam_unix(passwd:chauthtok): password changed for hacker                                           |
| su hacker                  | First time (su) is executed by user<br>testmachine-ubuntu su[10604]: $+$ /dev/pts/4 root:hacker                                                                     |

Çizelge 4.13 : OSSEC ve Wazuh - Komut ve alarmlar.

# **4.3. Test 3: Zararsız Trafik**

Deneylerde Snort ve Suricata IDS'lerinin zararsız trafiklerde yanlış pozitif alarm oluşturma miktarlarının karşılaştırılması hedeflenmektedir. Zararsız trafik olarak toplamda 82 GB boyutunda 38 farklı pcap dosyası kullanılmıştır. Deneylerde kullanılmak üzere aşağıdaki veri setlerinden yararlanılmıştır:

- CIRA-CIC-DoHBrw-2020 Data Set [42] [43]
- Intrusion Detection Evaluation Dataset (CIC-IDS2017) [44] [45]
- Intrusion Detection Evaluation Dataset (ISCXIDS2012) [46]

Testlerde kullanılan zararsız trafiklerin listesi Ek 8'de yer almaktadır.

### **4.3.1. Snort ve Suricata saldırı tespit sistemlerinin karşılaştırılması**

### **4.3.1.1. Tüm kural setlerinin tek başına ve birlikte kullanılması**

Bu deneyde Snort ve Suricata IDS'lerinin tüm kural setleri ayrı olarak ve birlikte kullanıldığında yanlış pozitif alarm oluşturma miktarlarının karşılaştırılması hedeflenmiştir. Deneylerden elde edilen sonuçlar Şekil 4.14'te gösterilmiştir.

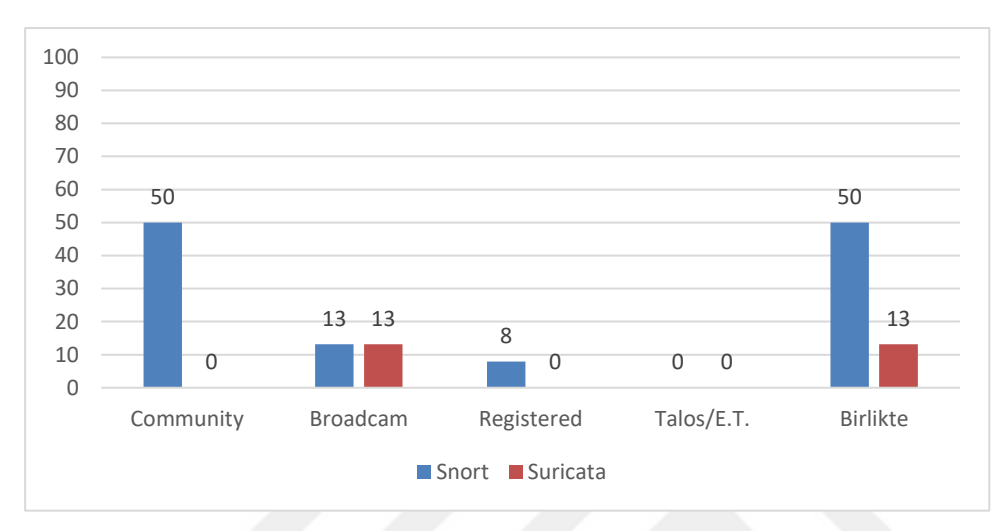

Şekil 4.14 : Kural setlerinin yanlış pozitif alarm oluşturma yüzdesi.

Deney sonucunda aşağıdaki bulgular elde edilmiştir:

- Community Kural Seti Snort'ta %50 yanlış pozitif alarm oluştururken Suricata'da hiçbir yanlış pozitif alarm oluşturmamıştır.
- Broadcom kuralları hem Snort hem de Suricata'da %13 yanlış pozitif alarm oluşturmuştur.
- Registered Kural Seti Snort'ta %8 yanlış pozitif alarm oluştururken Suricata'da hiçbir yanlış pozitif alarm oluşturmamıştır.
- Talos ve Emerging Threats Kural Seti hiçbir yanlış pozitif alarm oluşturmamıştır.
- Tüm kural setleri birlikte kullanıldığında Snort'ta %50 yanlış pozitif alarm oluşurken Suricata'da %13 yanlış pozitif alarm oluşmuştur.

## **4.4. Ağ Tabanlı Saldırı Tespit Sistemlerinde Hata Matrisi Analizi**

### **4.4.1. Community kural seti**

# **4.4.1.1. Snort IDS**

Snort Saldırı Tespit Sistemi ve Community Kural Seti ile yapılan testler sonucu elde edilen Hata Matrisi aşağıda yer almaktadır (Çizelge 4.14).

|              |          | <b>Tespit Sonucu</b> |         |        |  |
|--------------|----------|----------------------|---------|--------|--|
| Hata Matrisi |          | Zararsız             | Zararlı | Toplam |  |
| Gerçek Sonuç | Zararsız | 19                   | 19      | 38     |  |
|              | Zararlı  | 470                  | 130     | 600    |  |
| Toplam       |          | 489                  | 149     |        |  |

Çizelge 4.14 :Community - Snort Hata Matrisi.

### **4.4.1.2. Suricata IDS**

Suricata Saldırı Tespit Sistemi ve Community Kural Seti ile yapılan testler sonucu elde edilen Hata Matrisi aşağıda yer almaktadır (Çizelge 4.15).

| <b>Hata Matrisi</b> |                 | <b>Tespit Sonucu</b> | <b>Toplam</b>  |     |
|---------------------|-----------------|----------------------|----------------|-----|
|                     |                 | <b>Zararsiz</b>      | <b>Zararlı</b> |     |
| Gerçek              | <b>Zararsiz</b> | 38                   |                | 38  |
| Sonuç               | <b>Zararlı</b>  | 596                  | 4              | 600 |
|                     | <b>Toplam</b>   | 634                  |                |     |

Çizelge 4.15 : Community - Suricata Hata Matrisi.

### **4.4.2. Broadcom kuralları**

### **4.4.2.1. Snort IDS**

Snort Saldırı Tespit Sistemi ve Broadcom Kuralları ile yapılan testler sonucu elde edilen Hata Matrisi aşağıda yer almaktadır (Çizelge 4.16).

| <b>Hata Matrisi</b> |                 | <b>Tespit Sonucu</b> | <b>Toplam</b>  |     |
|---------------------|-----------------|----------------------|----------------|-----|
|                     |                 | <b>Zararsiz</b>      | <b>Zararlı</b> |     |
| Gerçek              | <b>Zararsiz</b> | 33                   |                | 38  |
| Sonuç               | <b>Zararlı</b>  | 485                  | 115            | 600 |
|                     | <b>Toplam</b>   | 518                  | 120            |     |

Çizelge 4.16 : Broadcom - Snort Hata Matrisi.

### **4.4.2.2. Suricata IDS**

Suricata Saldırı Tespit Sistemi ve Broadcom Kuralları ile yapılan testler sonucu elde edilen Hata Matrisi aşağıda yer almaktadır (Çizelge 4.17).

| <b>Hata Matrisi</b>     |                 | <b>Tespit Sonucu</b> | <b>Toplam</b>  |     |
|-------------------------|-----------------|----------------------|----------------|-----|
|                         |                 | <b>Zararsiz</b>      | <b>Zararlı</b> |     |
| Gerçek                  | <b>Zararsız</b> | 33                   |                | 38  |
| Sonuç<br><b>Zararlı</b> |                 | 480                  | 120            | 600 |
|                         | <b>Toplam</b>   | 513                  | 125            |     |

Çizelge 4.17 : Broadcom - Suricata Hata Matrisi.

## **4.4.3. Registered kural seti**

## **4.4.3.1. Snort IDS**

Snort Saldırı Tespit Sistemi ve Registered Kural Seti ile yapılan testler sonucu elde edilen Hata Matrisi aşağıda yer almaktadır (Çizelge 4.18).

| <b>Hata Matrisi</b> |                 | <b>Tespit Sonucu</b> | <b>Toplam</b>  |     |
|---------------------|-----------------|----------------------|----------------|-----|
|                     |                 |                      | <b>Zararlı</b> |     |
| Gerçek              | <b>Zararsiz</b> | 35                   |                | 38  |
| Sonuç               | <b>Zararlı</b>  | 547                  | 53             | 600 |
|                     | <b>Toplam</b>   | 582                  | 56             |     |

Çizelge 4.18 : Registered - Snort Hata Matrisi.

# **4.4.3.2. Suricata IDS**

Suricata Saldırı Tespit Sistemi ve Registered Kural Seti ile yapılan testler sonucu elde edilen Hata Matrisi aşağıda yer almaktadır (Çizelge 4.19).

| <b>Hata Matrisi</b>     |                 | <b>Tespit Sonucu</b> | <b>Toplam</b>  |     |
|-------------------------|-----------------|----------------------|----------------|-----|
|                         |                 |                      | <b>Zararlı</b> |     |
| Gerçek                  | <b>Zararsiz</b> | 38                   |                | 38  |
| Sonuç<br><b>Zararlı</b> |                 | 574                  | 26             | 600 |
|                         | <b>Toplam</b>   | 612                  | 26             |     |

Çizelge 4.19 : Registered - Suricata Hata Matrisi.

# **4.4.4. Talos / Emerging Threats kural setleri**

## **4.4.4.1. Snort IDS**

Snort Saldırı Tespit Sistemi ve Talos Kural Seti ile yapılan testler sonucu elde edilen Hata Matrisi aşağıda yer almaktadır (Çizelge 4.20).

| <b>Hata Matrisi</b> |                 | <b>Tespit Sonucu</b> | <b>Toplam</b>  |     |
|---------------------|-----------------|----------------------|----------------|-----|
|                     |                 | <b>Zararsiz</b>      | <b>Zararlı</b> |     |
| Gerçek              | <b>Zararsiz</b> | 38                   |                | 38  |
| Sonuç               | <b>Zararlı</b>  | 204                  | 396            | 600 |
|                     | <b>Toplam</b>   | 242                  | 396            |     |

Çizelge 4.20 : Talos - Snort Hata Matrisi.

## **4.4.4.2. Suricata IDS**

Suricata Saldırı Tespit Sistemi ve Emerging Threats Kural Seti ile yapılan testler sonucu elde edilen Hata Matrisi aşağıda yer almaktadır (Çizelge 4.21).

| <b>Hata Matrisi</b> |                 | <b>Tespit Sonucu</b> | <b>Toplam</b> |     |
|---------------------|-----------------|----------------------|---------------|-----|
|                     |                 | <b>Zararsiz</b>      | Zararlı       |     |
| Gerçek              | <b>Zararsiz</b> | 38                   |               | 38  |
| Sonuç               | Zararlı         | 534                  | 66            | 600 |
| <b>Toplam</b>       |                 | 572                  | 66            |     |

Çizelge 4.21 : Emerging Threats - Suricata Hata Matrisi.

# **4.4.5. Tüm kural setleri birlikte**

# **4.4.5.1. Snort IDS**

Snort Saldırı Tespit Sistemi ve tüm kural setleri birlikte kullanılarak yapılan testler sonucu elde edilen Hata Matrisi aşağıda yer almaktadır (Çizelge 4.22).

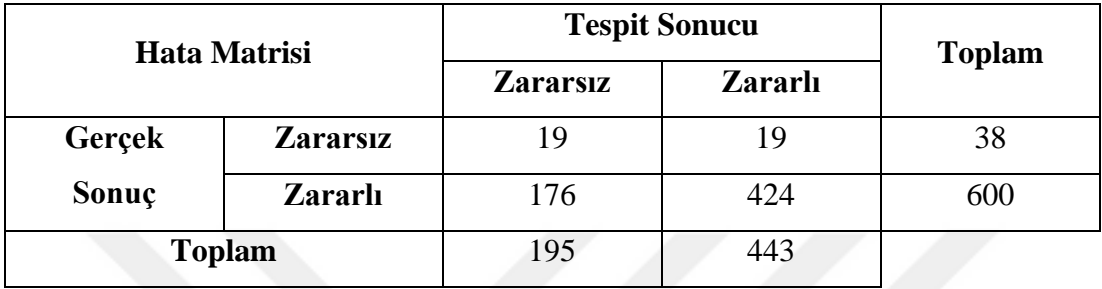

Çizelge 4.22 : Tüm kural setleri birlikte - Snort Hata Matrisi.

## **4.4.5.2. Suricata IDS**

Suricata Saldırı Tespit Sistemi ve tüm kural setleri birlikte kullanılarak yapılan testler sonucu elde edilen Hata Matrisi aşağıda yer almaktadır (Çizelge 4.23).

Çizelge 4.23 : Tüm kural setleri birlikte - Suricata Hata Matrisi.

| <b>Hata Matrisi</b> |                 | <b>Tespit Sonucu</b> | <b>Toplam</b>  |     |  |
|---------------------|-----------------|----------------------|----------------|-----|--|
|                     |                 | <b>Zararsiz</b>      | <b>Zararlı</b> |     |  |
| Gerçek              | <b>Zararsiz</b> |                      |                | 38  |  |
| Sonuç               | <b>Zararlı</b>  | 428                  | 172            | 600 |  |
| <b>Toplam</b>       |                 | 461                  |                |     |  |

## **4.5. Kesinlik, Duyarlılık ve F-Skor Analizi**

Yapılan testler sonucu elde edilen Kesinlik (K), Duyarlılık (D) ve F-Skor (F) değerleri aşağıdaki çizelgede yer almaktadır (Çizelge 4.24).

Çizelge 4.24 : Saldırı Tespit Sistemlerinin Kesinlik, Duyarlılık ve F-Skor Değerleri.

|   | Community    |                 | <b>Broadcom</b> |                 | <b>Registered</b> |                 | Talos/E.T.   |                 | <b>Birlikte</b> |                 |
|---|--------------|-----------------|-----------------|-----------------|-------------------|-----------------|--------------|-----------------|-----------------|-----------------|
|   | <b>Snort</b> | <b>Suricata</b> | <b>Snort</b>    | <b>Suricata</b> | <b>Snort</b>      | <b>Suricata</b> | <b>Snort</b> | <b>Suricata</b> | <b>Snort</b>    | <b>Suricata</b> |
| K | 0.87         | 00              | 0.96            | 0.96            | 0.95              | 00,1            | 1.00         | 00,1            | 0.96            | 0.97            |
|   | 0,22         | 0.01            | 0.19            | 0.20            | 0.09              | 0.04            | 0.66         | 0.11            | 0.71            | 0.29            |
|   | 0.35         | 0,01            | 0,32            | 0,33            | 0,16              | 0,08            | 0.80         | 0,20            | 0,81            | 0,44            |

Yapılan analizler sonucunda Community, Broadcom ve Registered Kural Seti'nde Suricata'nın Kesinlik değeri daha yüksek çıkarken; Talos ve Emerging Threats Kural Setleri için yapılan analizde her iki Saldırı Tespit Sistemi'nin Kesinlik değeri aynı çıkmıştır. Yani pozitif tahmin edilen değerlerin pozitif çıkma oranı kural setlerinin üçünde Suricata'da daha yüksek olmuştur. Community, Registered ve Talos Kural Setleri'nde Snort'un Duyarlılık değeri daha yüksekken Broadcom Kuralları'nda Suricata'nın Duyarlılık değeri daha yüksek çıkmıştır. Yani pozitif olarak tahmin edilmesi gereken değerlerin pozitif çıkma oranı kural setlerinin üçünde Snort'ta daha yüksektir. F-Skor değeri Community, Registered ve Talos Kural Setleri'nde Snort'ta daha yüksek çıkarken, Broadcom Kuralları'nda az bir farkla Suricata'da yüksek çıkmıştır. Yani Snort trafikleri sınıflandırırken kural setlerinin üçünde daha etkin performans göstermiştir. Kesinlik, Duyarlılık ve F-Skor değerleri aşağıdaki grafikte de gösterilmiştir. Tüm kural setleri birlikte kullanıldığında ise Suricata'nın kesinlik değeri çok az farkla yüksek çıkarken Snort'un Duyarlılık ve F-Skor değeri daha yüksek çıkmıştır. Yani pozitif tahmin edilen değerlerin pozitif çıkma oranı Suricata'da daha yüksek çıkarken pozitif olarak tahmin edilmesi gereken değerlerin pozitif çıkma oranı Snort'ta daha yüksektir ve Snort trafikleri sınıflandırırken daha etkin performans göstermiştir. Kural setlerinin karşılaştırmalı analizi ise Çizelge 4.25'te gösterilmiştir.

|              | <b>Snort</b> |      |      |        |                 |      | <b>Suricata</b> |      |        |                 |
|--------------|--------------|------|------|--------|-----------------|------|-----------------|------|--------|-----------------|
|              | $\mathbf C$  | B    | R    | T/E.T. | <b>Birlikte</b> | C    | B               | R    | T/E.T. | <b>Birlikte</b> |
| K            | 0,87         | 0,96 | 0.95 | 1,00   | 0,96            | 1.00 | 0.96            | 1,00 | 1,00   | 0,97            |
| D            | 0,22         | 0,19 | 0.09 | 0.66   | 0.71            | 0,01 | 0,20            | 0,04 | 0,11   | 0,29            |
| $\mathbf{F}$ | 0.35         | 0,32 | 0,16 | 0.80   | 0,81            | 0,01 | 0,33            | 0.08 | 0,20   | 0,44            |

Çizelge 4.25 : Kural Setlerinin Kesinlik, Duyarlılık ve F-Skor Değerleri.

C: Community Kural Seti

B: Broadcom Kuralları

T: Talos Kural Seti

E.T.: Emerging Threats Kural Seti

R: Registered Kural Seti

Kural setleri karşılaştırmalı olarak analiz edildiğinde ise tüm kural setleri ayrı kullanıldığında Snort'ta en yüksek Kesinlik, Duyarlılık ve F-Skor değerleri Talos'ta çıkarken, Suricata'da ise Broadcom dışındaki kural setlerinin Kesinlik değerinin aynı ve daha yüksek olduğu, Broadcom kurallarının Duyarlılık ve F-Skor değerlerinin ise

daha yüksek çıktığı gözlenmiştir. Yani Snort'ta pozitif tahmin edilmesi gereken ve pozitif tahmin edilen değerlerde ve etkin sınıflandırmada Talos daha etkin sonuç gösterirken; Suricata'da ise pozitif tahmin edilen değerlerin pozitif çıkma oranı incelendiğinde en az etkinliğe sahip olan kurallar Broadcom kuralları olurken, pozitif tahmin edilmesi gereken değerlerin pozitif çıkma oranı ve etkin sınıflandırma metrikleri incelendiğinde Broadcom kuralları daha etkin sonuç göstermiştir. Elde edilen sonuçlar Şekil 4.15'te gösterilmiştir.

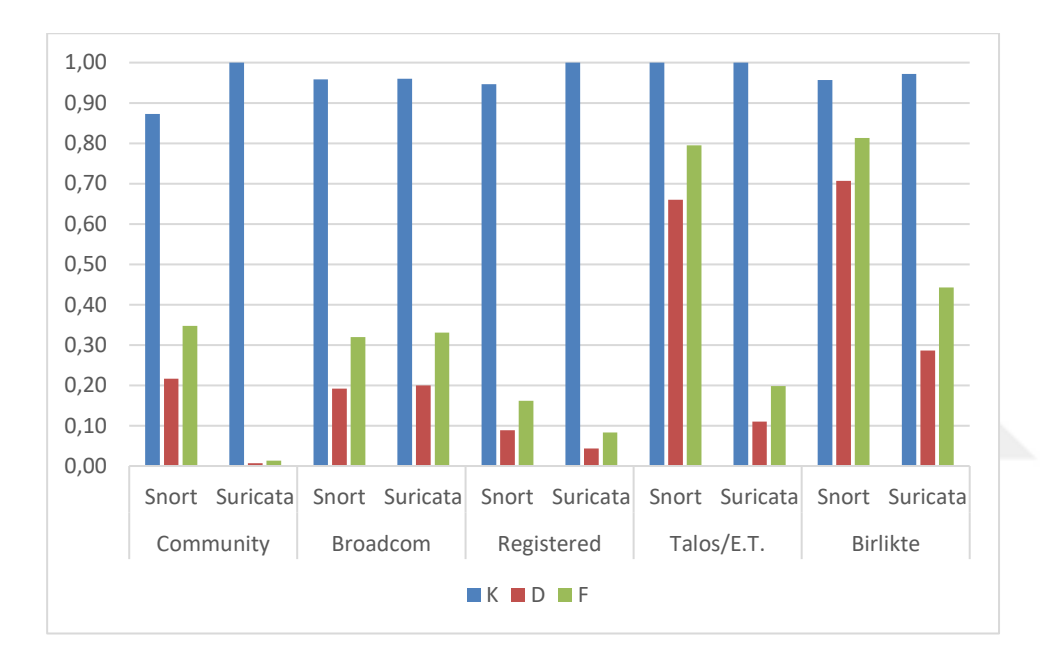

Şekil 4.15 : Kesinlik, Duyarlılık ve F-Skor Karşılaştırmalı Grafiği.

#### **5. SONUÇ**

Yapılan tüm deneyler sonucunda elde edilen bulgulardan yola çıkılarak aşağıdaki sonuçlar elde edilmiştir:

Kural setleri ayrı olarak kullanıldığında en etkin sonuçlar Talos Kural Seti ile Snort'ta elde edilmiştir. Tüm kural setleri birlikte kullanıldığında üç atak türünde de (Zararlı yazılım trafikleri, CVE referanslı zafiyet sömürü atakları, web uygulama atakları) Snort daha etkin sonuçlar vermiştir. Windows ve Linux işletim sistemine ait atak trafiklerinin tüm kural setleri birlikte kullanıldığında Suricata'da daha etkin tespit edildiği görülmüştür. Her iki saldırı tespit sistemi de MacOS işletim sistemine yönelik saldırıları tespit etmekte yetersiz kalmıştır. MacOS işletim sistemine yönelik atakların tespiti %15 ile sadece Talos Kural Seti ile Snort'ta elde edilmiştir. OSSEC ve Wazuh Saldırı Tespit Sistemleri ağ tabanlı saldırılarda alarm vermemekle birlikte, başarılı atak sonrası sistemde yapılan değişikliklerde alarm oluşturmakta ve kullanıcıların zararlı olmayan komutlarından da çok fazla yanlış pozitif alarm oluşturmaktadır.

Zararsız trafiklerde tüm kural setleri tek başına kullanıldığında Talos Kural Seti ve Emerging Threats Kural Seti yanlış pozitif alarm oluşturmamıştır. Broadcom kuralları az sayıda olmasına rağmen web uygulama ataklarına karşı etkili olmuştur, ancak ürettiği yanlış pozitif alarm sayısı da fazladır. Tüm kural setleri birlikte kullanıldığında ise yine Snort'un daha etkin olduğu gözlenmiştir. Ancak zararsız trafiklerde tüm kural setleri birlikte kullanıldığında Suricata daha az yanlış pozitif alarm oluşturmuştur.

Kesinlik, Duyarlılık ve F-Skor metrikleri analiz edildiğinde Community, Registered ve Talos Kural Setleri için Snort'un trafikleri Suricata'dan daha doğru sınıflandırdığı, Broadcom Kuralları'nda ise Suricata'nın az bir farkla daha doğru sınıflandırma yaptığı görülmüştür. Tüm kural setleri birlikte analiz edildiğinde ise pozitif tahmin edilen değerlerin pozitif çıkma oranları Suricata'da az bir farkla yüksek çıkarken pozitif olarak tahmin edilmesi gereken değerlerin pozitif çıkma oranı Snort'ta daha yüksektir ve Snort trafikleri sınıflandırırken daha etkin performans göstermiştir.

Bu sonuçlar ışığında, ücretsiz ve açık kaynak kural seti kullanan organizasyonlar için Snort ve OSSEC / Wazuh Saldırı Tespit Sistemleri'nin birlikte kullanılması ve Snort içinde açık tüm kural setlerinin birlikte kullanılmasının tespit etkinliğini artıracağı görülmektedir.

# **5.1. Gelecek Çalışmalar için Öneriler**

Bu çalışmanın ilerde geliştirilmesi amacıyla aşağıdaki uygulamalar yapılabilir:

- Daha çeşitli atak türlerinde trafikler kullanılması:
	- o Zararlı yazılım ataklarının alt başlıklara ayrılarak incelenmesi (Virüs, Solucan, Truva Atı, Casus Yazılım, Fidye Yazılımı, Dosyasız Zararlı Yazılım vs.)
	- o Parola Atakları
	- o DoS (Servis Dışı Bırakma Saldırısı Denial of Service) Atakları
	- o Rootkit Trafikleri
	- o Ağ Tarama Atakları
- Farklı saldırı tespit sistemlerinin de çalışmaya dahil edilmesi
	- o Açık Kaynak olmayan Saldırı Tespit Sistemleri
	- o Samhain HIDS
- Deneylerde kullanılması için otomatik bir atak üreteci geliştirilmesi (attack generator): Atak üreteci Saldırı Tespit Sistemi analizi için farklı türlerde atak trafikleri oluşturarak trafik oluşturma sürecini otomatikleştirecektir.
- MacOS işletim sistemine yönelik atakların etkin tespiti için açık kaynak saldırı tespit sistemi kuralları geliştirilmesi

#### **KAYNAKLAR**

- [1] **S. Potteti ve N. Parati**, (June 2015). An Innovative Intrusion Detection System using SNORT for Cloud Environment, *International Journal of Innovative Research in Computer and Communication Engineering,* cilt 3, no. 6, pp. 5679-5687.
- [2] **M. Akhlaq, F. Alserhani, I. Awan, J. Mellor, A. J. Cullen ve A. Al-Dhelaan**, (2011). Implementation and Evaluation of Network Intrusion Detection Systems, Next Generation Internet, LNCS, pp. 988-1016.
- [3] **J. Beale, A. B. Baker ve J. Esler,** (2007). Snort IDS and IPS Toolkit, New York: Syngress.
- [4] Url 1: https://cve.mitre.org/. alındığı tarih: 31 07 2021.
- [5] **J. S. Whitea, T. T. Fitzsimmons ve J. N. Matthews**, (2013). Quantitative Analysis of Intrusion Detection Systems: Snort and Suricata, International Society for Optics and Photonics.
- [6] **K. Thongkanchorn, S. Ngamsuriyaroj ve V. Visoottiviseth**, (2013). Evaluation Studies of Three Intrusion Detection Systems under Various Attacks and Rule Sets, IEEE International Conference of IEEE Region 10 (TENCON), pp. 1-4.
- [7] **M. F. Ridho, F. Yasin ve Y. Sulistyo**, (2014). Analysis And Evaluation Snort, Bro, And Suricata as Intrusion Detection System Based on Linux Server, Naskah\_Publikasi.
- [8] **H. Alnabulsi, M. R. İslam ve Q. Mamun**, (2014). Detecting SQL injection attacks using SNORT IDS, Asia-Pacific World Congress on Computer Science and Engineering (APWC on CSE), pp. 1-7.
- [9] **M. Hänninen**, (December 2019). Open source intrusion detection systems evaluation for small and medium-sized enterprise environments, Master's thesis.
- [10] **H. Alyami, T. J. Ansari, A. Alharbi, W. Alosaimi, M. Alshammari, D. Pandey, A. Agrawal, R. Kumar ve R. A. Khan**, (2022). Effectiveness Evaluation of Different IDSs Using Integrated Fuzzy MCDM Model, Electronics, cilt 11, no. 6, p. 859.
- [11] **K. Scarfone ve P. Mell**, (February 2007). NIST Special Publication 800-94: Guide to Intrusion Detection and Prevention Systems, National Institute of Standards and Technology (NIST).
- [12] **A. P. Singh ve M. D. Singh**, (2014). Analysis of Host-Based and Network-Based Intrusion Detection System, I.J. Computer Network and Information Security, pp. 41- 47.
- [13] **P. d. Boer ve M. Pels**, (2005). Host-based Intrusion Detection Systems, Revision 1.10, pp. 5-7.
- [14] **T. Holland**, (2020). Understanding IPS and IDS:Using IPS and IDS together for Defense in Depth, SANS Institute.
- [15] **V. Kumar ve O. P. Sangwan**, (2012). Signature Based Intrusion Detection System Using SNORT, International Journal of Computer Applications & Information Technology , cilt 1, no. 3, pp. 35-41.
- [16] **V. Jyothsna, V. V. R. Prasad ve K. M. Prasad**, (2011). A Review of Anomaly based Intrusion Detection Systems,» International Journal of Computer Applications, cilt 28, no. 7, pp. 26-35.
- [17] Url 2: https://www.snort.org/. alındığı tarih: 31 07 2021.
- [18] **N. Khamphakdee, N. Benjamas ve S. Saiyod**, (2014). Improving Intrusion Detection System Based on Snort Rules for Network Probe Attack Detection, 2nd International Conference on Information and Communication Technology (ICoICT).
- [19] **İ. Gündoğdu, S. Özarslan ve A. A. Selçuk**, (2021). Snort Saldırı Tespit Sisteminde Kullanılan Açık Kural Setlerinin Etkinlik Analizi, 29th Signal Processing and Communications Applications Conference (SIU).
- [20] **B. M. Beigh**, (2015). Framework for choosing best intrusion detection system, BIJIT BVICAM's International Journal of Information Technology, cilt 7, no. 1, pp. 821-826.
- [21] **A. Gupta ve L. S. Sharma**, (2020). Performance Evaluation of Snort and Suricata Intrusion Detection Systems on Ubuntu Server, Proceedings of ICRIC 2019, pp. 811- 821, Springer.
- [22] Url 3:: https://suricata.io/. alındığı tarih: 31 07 2021.
- [23] **J. Timofte**, (2008). Intrusion Detection using Open Source Tools, Revista Informatica Economică nr.2, pp. 75-79.
- [24] Url 4: https://www.ossec.net/. alındığı tarih: 31 07 2021.
- [25] Url 5: https://wazuh.com/. alındığı tarih: 10 10 2021.
- [26] Url 6: https://www.snort.org/faq/what-are-community-rules. alındığı tarih: 31 07 2021.
- [27] Url 7: https://www.snort.org/documents/registered-vssubscriber. alındığı tarih: 23 02 2021.
- [28] Url 8: https://community.broadcom.com/symantecenterprise/co mmunities/communityhome/librarydocuments/viewdocument?DocumentKey=0 01f5e09-88b4-4a9a-b3104c20578eecf9&CommunityKey=1ecf5f55-9545-44d6b0f4- 4e4a7f5f5e68&tab=librarydocuments. alındığı tarih: 23 02 2021.
- [29] Url 9: https://www.snort.org/talos. alındığı tarih: 23 02 2021.
- [30] Url 10: https://doc.emergingthreats.net/bin/view/Main/AboutEmergingThreats. alındığı tarih: 31 07 2021.
- [31] Url 11: https://documentation.wazuh.com/current/virtual-machine/virtualmachine.html#virtual-machine. alındığı tarih: 10 10 2021.
- [32] Url 12: https://docs.rapid7.com/metasploit/msf-overview/. alındığı tarih: 31 07 2021].
- [33] **F. Holik, J. Horalek, O. Marik, S. Neradova ve S. Zitta**, (2014). Effective penetration testing with Metasploit framework and methodologies, CINTI 2014 - 15th IEEE International Symposium on Computational Intelligence and Informatics, pp. 237-242.
- [34] Url 13: https://www.wireshark.org/. alındığı tarih: 31 07 2021.
- [35] **S. Wang, D. Xu ve S. Yan**, (2010). Analysis and Application of Wireshark in TCP/IP Protocol Teaching,» 2010 International Conference on E-Health Networking, Digital Ecosystems and Technologies, pp. 269-272.
- [36] Url 14: https://dvwa.co.uk/. alındığı tarih: 31 07 2021.
- [37] Url 15: http://manual-snort-org.s3-website-us-east-1.amazonaws.com/node8.html. alındığı tarih: 31 07 2021.
- [38] Url 16: https://suricata.readthedocs.io/en/suricata-6.0.0/manpages/suricata.html. alındığı tarih: 31 07 2021.
- [39] **T. M. Mahmoud, A. A. Ali ve H. M. Elshafie**, (2016). A Hybrid Snort-Negative Selection Network Intrusion Detection Technique, International Journal of Computer Applications, cilt 146, no. 5, pp. 24-31.
- [40] Url 17: https://www.malware-traffic-analysis.net/. alındığı tarih: 31 07 2021.
- [41] Url 18: https://www.exploit-db.com/. alındığı tarih: 23 02 2021.
- [42] Url 19: https://www.rapid7.com/. alındığı tarih: 10 10 2021.
- [43] Url 20: https://www.unb.ca/cic/datasets/dohbrw-2020.html. alındığı tarih: 31 07 2021.
- [44] **M. MontazeriShatoori, L. Davidson, G. Kaur ve A. H. Lashkari**, (2020). Detection of DoH Tunnels using Time-series Classification of Encrypted Traffic, The 5th IEEE Cyber Science and Technology Congress, Calgary, Canada.
- [45] **I. Sharafaldin, A. H. Lashkari ve A. A. Ghorbani**, (2018). Toward Generating a New Intrusion Detection Dataset and Intrusion Traffic Characterization, 4th International Conference on Information Systems Security and Privacy (ICISSP), Portugal.
- [46] Url 21: https://www.unb.ca/cic/datasets/ids-2017.html. alındığı tarih: 31 07 2021.

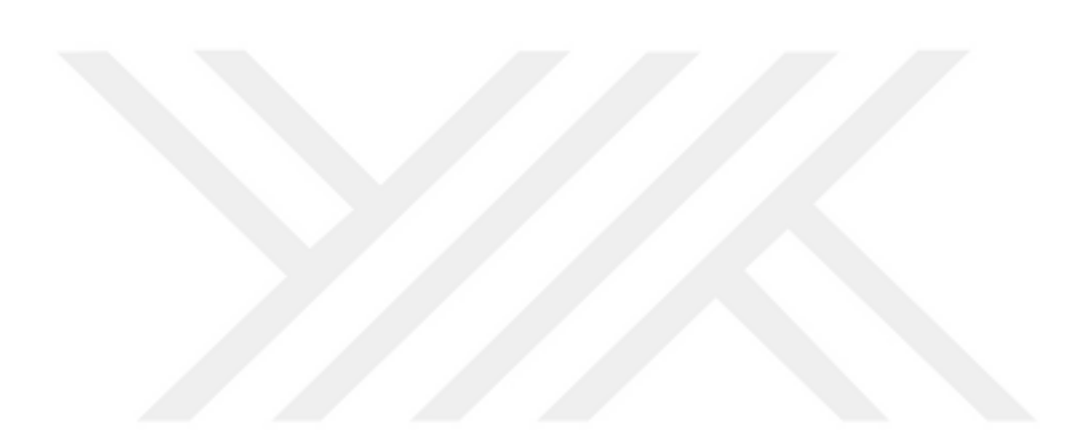

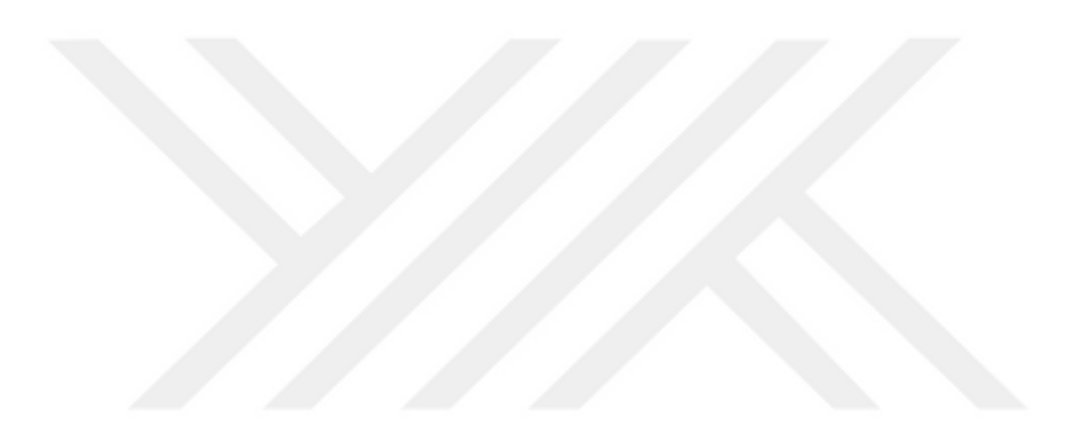

#### **EKLER**

#### **Ek 1 : Snort3-Suricata Konfigürasyon Betiği**

```
import os
folder="rules"
for root, dirs, files in os.walk(folder):<br>for filename in files:
      with open(folder+"/"+filename, 'r') as file :
         filedata = file.read()# Replace the target string
      filedata = filedata.replace('# alert', 'alert')
      # Write the file out again
      with open(folder+"/"+filename, 'w') as file:
          file.write(filedata)
```
Şekil Ek.1 : Snort3-Suricata Konfigürasyon Betiği.

**Ek 2 : OSSEC Konfigürasyonu**

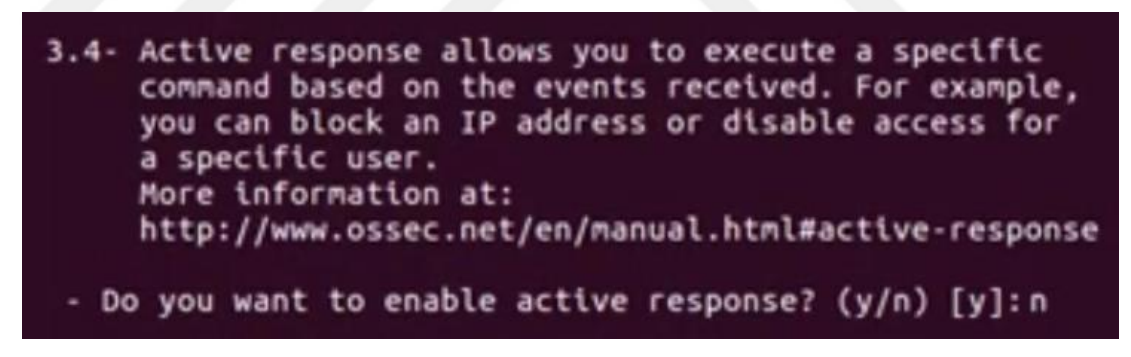

Şekil Ek.2 : OSSEC Konfigürasyonu.

### **Ek 3 : Wazuh Konfigürasyonu**

```
<!-- Active response -->
<active-response>
 <disabled>yes</disabled>
</active-response>
```
Şekil Ek.3 : Wazuh Konfigürasyonu.

**Ek 4 : Snort Otomasyon Betiği**

```
import subprocess
import shutil
import os
import csv
folder ="Pcap Folder"
for root, dirs, files in os.walk(folder):
   for filename in files:
      with open('alert.txt', 'w') as fp: 
           pass
     \text{alert\_file} = \text{open("alert.txt", 'a')}subprocess.call(["snort", "-q", "-c", "-c",
"/home/snort3/Desktop/Snort3_Rules/Community_Rules/snort/snort.lua", "-r",
os.path.abspath(folder + "/"+filename),"-A", "full"],stdout=alert_file)
     \text{alert\_file} = \text{open}(" \text{alert.txt", 'r'})output = alert_file.read() output_file = open("Snort_Alerts_Community_"+folder+".txt", "a")
      output_file.write("+++++++++++++++"+filename+"+++++++++++++++\n")
      for line in output.splitlines():
      if "[**]" in line:
          output file.writelines(line + "\ln")
           with open('Snort_Results_Community_'+folder+'.csv', 'a') as file:
               writer = \text{csv.write}(file)
                writer.writerow([filename,"1"])
     if (os.stat("alert.txt").st_size == 0):
       with open('Snort_Results_Community_'+folder+'.csv', 'a') as file:
          writer = csv.writer(file)
           writer.writerow([filename,"0"])
      output_file.write("-----------------------------------------------------------------
\ln\ln\ln")
      os.remove("alert.txt")
for root, dirs, files in os.walk(folder):
   for filename in files:
      with open('alert.txt', 'w') as fp: 
           pass
     alert_file = open("alett.txt", a')subprocess.call(["snort", "-q", "-c",
"/home/snort3/Desktop/Snort3_Rules/Web_Rules/snort/snort.lua", "-r", 
os.path.abspath(folder + "/"+filename),"-A", "full"],stdout=alert_file)
     alert file = open("alett.txt", 'r')output = alert file.read() output_file = open("Snort_Alerts_Web_"+folder+".txt", "a")
      output_file.write("+++++++++++++++"+filename+"+++++++++++++++\n")
      for line in output.splitlines():
```

```
 if "[**]" in line:
          output file.writelines(line + "\ln")
          with open('Snort_Results_Web_'+folder+'.csv', 'a') as file:
                writer = \text{csv}.\text{writer}(\text{file}) writer.writerow([filename,"1"])
     if (os.stat("alert.txt").st_size == 0):
       with open('Snort_Results_Web_'+folder+'.csv', 'a') as file:
          writer = csv.writer(file)
           writer.writerow([filename,"0"])
     output_file.write("-------------------
\ln\ln\ln")
      os.remove("alert.txt")
for root, dirs, files in os.walk(folder):
   for filename in files:
      with open('alert.txt', 'w') as fp: 
           pass
     alert_file = open("aler.txt", a')subprocess.call(["snort", "-q", "-c",
"/home/snort3/Desktop/Snort3_Rules/Registered Rules/snort/snort.lua", "-r", 
os.path.abspath(folder + "/"+filename),"-A", "full"],stdout=alert_file)
     alert file = open("alett.txt", 'r')output = alert_file.read()output file = open("Snort Alerts Registered "+folder+".txt", "a") output_file.write("+++++++++++++++"+filename+"+++++++++++++++\n")
      for line in output.splitlines():
       if "[**]" in line:
          output file.writelines(line + "\n")
           with open('Snort_Results_Registered_'+folder+'.csv', 'a') as file:
                writer = \text{csv}.\text{writer}(\text{file}) writer.writerow([filename,"1"])
     if (os.stat("alert.txt").st_size == 0):
      with open('Snort_Results_Registered_'+folder+'.csv', 'a') as file:
          writer = \text{csv}.\text{writer}(\text{file}) writer.writerow([filename,"0"])
      output_file.write("-----------------------------------------------------------------
\ln\ln\ln")
      os.remove("alert.txt")
```

```
for root, dirs, files in os.walk(folder):
    for filename in files:
       with open('alert.txt', 'w') as fp: 
             pass
      \text{alert\_file} = \text{open}("\text{alert.txt", a}')
```

```
subprocess.call(["snort", "-q", "-q", "-c",
"/home/snort3/Desktop/Snort3_Rules/lightspd/snort/snort.lua", "-r", 
os.path.abspath(folder + "/"+filename), \overline{A}", "full"],stdout=alert file)
     alert file = open("alett.txt", 'r')output = alert_file.read() output_file = open("Snort_Alerts_lightspd_"+folder+".txt", "a")
      output_file.write("+++++++++++++++"+filename+"+++++++++++++++\n")
      for line in output.splitlines():
       if "[**]" in line:
         output file.writelines(line + "\langle n" \rangle with open('Snort_Results_lightspd_'+folder+'.csv', 'a') as file:
               writer = csv.writer(file)
                writer.writerow([filename,"1"])
     if (os.stat("alert.txt").st size == 0:
       with open('Snort_Results_lightspd_'+folder+'.csv', 'a') as file:
          writer = csv.writer(file)
          writer.writerow([filename,"0"])
     output_file.write("------------
\ln\ln\ln")
```
os.remove("alert.txt")

### **Ek 5 : Suricata Otomasyon Betiği**

import subprocess import shutil import os import csv folder ="Pcap Folder"

```
for root, dirs, files in os.walk(folder):
   for filename in files:
    with open('fast.log', 'w') as fp:
          pass
    subprocess.call(["suricata", " -c",
"/home/snort3/Desktop/Suricata_Rules/Community_Rules/suricata.yaml", "-r", 
os.path.abspath(folder + "/"+filename), "-v"])
    alert file = open("fast.log", 'r')output = alert file.read()output file = open("Suricata Alerts Community "+folder+".txt", "a")
     output_file.write("+++++++++++++++"+filename+"+++++++++++++++\n")
     for line in output.splitlines():
      if "[**]" in line:
         output file.writelines(line + "\n")
          with open('Suricata_Results_Community_'+folder+'.csv', 'a') as file:
```

```
writer = csv.writer(file)
                 writer.writerow([filename,"1"])
     if (os.stat("fast.log").st size == 0):
      with open('Suricata_Results_Community_'+folder+'.csv', 'a') as file:
           writer = csv.writer(file)
            writer.writerow([filename,"0"])
      output_file.write("-----------------------------------------------------------------
\ln\ln\ln")
      os.remove("fast.log")
for root, dirs, files in os.walk(folder):
   for filename in files:
     with open('fast.log', 'w') as fp:
            pass
     subprocess.call(["suricata",<br>me/snort3/Deskton/Suricata Rules/Web Rules/suricata.vaml". "-r".
"/home/snort3/Desktop/Suricata_Rules/Web_Rules/suricata.yaml",
os.path.abspath(folder + "/"+filename), "-v"])
     alert_file = open("fast.log", 'r')output = alert_file.read() output_file = open("Suricata_Alerts_Web_"+folder+".txt", "a")
      output_file.write("+++++++++++++++"+filename+"+++++++++++++++\n")
      for line in output.splitlines():
       if "[**]" in line:
           output file.writelines(line + "\langle n" \rangle with open('Suricata_Results_Web_'+folder+'.csv', 'a') as file:
                writer = csv.writer(file)
                 writer.writerow([filename,"1"])
     if (os.stat("fast.log").st size == 0):
       with open('Suricata_Results_Web_'+folder+'.csv', 'a') as file:
           writer = \text{csv.write}(file)
            writer.writerow([filename,"0"])
      output_file.write("-----------------------------------------------------------------
\ln\ln\ln")
      os.remove("fast.log")
for root, dirs, files in os.walk(folder):
   for filename in files:
      with open('fast.log', 'w') as fp: 
            pass
     subprocess.call(["suricata",<br>me/snort3/Deskton/Suricata Rules/Registered Rules/suricata vaml" "-r"
"/home/snort3/Desktop/Suricata_Rules/Registered Rules/suricata.yaml",
os.path.abspath(folder + "/"+filename), "-v"])
     alert_file = open("fast.log", 'r')output = alert_file.read()output file = open("Suricata Alerts Registered "+folder+".txt", "a")
```

```
 output_file.write("+++++++++++++++"+filename+"+++++++++++++++\n")
      for line in output.splitlines():
       if "[**]" in line:
          output file.writelines(line + "\n")
           with open('Suricata_Results_Registered_'+folder+'.csv', 'a') as file:
               writer = csv.writer(file)
                writer.writerow([filename,"1"])
     if (os.stat("fast.log").st size == 0):
      with open('Suricata Results Registered '+folder+'.csv', 'a') as file:
          writer = csv.writer(file)
           writer.writerow([filename,"0"])
     output_file.write("---------------
\ln\ln\ln")
```
os.remove("fast.log")

### **Ek 6 : Broadcom Kuralları**

alert tcp any any -> any \$HTTP\_PORTS (msg:"SQL Injection -Paranoid";flow:to\_server,established;pcre:"/(\%27)|(\')|(\-\-)|(%23)|(#)/i"; classtype:web-application-attack; sid:909900;rev:5;)

alert tcp any any -> any \$HTTP\_PORTS (msg:"Modified regex for detection of SQL meta-characters";flow:to\_server,established;pcre:"/( $(\langle\%3D|(-)\rangle[\wedge]\uparrow[\wedge]\uparrow(\langle\%27)|(\wedge)\rangle|\wedge\langle\cdot\rangle$ - $|(\langle \frac{\%3B}{\rangle}|(\langle ; \rangle)/i$ "; classtype:web-application-attack; sid:910000;rev:5;)

alert tcp any any -> any \$HTTP\_PORTS (msg:"Regex for typical SQL Injection attack";flow:to\_server,established;pcre:"/\w\*((\%27)|(\'))((\%6F)|o|(\%4F))((\%72)|r|( \%52))/ix"; classtype:web-application-attack; sid:910001;rev:5;)

alert tcp any any -> any \$HTTP\_PORTS (msg:"Regex for detecting SQL Injection with the UNION keyword";flow:to server,established;pcre:"/( $(\sqrt{\frac{627}{\log 27}})$ |(\'))union/ix"; classtype:web-application-attack; sid:910002;rev:5;)

alert tcp any any -> any \$HTTP\_PORTS (msg:"Regex for detecting SQL Injection attacks on a MS SQL Server";flow:to\_server,established;pcre:"/exec(\s|\+)+(s|x)p\w+/ix"; classtype:webapplication-attack; sid:910003;rev:5;)

alert tcp any any -> any \$HTTP\_PORTS (msg:"Regex for simple CSS attack";flow:to\_server,established;pcre:"/((\%3C)|<)((\%2F)|\/)\*[a-z0- 9\%]+((\%3E)|>)/ix"; classtype:web-application-attack; sid:910004;rev:5;)

# **Ek 7 : Testlerde Kullanılan Zararlı Trafikler**

Atak trafikleri "https://github.com/compleng/Pcaps-For-IDS-Analysis" web adresinde yer almaktadır.

|                | CVE Referanslı Zafiyet Sömürü Atakları                                                                                  |  |  |  |  |  |  |  |  |
|----------------|----------------------------------------------------------------------------------------------------|--|--|--|--|--|--|--|--|
| ID             | Dosya Adı                                                                                                    |  |  |  |  |  |  |  |  |
| 1              | 2017-07-05-Japanese-malspam-traffic.pcap                                                                                |  |  |  |  |  |  |  |  |
| $\overline{2}$ | 2018-06-04-ransomware-malspam-infection-traffic.pcap                                                                    |  |  |  |  |  |  |  |  |
| 3              | 2018-09-06-infection-traffic-from-password-protected-Word-doc.pcap                                                      |  |  |  |  |  |  |  |  |
| 4              | 2018-10-26-GlobeImposter-ransomware-from-password-protected-Word-doc-                                                   |  |  |  |  |  |  |  |  |
|                | malspam.pcap                                                                                                    |  |  |  |  |  |  |  |  |
| 5              | 2018-12-10-password-protected-Word-doc-pushes-Nymaim.pcap                                                               |  |  |  |  |  |  |  |  |
| 6              | 2018-12-17-IcedID-from-password-protected-Word-doc.pcap                                                                 |  |  |  |  |  |  |  |  |
| $\overline{7}$ | 2019-09-05-2nd-run-Word-doc-causes-Vidar-infection.pcap                                                                 |  |  |  |  |  |  |  |  |
| 8              | 2019-11-06-Ursnif-infection-with-Dridex-and-proxy-activity.pcap                                                         |  |  |  |  |  |  |  |  |
| 9              | 2020-03-12-infection-traffic.pcap                                                                                       |  |  |  |  |  |  |  |  |
| 10             | 2020-04-21-Fastloader-pushes-Trickbot-and-AnyDesk-traffic.pcap                                                          |  |  |  |  |  |  |  |  |
| 11             | 2020-05-01-XLS-to-Loader-to-IcedID-infection-traffic.pcap                                                               |  |  |  |  |  |  |  |  |
| 12             | 2020-05-27-IcedID-infection-from-COVID19-themed-Word-doc.pcap                                                           |  |  |  |  |  |  |  |  |
| 13             | 2020-05-27-traffic-from-Valak-infection-with-IcedID.pcap                                                                |  |  |  |  |  |  |  |  |
| 14             | 2020-07-07-Ursnif-infection-with-IcedID.pcap                                                                            |  |  |  |  |  |  |  |  |
| 15             | 2020-07-20-IcedID-infection-traffic.pcap                                                                                |  |  |  |  |  |  |  |  |
| 16             | 2020-10-12-Lokibot-infection-traffic.pcap                                                                               |  |  |  |  |  |  |  |  |
| 17             | 2020-12-03-traffic-analysis-quiz.pcap                                                                                   |  |  |  |  |  |  |  |  |
| 18             | 2021-04-16-TA551-Ursnif-traffic.pcap                                                                                    |  |  |  |  |  |  |  |  |
| 19             | 2021-05-24-TA551-IcedID-infection-traffic.pcap                                                                          |  |  |  |  |  |  |  |  |
| 20             | 2021-06-18-TA551-Gozi-ISFB-Ursnif-infection-traffic.pcap                                                                |  |  |  |  |  |  |  |  |
| 21             | 9-8-3-PHP_memory_limit_vulnerability_exploit_attempt_CVE-2007-                                                          |  |  |  |  |  |  |  |  |
|                | 1868_IBM_POST_Request.pcap                                                                                              |  |  |  |  |  |  |  |  |
| 22             | $9 - 8 - 5 -$                                                                                                    |  |  |  |  |  |  |  |  |
|                | PHP memory limit vulnerability exploit attempt (Attempted User Privilege Gain) -<br>CVE-2007-1868_IBM_POST_Request.pcap |  |  |  |  |  |  |  |  |
| 23             | 9-8-6-cross-                                                                                                    |  |  |  |  |  |  |  |  |
|                | site_scripting_attempt_via_form_data_attempt_(Attempted_User_Privilege_Gain)_-_CVE-                                     |  |  |  |  |  |  |  |  |
|                | 2007-3383_tomcat_sendmail_attack.pcap                                                                                   |  |  |  |  |  |  |  |  |
| 24<br>25       | accellion_fta_getstatus_oauth.pcap<br>adobe_flash_delete_range_tl_op.pcap                                               |  |  |  |  |  |  |  |  |
| 26             | adobe_flash_hacking_team_uaf.pcap                                                                                       |  |  |  |  |  |  |  |  |
|                | adobe flash nellymoser bof.pcap                                                                                         |  |  |  |  |  |  |  |  |
| 27             |                                                                                                    |  |  |  |  |  |  |  |  |
| 28             | airties_login_cgi_bof.pcap                                                                                              |  |  |  |  |  |  |  |  |
| 29             | alienvault centerd soap exec.pcap                                                                                       |  |  |  |  |  |  |  |  |
| 30             | apache_activemq_upload_jsp.pcap                                                                                         |  |  |  |  |  |  |  |  |
| 31             | apache_james_exec_1.pcap                                                                                                |  |  |  |  |  |  |  |  |
| 32             | apache james exec 2.pcap                                                                                                |  |  |  |  |  |  |  |  |
| 33             | apache_jetspeed_file_upload.pcap                                                                                        |  |  |  |  |  |  |  |  |

Çizelge Ek.7 : Zararlı Trafiklerin Listesi.

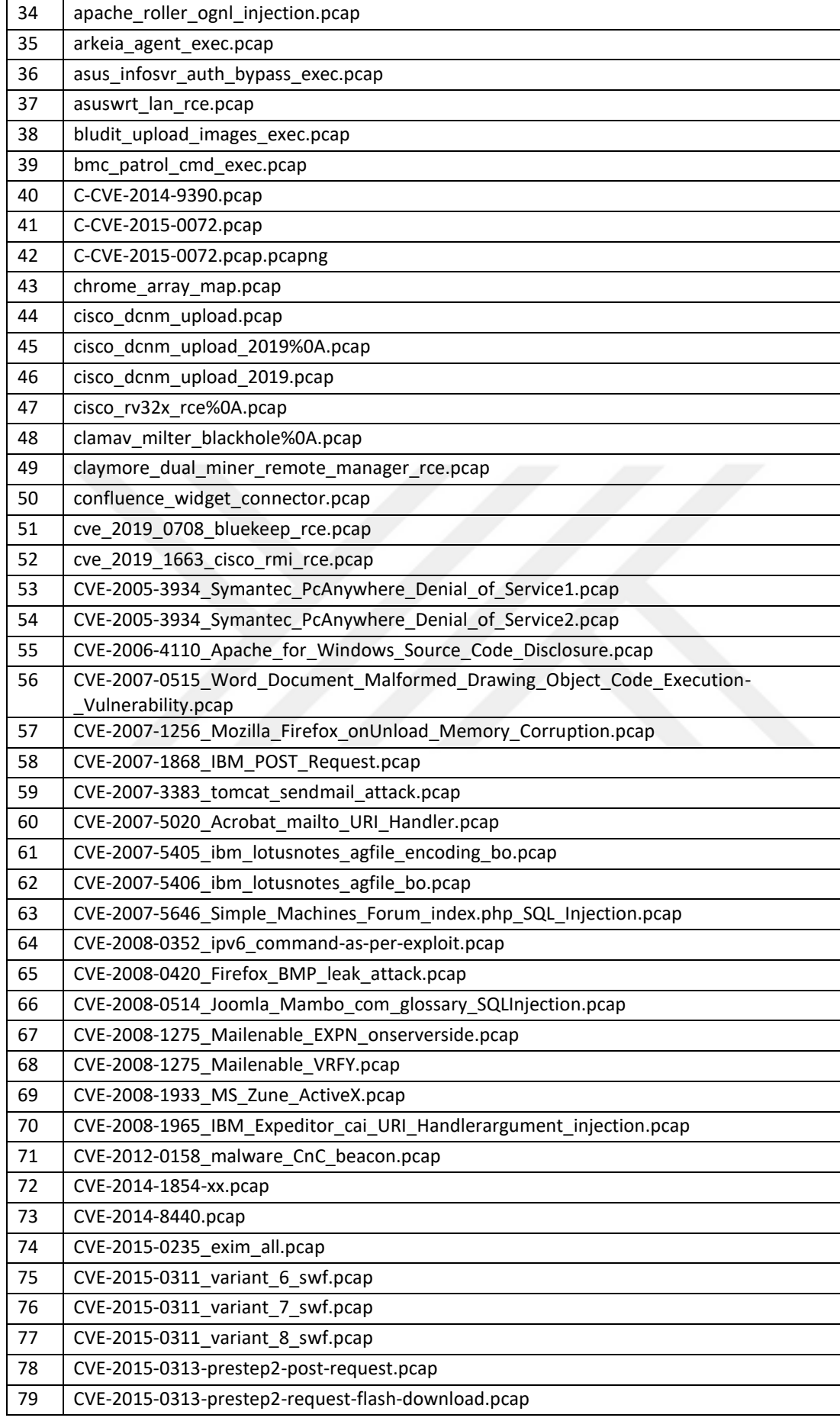

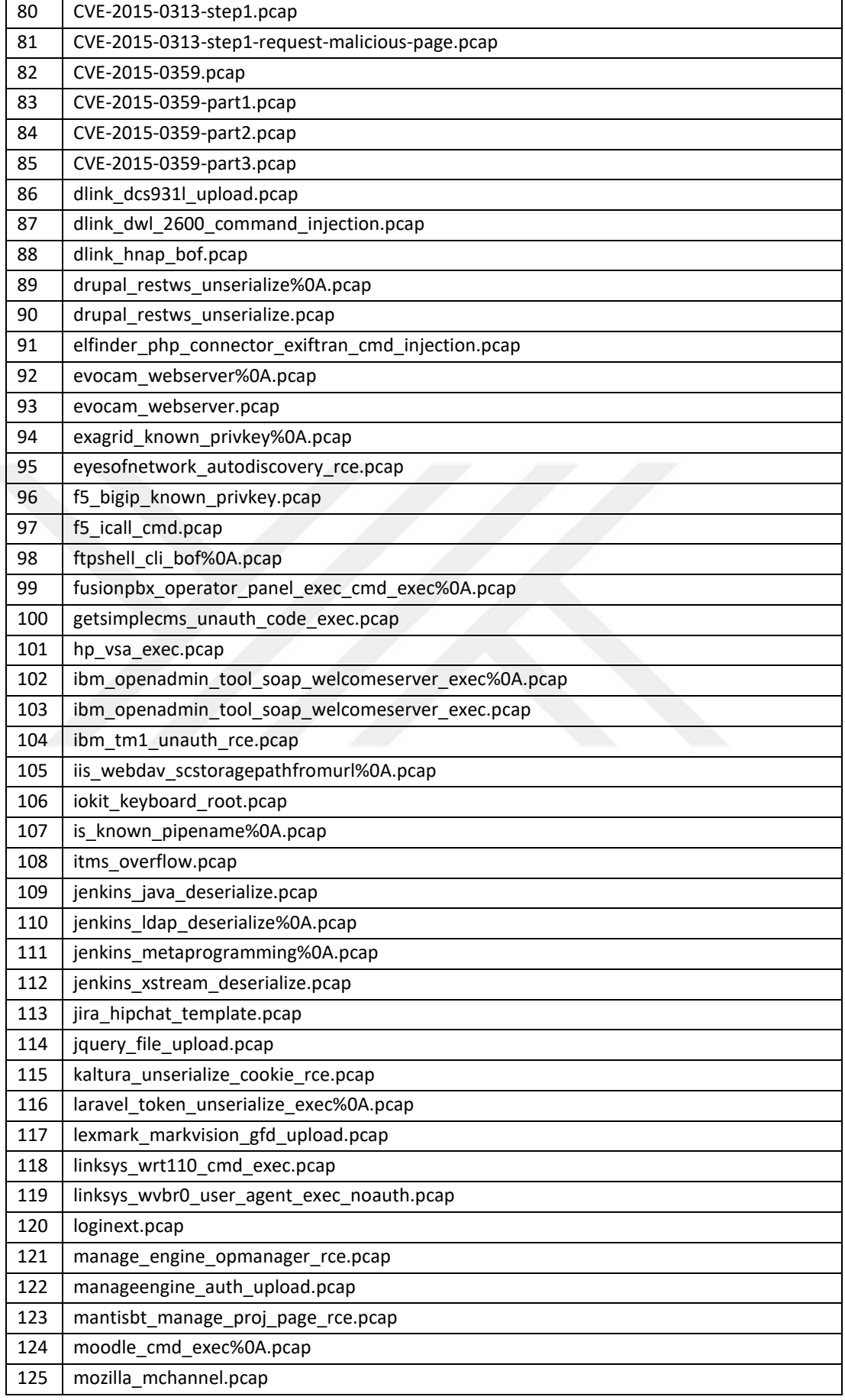

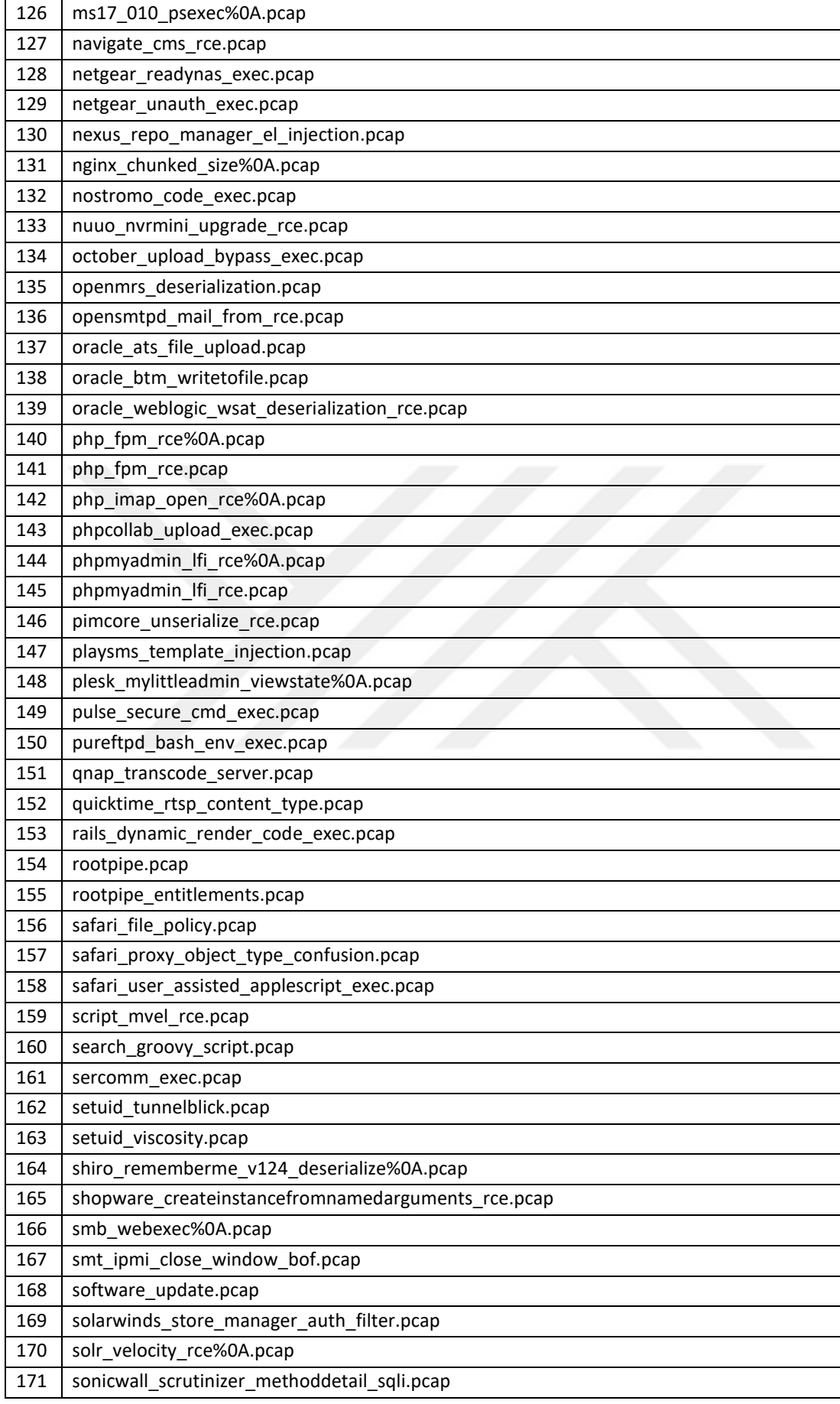
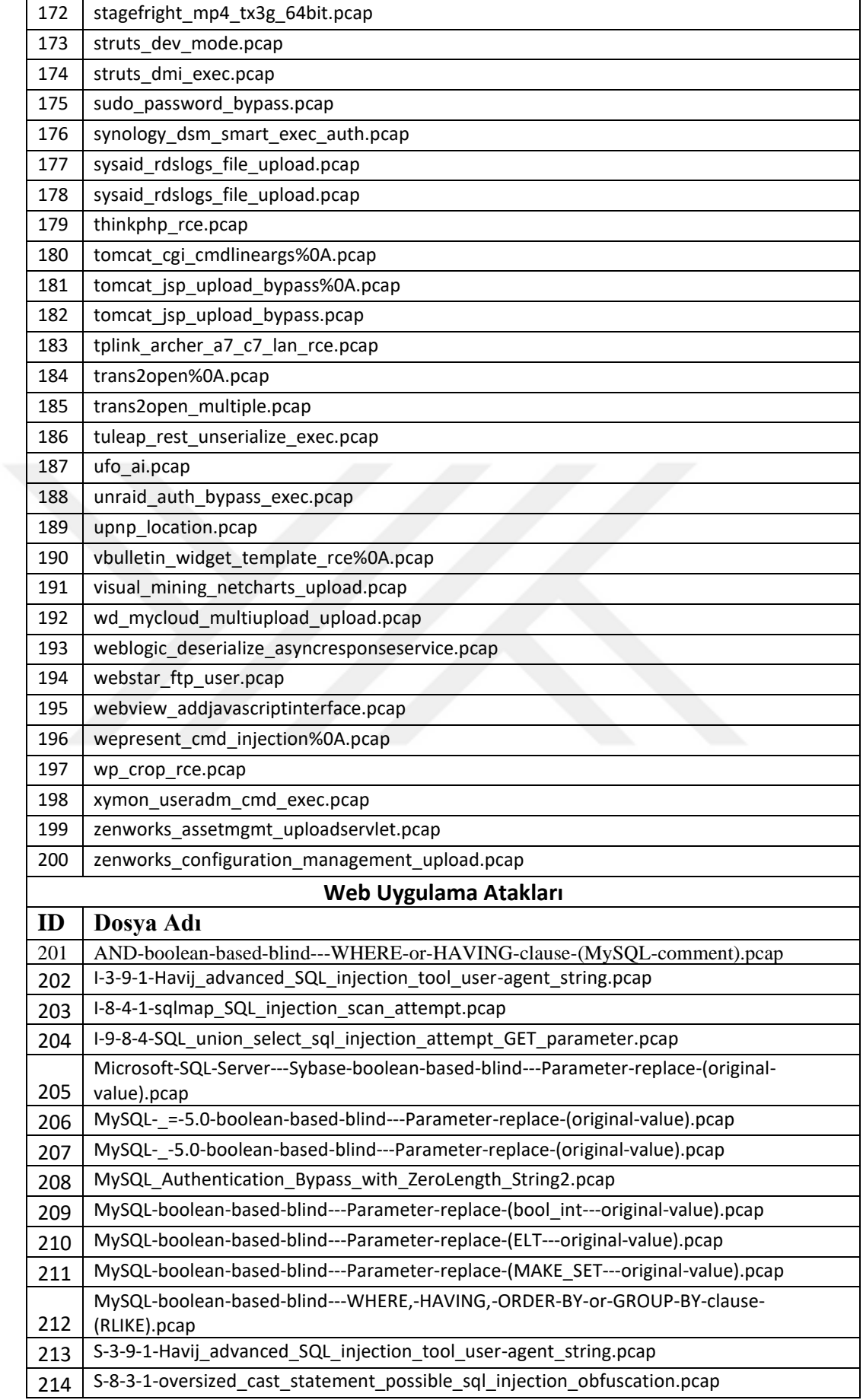

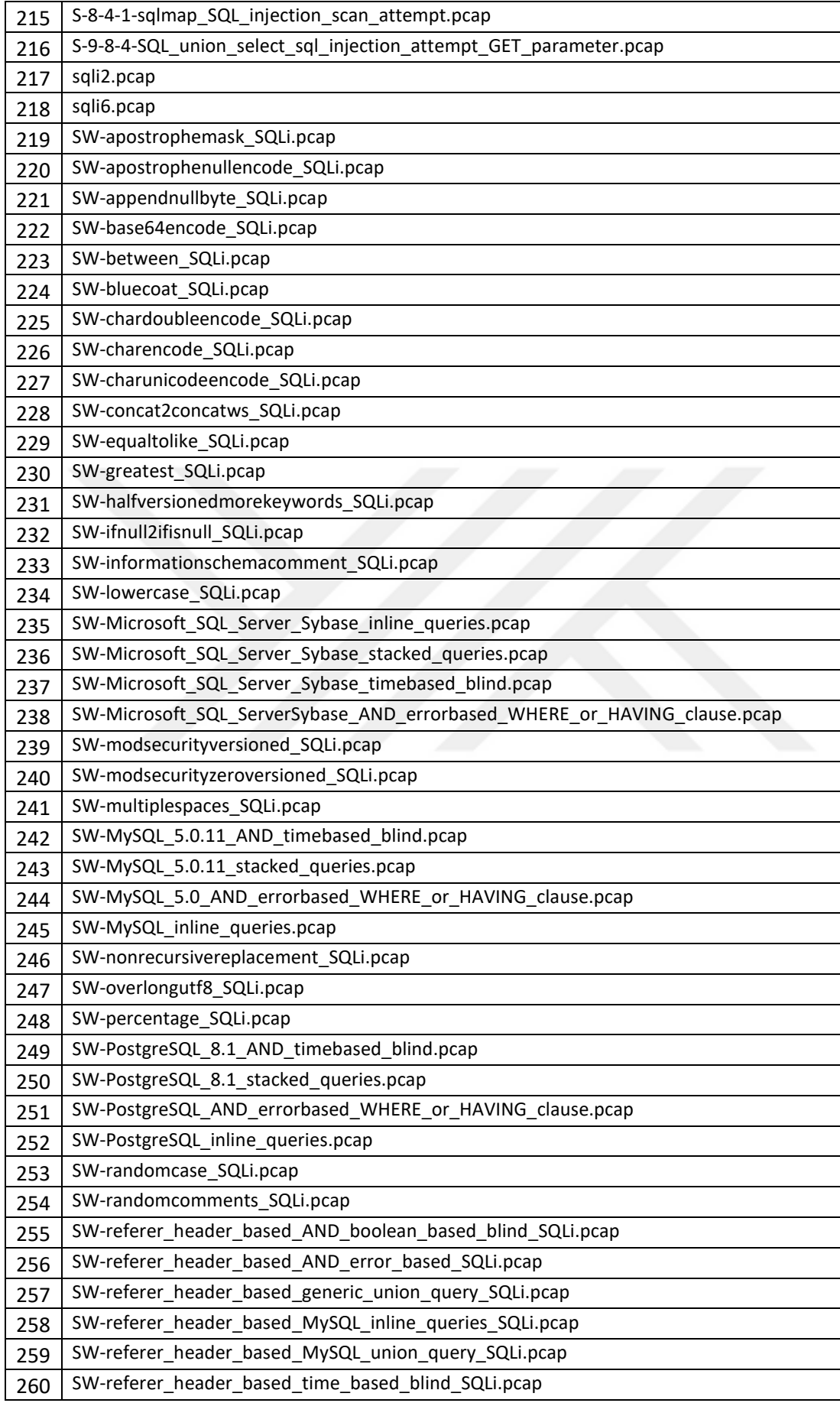

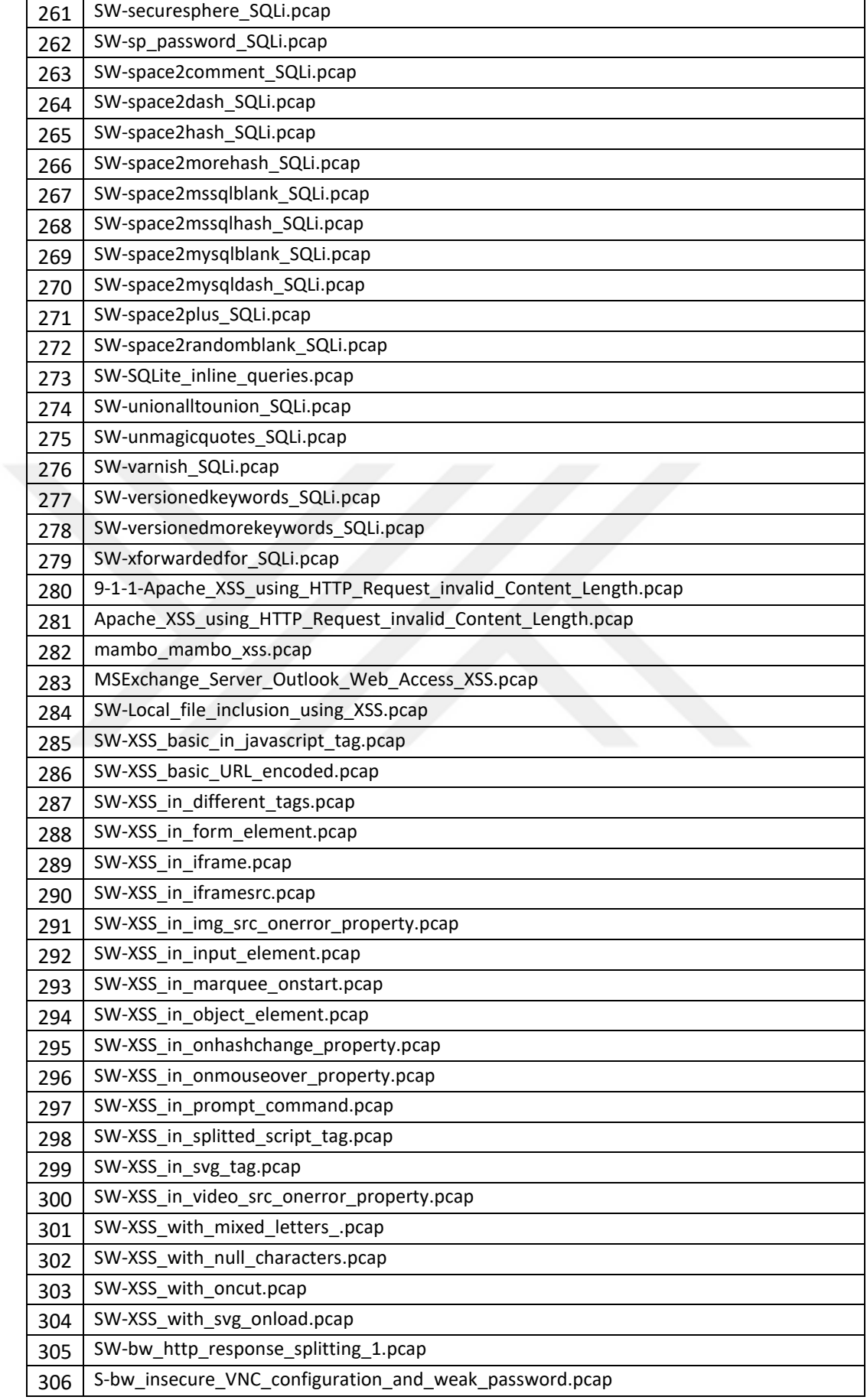

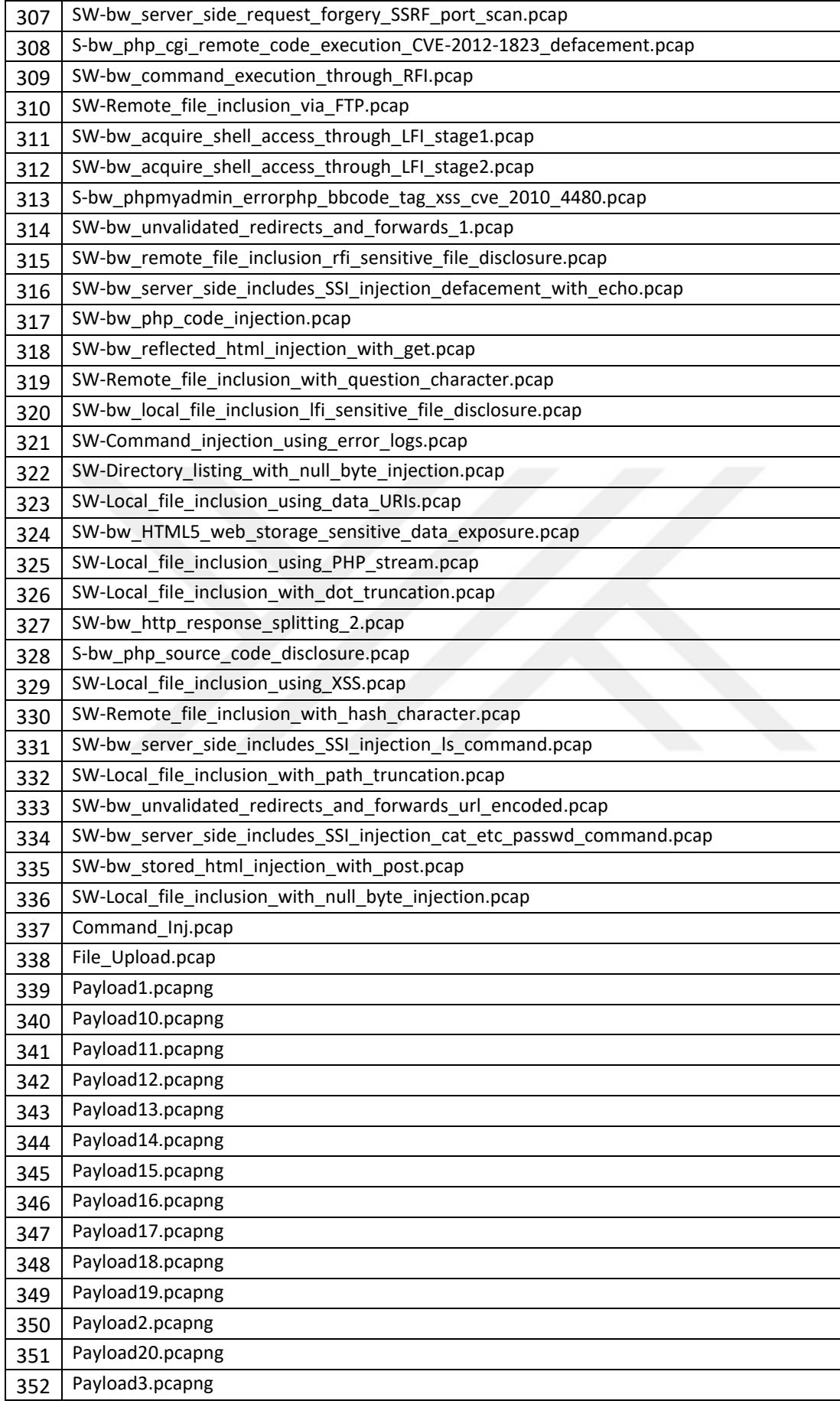

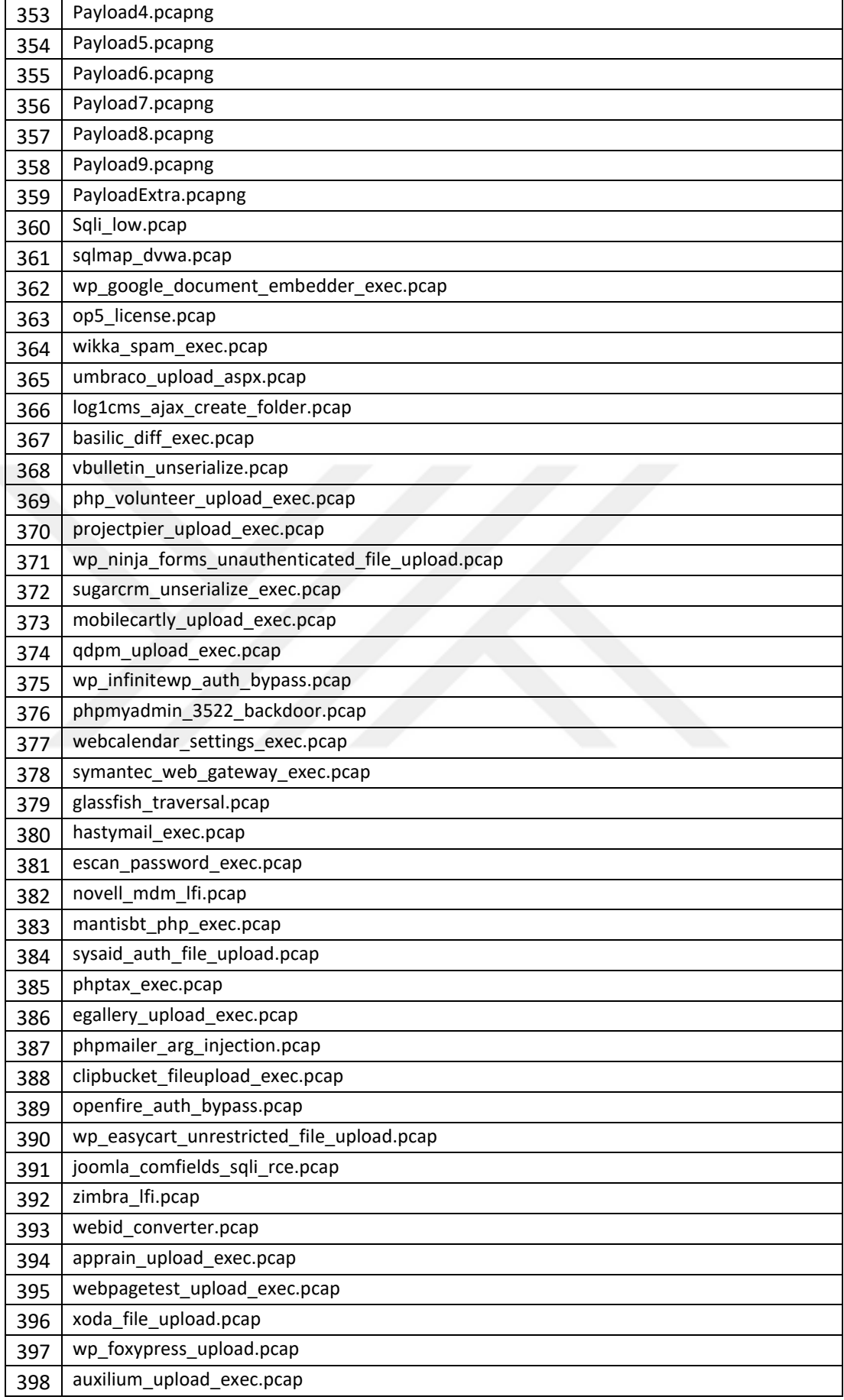

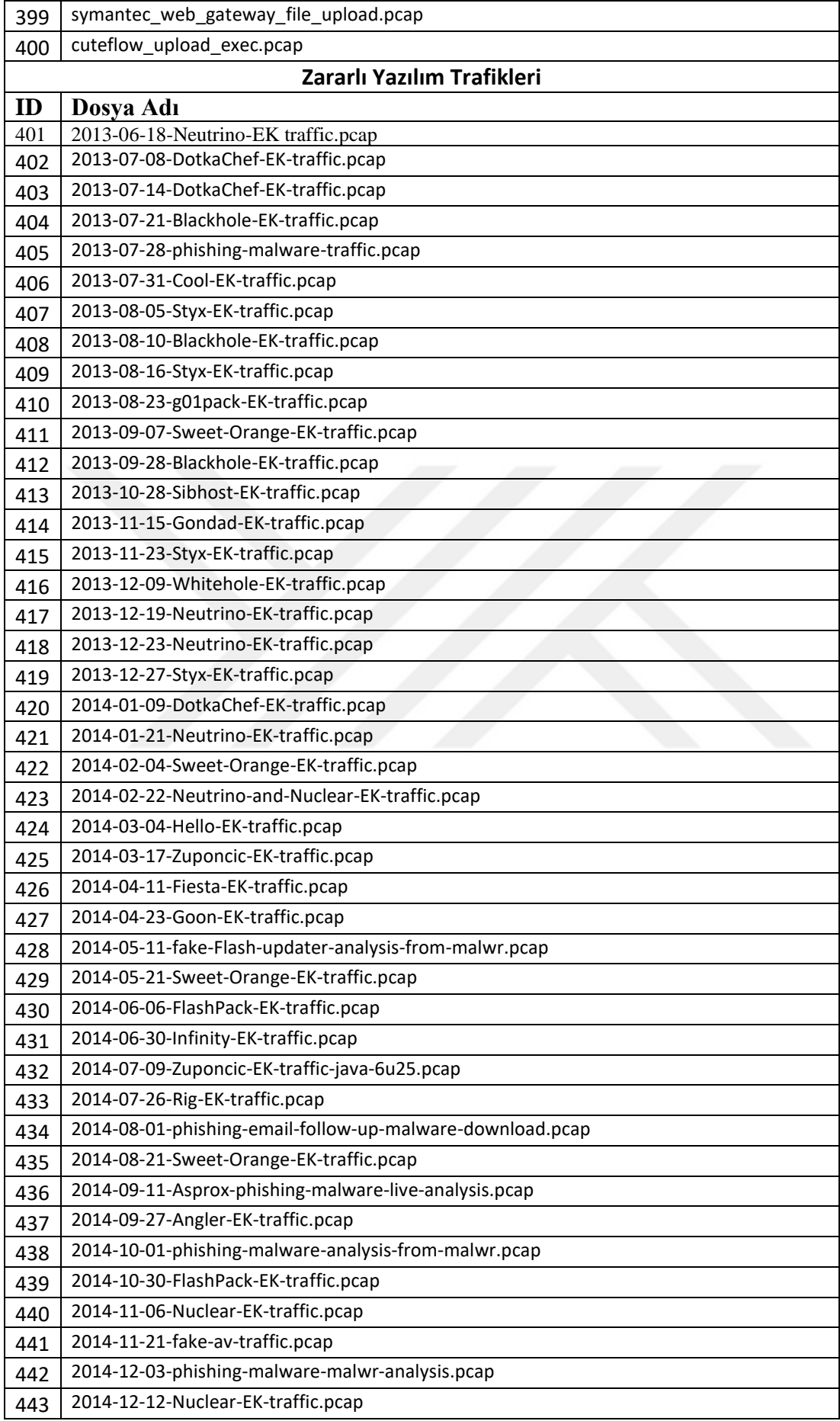

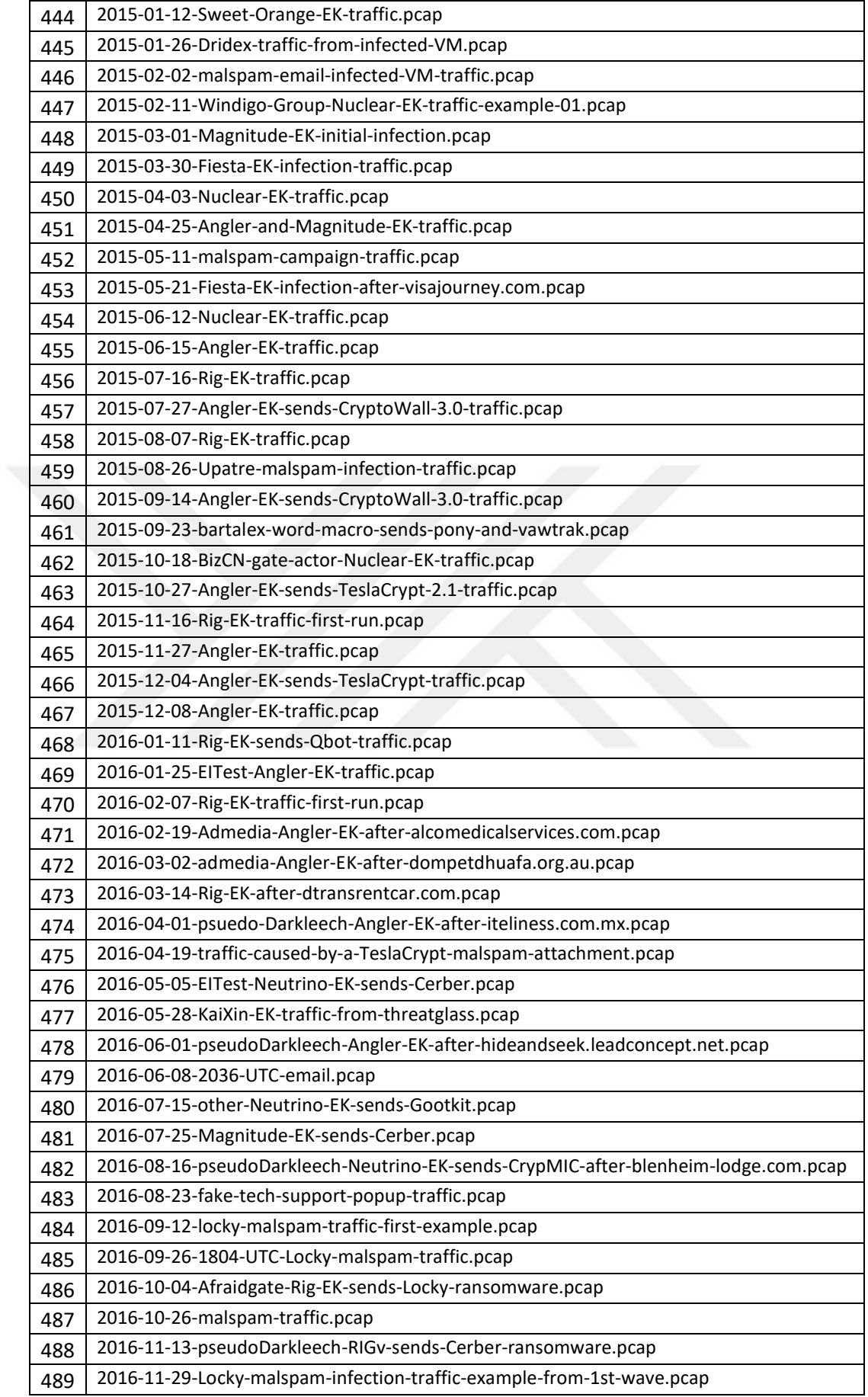

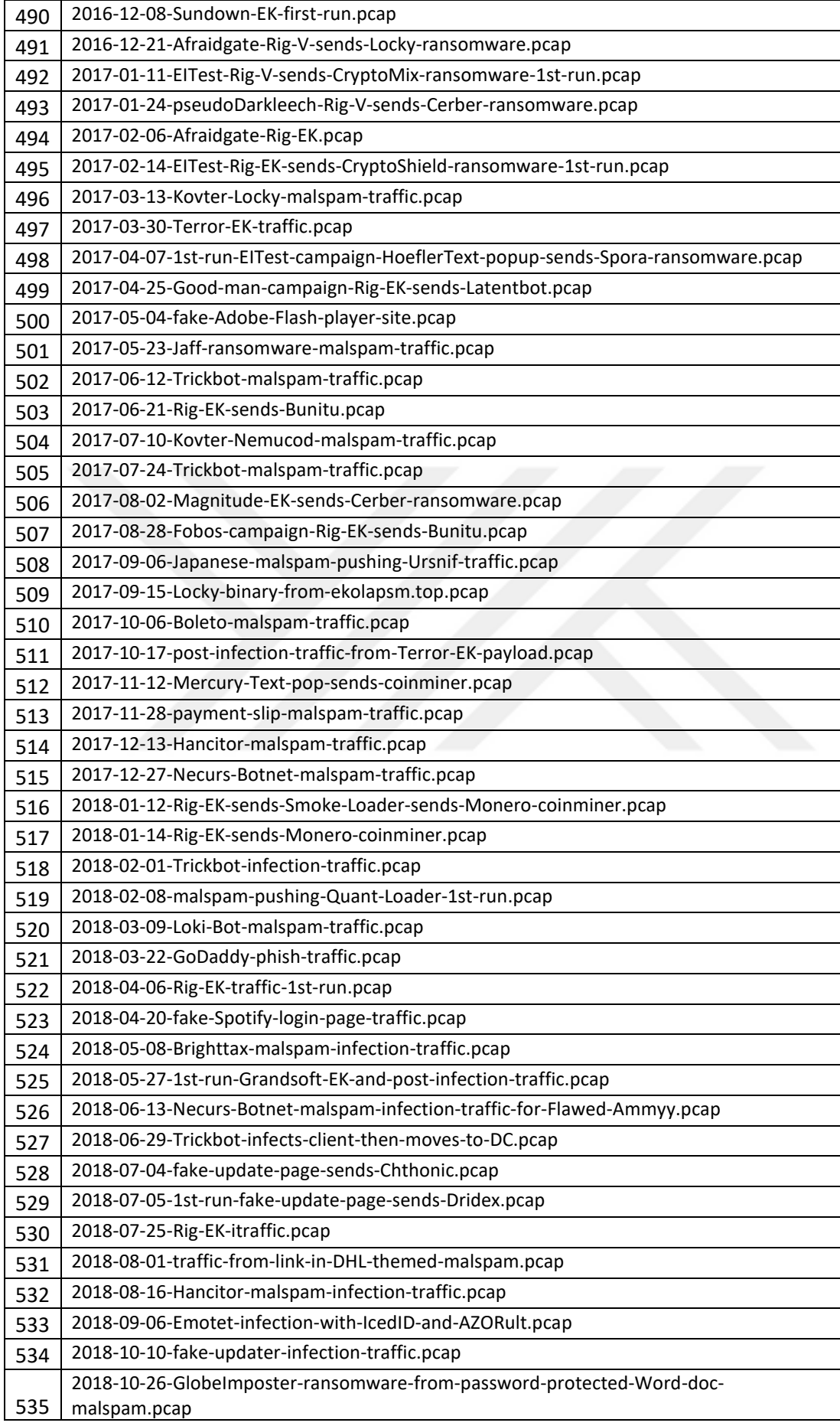

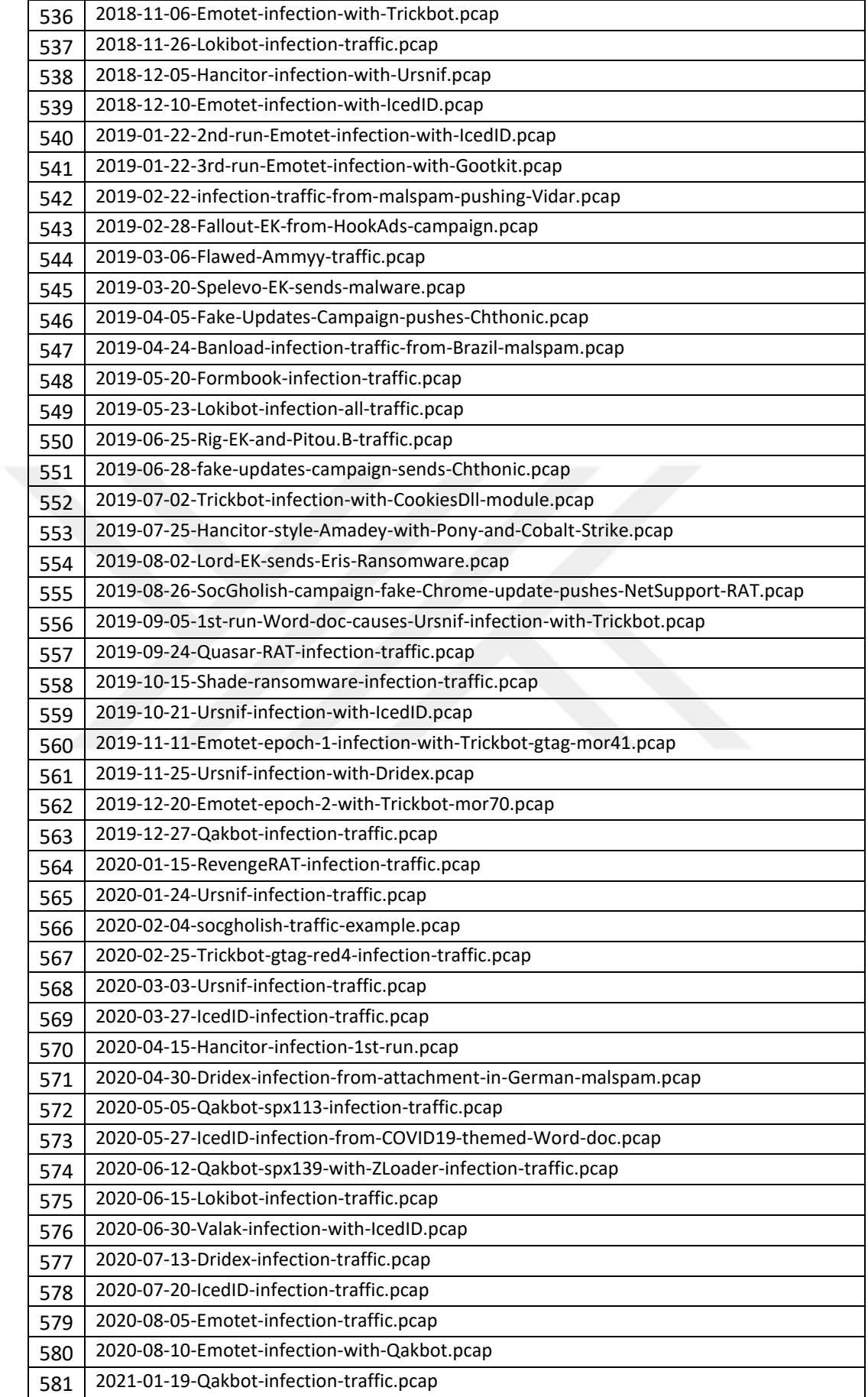

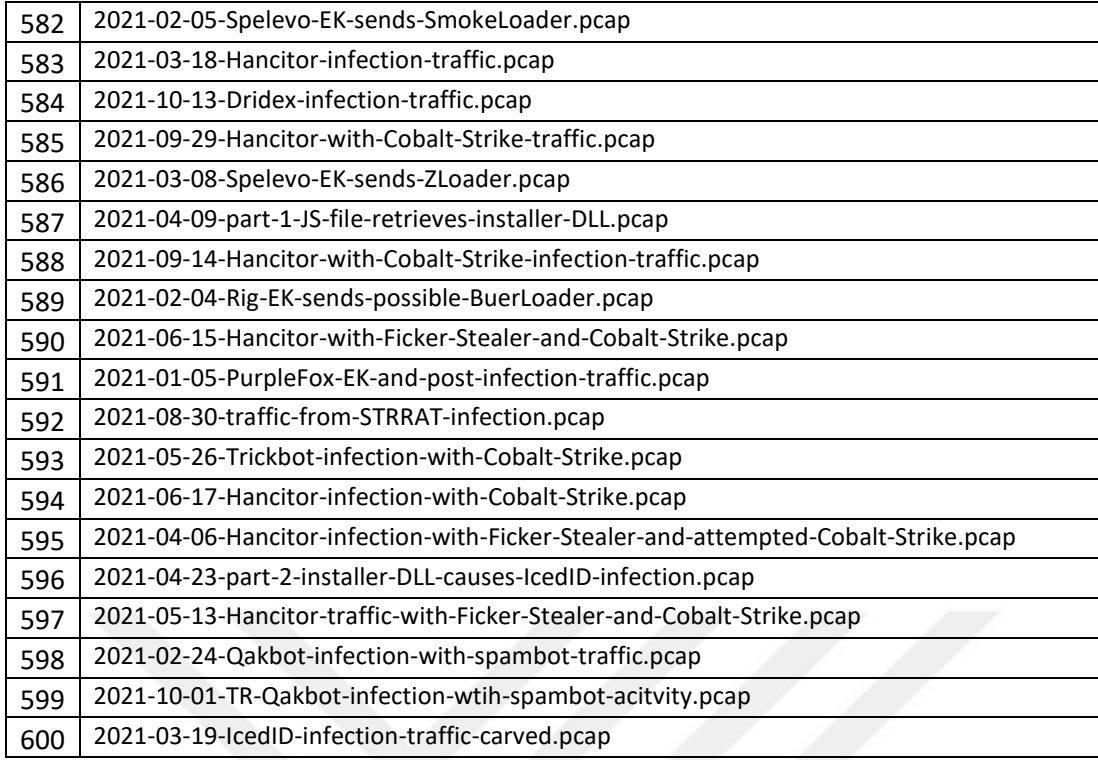

## **Ek 8 : Testlerde Kullanılan Zararsız Trafikler**

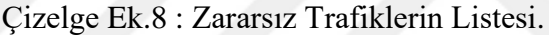

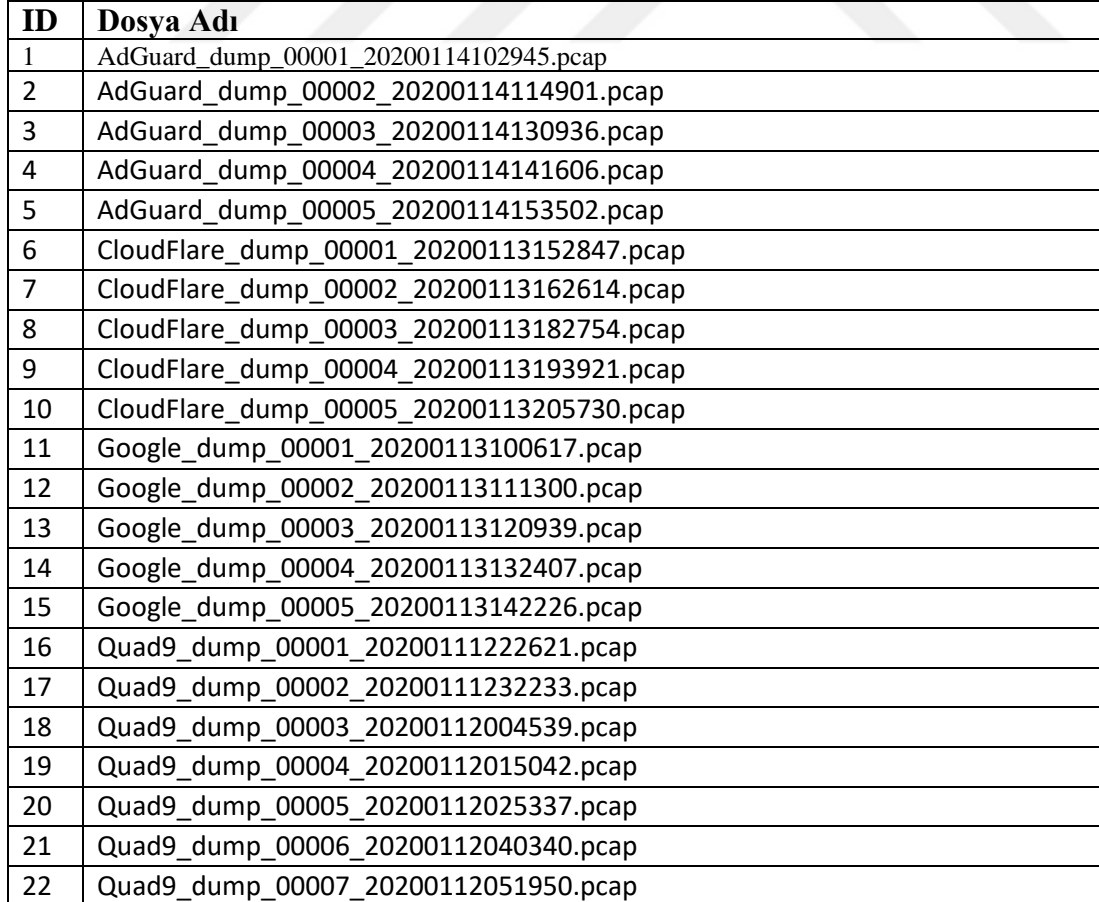

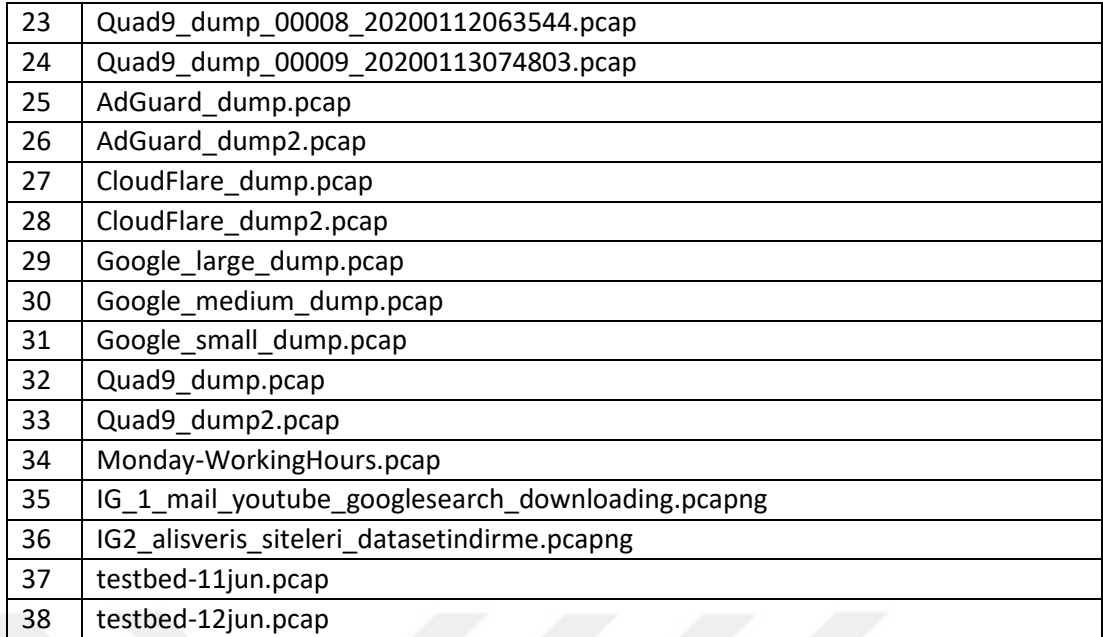